**Методические рекомендации представления информации об образовательной организации высшего образования в открытых источниках с учетом соблюдения требований законодательства в сфере образования**

на 118 листах

Москва 2020

# СОДЕРЖАНИЕ

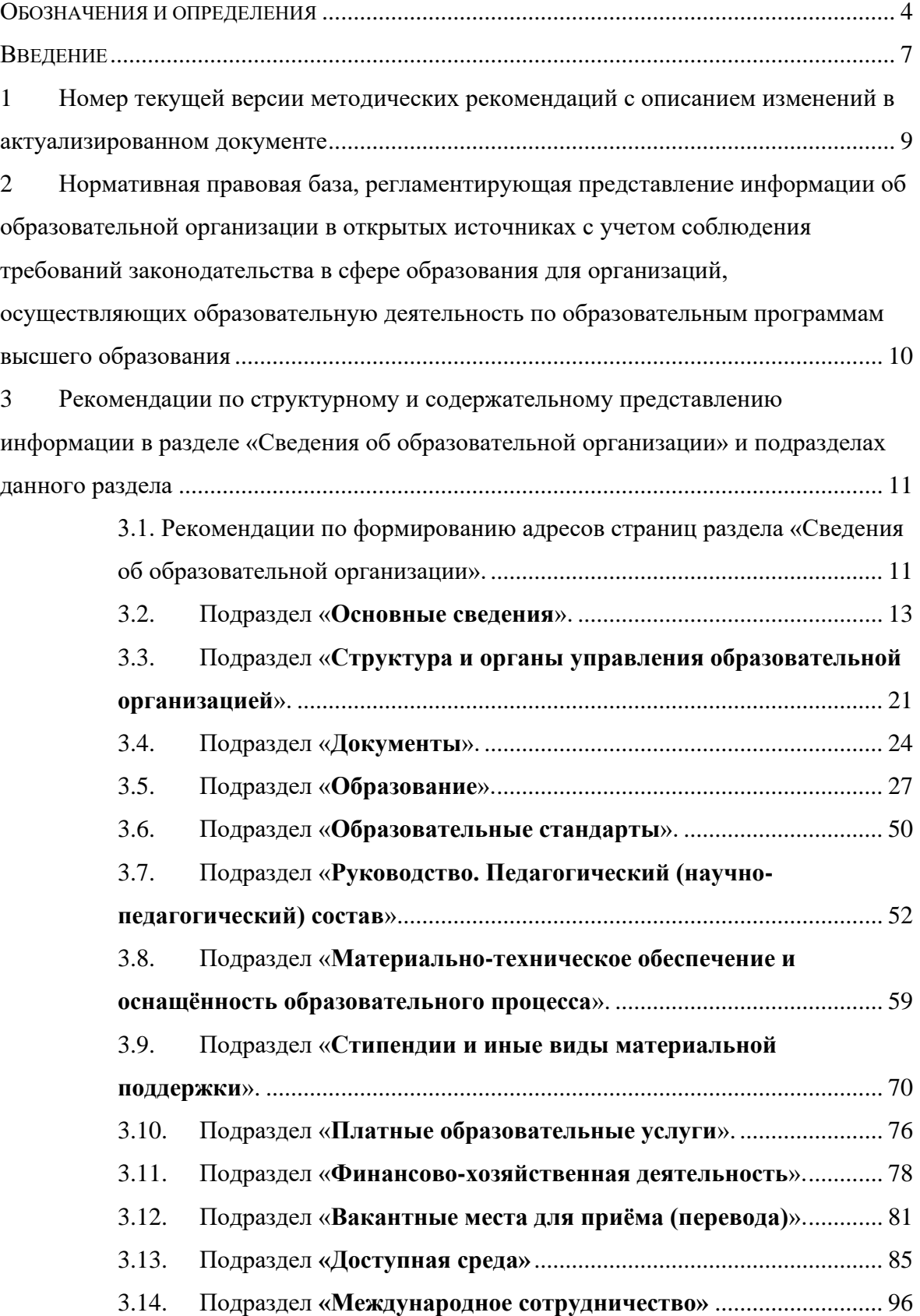

4 [Рекомендации по представлению информации в открытых источниках в](#page-98-0)  [соответствии с порядком приема на обучение по образовательным программам](#page-98-0)  высшего образования - [программам бакалавриата, программам специалитета,](#page-98-0)  [программам магистратуры, программам ординатуры и программам подготовки](#page-98-0)  [научно-педагогических кадров в аспирантуре](#page-98-0) ............................................................... 99

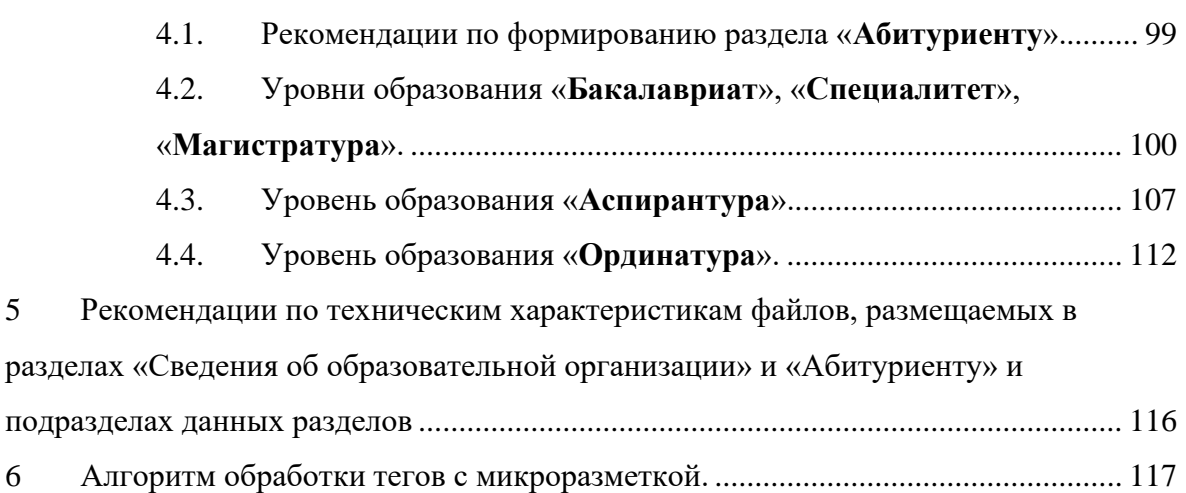

3

# **Обозначения и определения**

<span id="page-3-0"></span>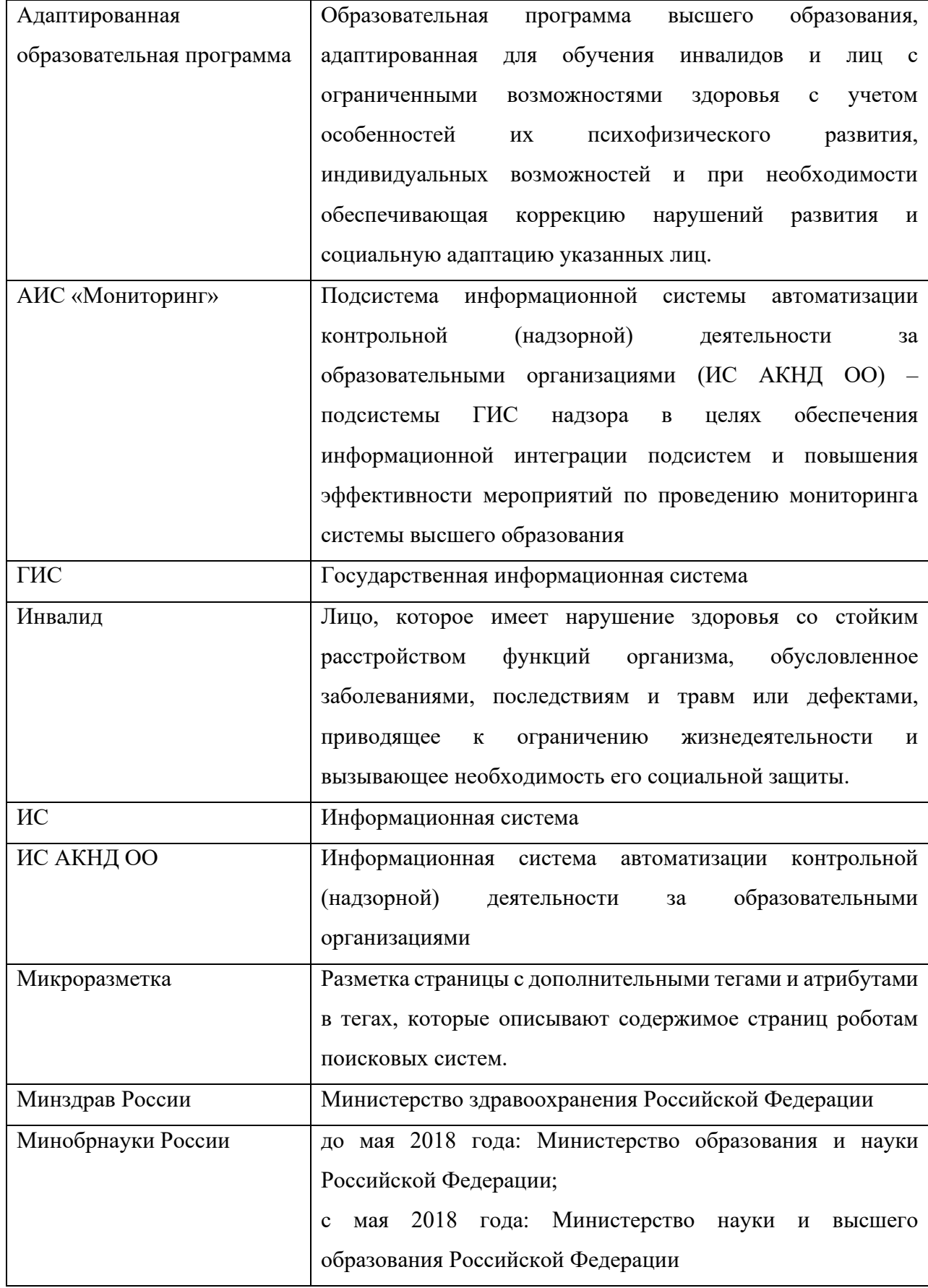

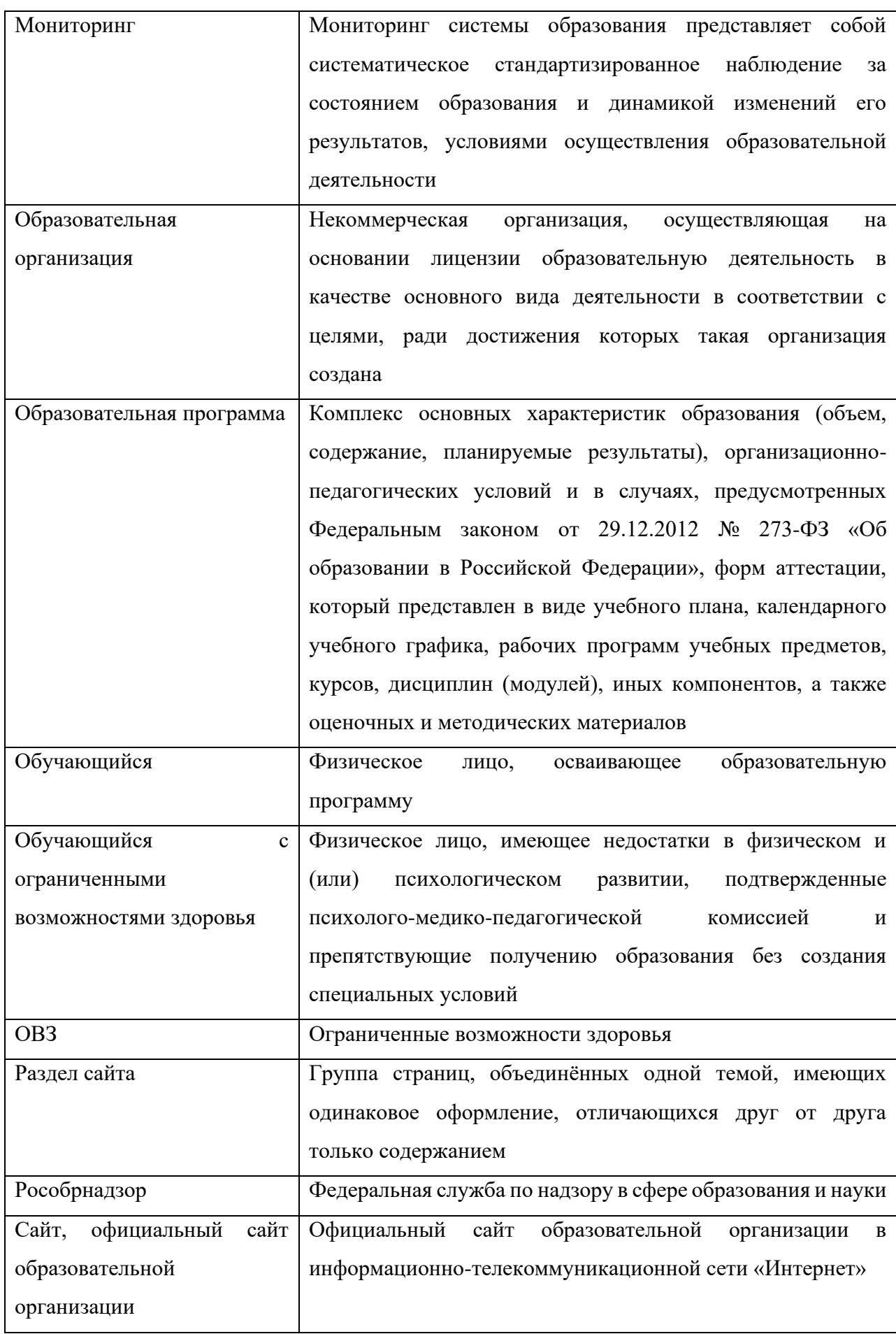

5

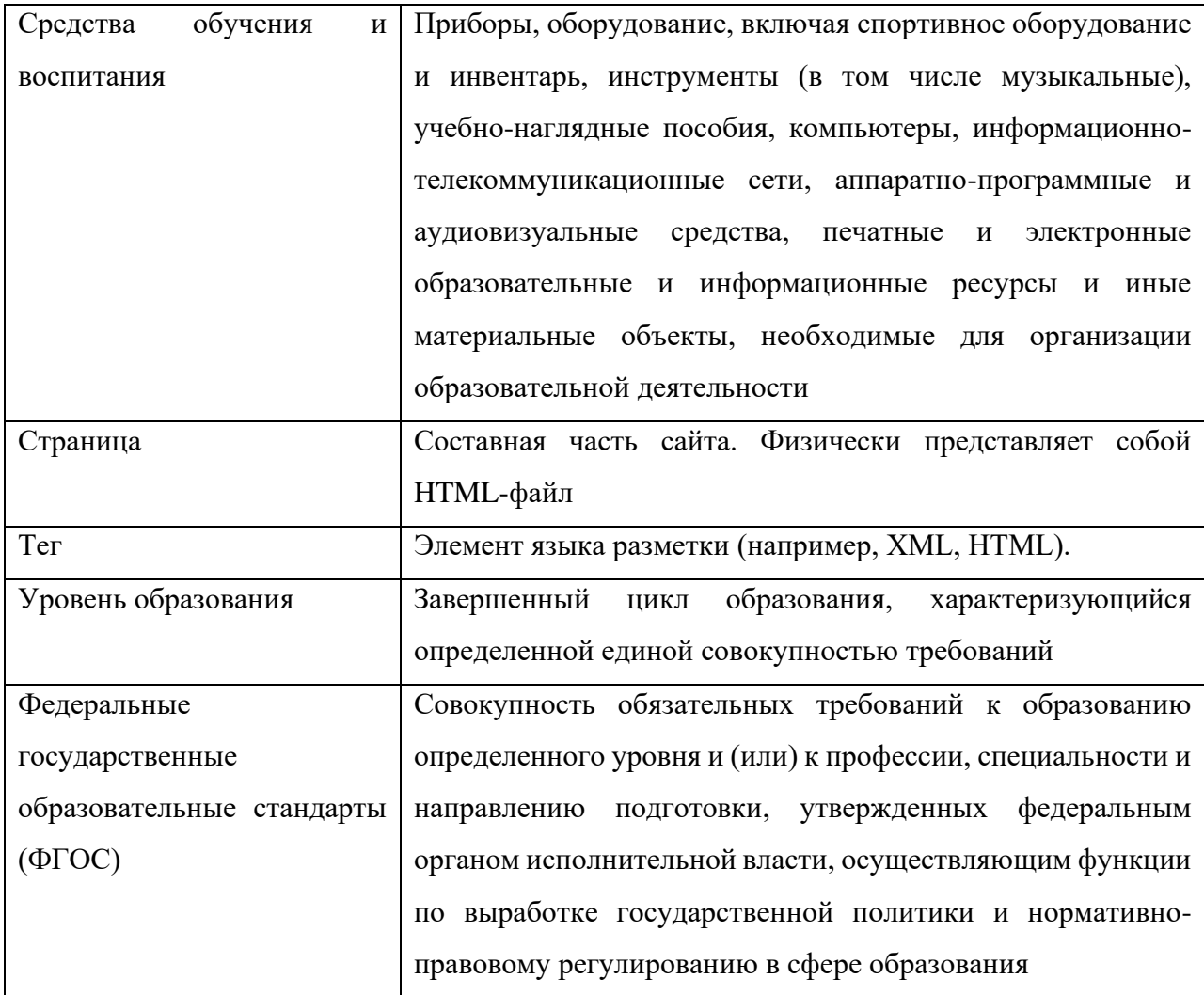

#### **Введение**

<span id="page-6-0"></span>Требования о формировании образовательными организациями открытых и общедоступных информационных ресурсов, содержащих информацию об их деятельности, и обеспечении доступа к таким ресурсам посредством размещения их в информационнотелекоммуникационных сетях, в том числе на официальном сайте образовательной организации в сети «Интернет», установлены статьей 29 Федерального закона от 29 декабря 2012 года №273-ФЗ «Об образовании в Российской Федерации». В этой же статье установлен перечень информации и копий документов, которые должны быть размещены на официальном сайте образовательной организации.

Порядок размещения на официальном сайте образовательной организации в сети «Интернет» и обновления информации об образовательной организации, в том числе ее содержание и форма ее предоставления, установлены постановлением Правительства Российской Федерации от 10 июля 2013 г. № 582 (в редакции от 21 марта 2019 года).

Приказом Федеральной службы по надзору в сфере образования и науки от 29 мая 2014 г. № 785 (в редакции от 14 мая 2019 года) утверждены требования к структуре официального сайта образовательной организации в информационно-телекоммуникационной сети «Интернет» и формату представления на нем информации, согласно которым для размещения информации на официальном сайте должен быть создан специальный раздел «Сведения об образовательной организации», содержащий следующие подразделы: Основные сведения, Структура и органы управления образовательной организацией, Документы, Образование, Образовательные стандарты, Руководство. Педагогический (научно-педагогический) состав, Материально-техническое обеспечение и оснащенность образовательного процесса, Стипендии и иные виды материальной поддержки, Платные образовательные услуги, Финансово-хозяйственная деятельность, Вакантные места для приема (перевода).

Приказом Рособрнадзора от 10 июня 2019 г. № 796 установлено, что мониторинг системы образования осуществляется Федеральной службой по надзору в сфере образования и науки по показателям мониторинга системы образования. Данным приказом устанавливаются сроки проведения мониторинга – не реже 1 раза в год, по показателям обеспечения доступности получения высшего образования инвалидами и лицами с ограниченными возможностями – 1 раз в полгода.

В соответствии с приказом Рособрнадзора от 10 июня 2019 г. № 796 на официальном сайте в разделе "Сведения об образовательной организации" должны быть также созданы и наполнены соответствующей информацией подразделы "Доступная среда" и "Международное сотрудничество".

Согласно требованиям п. 7 Приказа Федеральной службы по надзору в сфере образования и науки от 29 мая 2014 г. № 785 (в редакции от 14 мая 2019 года) все страницы официального сайта образовательной организации в информационно-телекоммуникационной сети «Интернет» (далее – Сайт), содержащие сведения, указанные в пунктах 3.1-3.11 данного Приказа, должны содержать специальную html-разметку, позволяющую однозначно идентифицировать информацию, подлежащую обязательному размещению на Сайте. Данные, размеченные указанной html-разметкой, должны быть доступны для просмотра посетителями Сайта на соответствующих страницах специального раздела.

Настоящие Методические рекомендации представления информации об образовательной организации высшего образования в открытых источниках с учетом соблюдения требований законодательства в сфере образования предлагают единый формат специальной html-разметки, а также рекомендуют к использованию единые шаблоны представления информации в специальном разделе, отдельно по каждому подразделу.

В столбце «Проверяемая информация» приведен перечень обязательной к размещению на официальном сайте образовательной организации высшего образования информации. Перечень составлен таким образом, чтобы на каждый пункт при проведении мониторинга сайта образовательной организации можно было проставить однозначное значение «Да/Нет», например: «Наличие на сайте копии устава образовательной организации» - «Да». При этом называть так выводимую на экран для посетителя официального сайта информацию не нужно. Корректные наименования представлены в шаблонах размещения информации, а также в соответствующей нормативно-правовой базе.

Проверить наличие всех параметров html-разметки возможно в информационной системе Федеральной службы по надзору в сфере образования и науки АИС «Мониторинг» по адресу [https://ais-monitoring.obrnadzor.gov.ru.](https://ais-monitoring.obrnadzor.gov.ru/) Доступ к системе предоставляется бесплатно.

# <span id="page-8-0"></span>**1 Номер текущей версии методических рекомендаций с описанием изменений в актуализированном документе**

Номер текущей версии методических рекомендаций: 4.4.0.

Номер версии формируется по шаблону [N.M.T], где N инкрементно увеличивается на один с учетом в методических рекомендациях новых требований законодательства; М увеличивается на один в случае изменения микроразметки в новой версии методических рекомендаций, T увеличивается инкрементно, начиная с нуля, в случае изменения в новой версии методических рекомендаций только описаний оставшейся неизменной с прошлой версии микроразметки и требований законодательства.

<span id="page-9-0"></span>**2 Нормативная правовая база, регламентирующая представление информации об образовательной организации в открытых источниках с учетом соблюдения требований законодательства в сфере образования для организаций, осуществляющих образовательную деятельность по образовательным программам высшего образования**

1. Федеральный закон от 29 декабря 2012 года № 273-ФЗ «Об образовании в Российской Федерации» (Ст. 29).

2. Постановление Правительства Российской Федерации от 10.07.2013 № 582 (ред. от 21.03.2019) «Об утверждении Правил размещения на официальном сайте образовательной организации в информационно-телекоммуникационной сети «Интернет» и обновления информации об образовательной организации».

3. Приказ Рособрнадзора от 29.05.2014 № 785 (ред. от 07.04.2020) «Об утверждении требований к структуре официального сайта образовательной организации в информационнотелекоммуникационной сети «Интернет» и формату представления на нем информации».

4. Постановление Правительства РФ от 05.08.2013 №662 (ред. от 12.03.2020) «Об осуществлении мониторинга системы образования».

5. Приказ Минобрнауки России от 22.09.2017 № 955 (ред от 18.12.2019) «Об утверждении показателей мониторинга системы образования».

6. Приказ Рособрнадзора от 10 июня 2019 г. № 796 (ред. от 07.04.2020) «Об установлении процедуры, сроков проведения и показателей мониторинга системы образования Федеральной службой по надзору в сфере образования и науки».

7. Приказ Минобрнауки России от 14.10.2015 № 1147 (ред. от 31.08.2018) «Об утверждении Порядка приема на обучение по образовательным программам высшего образования - программам бакалавриата, программам специалитета, программам магистратуры».

8. Приказ Минобрнауки России от 12.01.2017 № 13 (ред. от 17.12.2018) «Об утверждении Порядка приема на обучение по образовательным программам высшего образования – программам подготовки научно-педагогических кадров в аспирантуре»;

9. Приказ Минздрава России от 11.05.2017 № 212н (ред. от 21.11.2019) «Об утверждении Порядка приема на обучение по образовательным программам высшего образования – программам ординатуры».

# <span id="page-10-0"></span>**3 Рекомендации по структурному и содержательному представлению информации в разделе «Сведения об образовательной организации» и подразделах данного раздела**

<span id="page-10-1"></span>3.1. Рекомендации по формированию адресов страниц раздела «Сведения об образовательной организации».

Адреса специальных подразделов представлены в Таблице 1:

Таблица 1 – Адреса страниц специальных подразделов

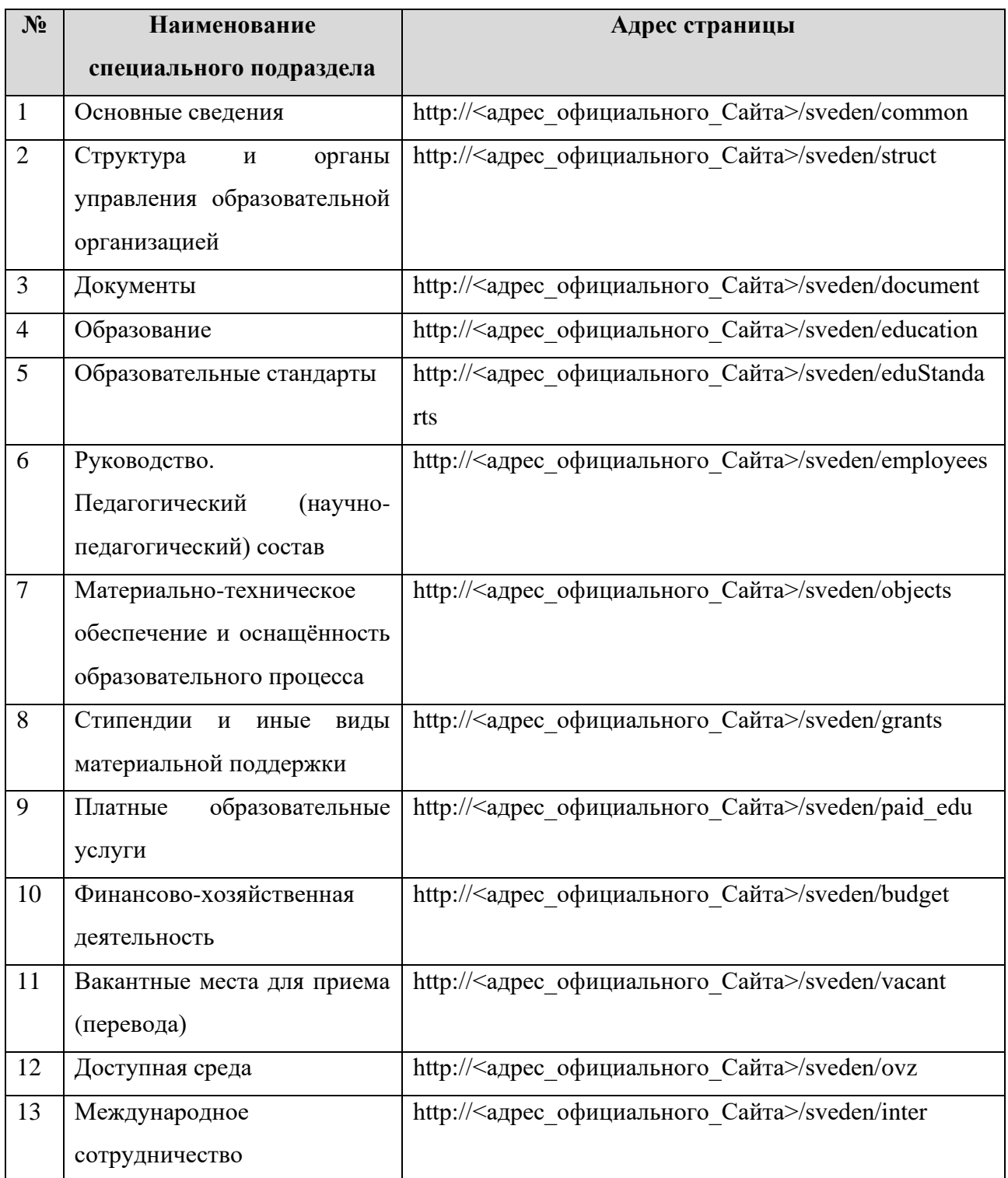

При необходимости разбиения некоторой информации на несколько страниц в подразделе «Образование», следует на основной странице данного подраздела использовать теги ссылок с атрибутом itemprop="addRef". Целесообразно использовать не более 10 таких тегов.

Например, информацию необходимо разбить на несколько подразделов. В таком случае на главной странице добавляются специальные атрибуты микроразметки:

*<a href="ссылка на дополнительную страницу 1" itemprop=*"*addRef*"*>Название ссылки 1</a>*

*<a href="ссылка на дополнительную страницу 2" itemprop=*"*addRef*"*>Название ссылки 2</a>*

В последующих разделах описан перечень атрибутов микроразметки для разметки страницы официального сайта образовательной организации. В случае, если у информации нет **Главного тега** – рекомендуется использовать следующий шаблон html-разметки: <div itemprop="*Применяемый атрибут*"> *Проверяемая информация* </div>

В случае, если у информации есть **Главный тег** – вся последующая информация должна быть размещена в пределах закрывающего **Главный тег** тега </div>:

**<div** itemprop="*Главный тег*">

<div itemprop="*Дочерний тег 1*"> *Проверяемая информация* 1</div>

<div itemprop="*Дочерний тег 2*"> *Проверяемая информация* 2</div>

**</div>**

Примеры html-разметки (в том числе и в таблицах), а также описание действующего алгоритма проверки приведены в разделах 6 и 7 настоящих Методических рекомендаций.

Кроме обязательной для размещения на официальном сайте образовательной организации информации, допускается размещение на официальном сайте образовательной организации иной информации, которая размещается, публикуется по решению образовательной организации, и (или) размещение, опубликование которой является обязательным в соответствии с законодательством Российской Федерации.

### «**Структура и органы управления образовательной организацией**» 3.2. Подраздел «**Основные сведения**».

<span id="page-12-0"></span>Перечень атрибутов микроразметки для разметки страницы официального сайта образовательной организации в подразделе «Основные сведения» приведён в Таблице 2.

Таблица 2 – Перечень атрибутов микроразметки для разметки страницы официального сайта образовательной организации в подразделе «Основные сведения»

| $N_2$          | Проверяемая информация                                                                       | Применяемые атрибуты         |  |  |
|----------------|----------------------------------------------------------------------------------------------|------------------------------|--|--|
| $\mathbf{1}$   | Наличие версии официального сайта для слабовидящих                                           | itemprop="copy" <sup>1</sup> |  |  |
|                | (для инвалидов и лиц с ограниченными возможностями                                           |                              |  |  |
|                | здоровья по зрению).                                                                         |                              |  |  |
|                | Разрабатывается для всего официального сайта, а не                                           |                              |  |  |
|                | только для специального раздела                                                              |                              |  |  |
| $\overline{2}$ | О дате создания образовательной организации                                                  | itemprop="regDate"           |  |  |
| 3              | Главный<br>тег. Сведения<br>учредителе<br>$\mathbf{O}$<br>каждом                             | itemprop="uchredLaw"         |  |  |
|                | образовательной организации                                                                  |                              |  |  |
| 3.1            | образовательной<br>Наименование<br>учредителя                                                | itemprop="nameUchred"        |  |  |
|                | организации (юридическое или физическое лицо)                                                |                              |  |  |
| 3.2            | Сведения о юридическом адресе учредителя                                                     | itemprop="addressUchred"*    |  |  |
|                |                                                                                              | $\overline{2}$               |  |  |
| 3.3            | Сведения о контактных телефонах                                                              | itemprop="telUchred"*        |  |  |
| 3.4            | Сведения об адресе электронной почты                                                         | itemprop="mailUchred"*       |  |  |
| 3.5            | Сведения об адресе сайта учредителя в сети «Интернет»                                        | itemprop="websiteUchred"*    |  |  |
| $\overline{4}$ | О месте нахождения образовательной организации                                               | itemprop="address"           |  |  |
| 5              | $\mathcal{O}$<br>графике<br>образовательной<br>работы<br>режиме<br>$\boldsymbol{\mathrm{M}}$ | itemprop="workTime"          |  |  |
|                | организации                                                                                  |                              |  |  |
| 6              | О контактных телефонах образовательной организации                                           | itemprop="telephone"         |  |  |
| $\overline{7}$ | O <sub>6</sub><br>адресах<br>электронной<br>образовательной<br>почты                         | itemprop="email"             |  |  |
|                | организации                                                                                  |                              |  |  |
| 8              | Главный<br>Сведения<br>филиале<br>каждом<br>тег.<br>$\mathbf O$                              | itemprop="filInfo"*          |  |  |
|                | образовательной<br>организации<br>(B)<br>$\mathbf{TOM}$<br>числе                             |                              |  |  |
|                | находящихся за пределами Российской Федерации)                                               |                              |  |  |
| 8.1            | О наименовании филиала образовательной организации                                           | itemprop="nameFil"*          |  |  |

 $1$  При написании атрибута микроразметки используется стиль lowerCamelCase

<sup>&</sup>lt;sup>2</sup> Здесь и далее при отсутствии информации рекомендуется размечать атрибутами фразу «отсутсвует» или «нет»

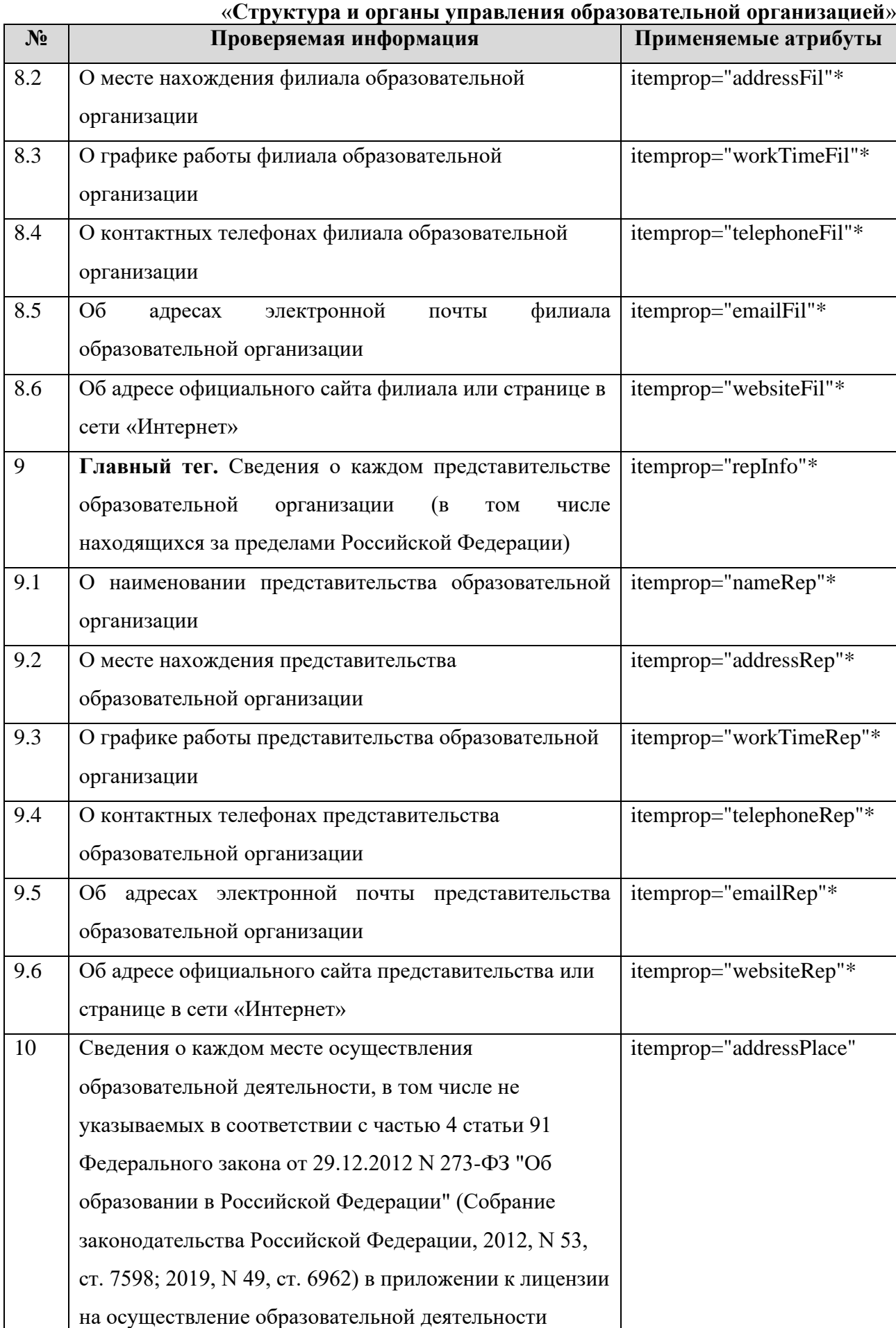

#### «**Структура и органы управления образовательной организацией**»

Главная страница подраздела должна содержать информацию о дате создания образовательной организации, об учредителе, учредителях образовательной организации, о месте нахождения образовательной организации, ее представительств и филиалов (при наличии), режиме, графике работы, контактных телефонах и об адресах электронной почты образовательной организации, ее представительств и филиалов.

Основные сведения в данном подразделе рекомендуется представлять в текстовом или табличном виде (Таблица 3)<sup>3</sup>.

Таблица 3 – Шаблон размещения основных сведений

| Параметр                                    | Заполняемые сведения                                             |  |  |  |
|---------------------------------------------|------------------------------------------------------------------|--|--|--|
|                                             | $\mathfrak{D}$                                                   |  |  |  |
| Дата создания образовательной организации   | дд.мм.гггг                                                       |  |  |  |
| образовательной<br>Адрес<br>местонахождения | почтовый индекс, субъект Российской                              |  |  |  |
| организации                                 | Федерации,<br>город,<br>(переулок,<br>улица                      |  |  |  |
|                                             | бульвар), номер дома                                             |  |  |  |
| Филиалы образовательной организации         | имеются / отсутствуют                                            |  |  |  |
| образовательной<br>Представительства        | имеются / отсутствуют                                            |  |  |  |
| организации                                 |                                                                  |  |  |  |
| Режим, график работы                        | (mexcm)                                                          |  |  |  |
| Контактные телефоны                         | $(\kappa \overrightarrow{o})$<br>пункта)<br>населенного<br>номер |  |  |  |
|                                             | телефона1; номер телефона2                                       |  |  |  |
| Адреса электронной почты                    | через $\langle \cdot, \rangle$                                   |  |  |  |

*Пример:*

*<table>*

*<tr><td>Дата создания образовательной организации</td>*

*<td itemprop="regDate"> дд.мм.гггг </td></tr>*

*<tr><td>Адрес местонахождения образовательной организации</td>*

*<td itemprop="address"> почтовый индекс, субъект Российской Федерации,* 

*город, улица (переулок, бульвар), номер дома </td></tr>*

*<tr><td>Филиалы образовательной организации</td>*

*<td>Имеются</td>*

<sup>3</sup> Аналогично и для следующих подразделов. Должно быть приведено название пункта подраздела и либо заполнена информация по пункту, либо, в случае наличия документа, указана ссылка на этот документ.

«**Структура и органы управления образовательной организацией**»

*<tr><td>Представительства образовательной организации</td> <td>Имеются</td>*

*</tr>*

*</tr>*

```
<tr><td>Режим, график работы</td>
      <td itemprop="workTime">(текст)</td></tr>
<tr><td>Контактные телефоны</td>
      <td itemprop="telephone">(000) 000-00-00</td></tr>
<tr><td>Адреса электронной почты</td>
      <td itemprop="email">адрес 1; адрес2</td></tr>
</table>
```
Информацию в подразделе «Основные сведения» при наличии у образовательной организации филиалов рекомендуется представлять в текстовом или табличном виде (таблица 4).

N<sub>o</sub>  $\pi/\pi$ Наименование филиала Адрес места нахождения Режим и график работы Контактные телефоны Электронная почта Адрес официального сайта или страницы филиала в сети «Интернет» (при наличии) 1 2 3 4 5 6 7

Таблица 4 – Шаблон размещения сведений о филиалах (при наличии филиалов)

*Пример: <table> … <tr itemprop="filInfo"> <td>1</td> <td itemprop="nameFil">Наименование филиала 1</td> <td itemprop="addressFil">Адрес места нахождения</td>*

*<td itemprop="workTimeFil">Режим и график работы</td>*

*<td itemprop="telephoneFil">Контактные телефоны</td>*

```
«Структура и органы управления образовательной организацией»
      <td itemprop="emailFil">Электронная почта</td>
      <td itemprop="websiteFil">Адрес официального сайта или страницы</td>
</tr>
…
<tr itemprop="filInfo">
      <td>N</td>
      <td itemprop="nameFil">Наименование филиала N</td>
      <td itemprop="addressFil">Адрес места нахождения</td>
      <td itemprop="workTimeFil">Режим и график работы</td>
      <td itemprop="telephoneFil">Контактные телефоны</td>
      <td itemprop="emailFil">Электронная почта</td>
      <td itemprop="websiteFil">Адрес официального сайта или страницы</td>
</tr>
…
</table>
```
17

Информацию в подразделе «Основные сведения» при наличии у образовательной организации представительств рекомендуется представлять в текстовом или табличном виде (таблица 5).

Таблица 5 – Шаблон размещения сведений о представительствах (при наличии представительств)

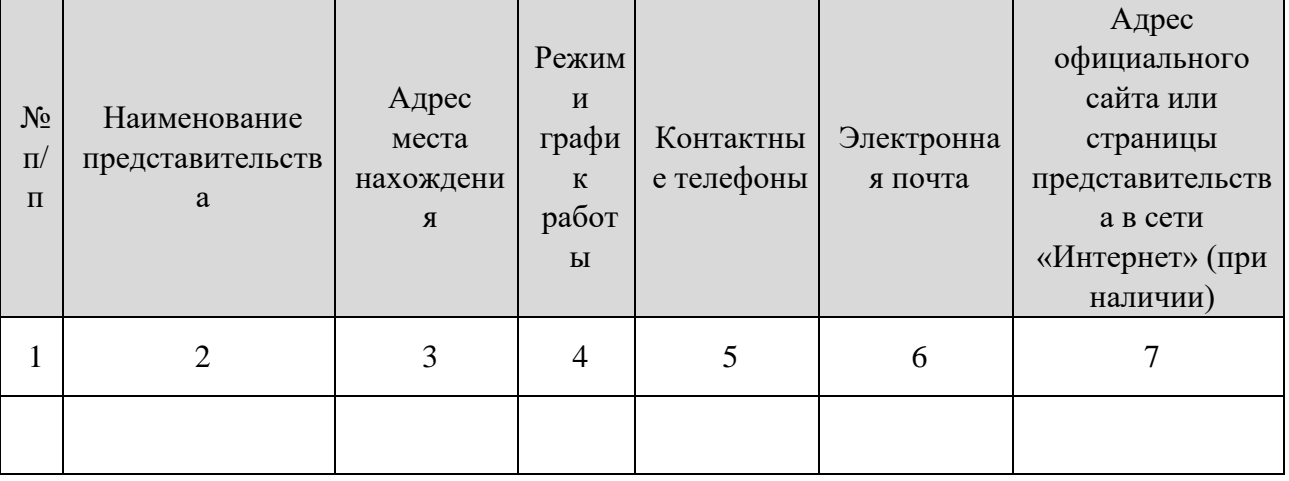

*Пример:*

*<table>*

*…*

*<tr itemprop="repInfo">*

```
«Структура и органы управления образовательной организацией»
      <td>1</td>
      <td itemprop="nameRep">Наименование представительства 1</td>
      <td itemprop="addressRep">Адрес места нахождения</td>
      <td itemprop="workTimeRep">Режим и график работы</td>
      <td itemprop="telephoneRep">Контактные телефоны</td>
      <td itemprop="emailRep">Электронная почта</td>
      <td itemprop="websiteRep">Адрес официального сайта или страницы</td>
</tr>
…
<tr itemprop="repInfo">
      <td>N</td>
      <td itemprop="nameRep">Наименование представительства N</td>
      <td itemprop="addressRep">Адрес места нахождения</td>
      <td itemprop="workTimeRep">Режим и график работы</td>
      <td itemprop="telephoneRep">Контактные телефоны</td>
      <td itemprop="emailRep">Электронная почта</td>
      <td itemprop="websiteRep">Адрес официального сайта или страницы</td>
</tr>
…
</table>
```
Информацию об учредителях образовательной организации рекомендуется представлять в текстовом или табличном виде (Таблица 6).

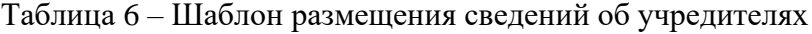

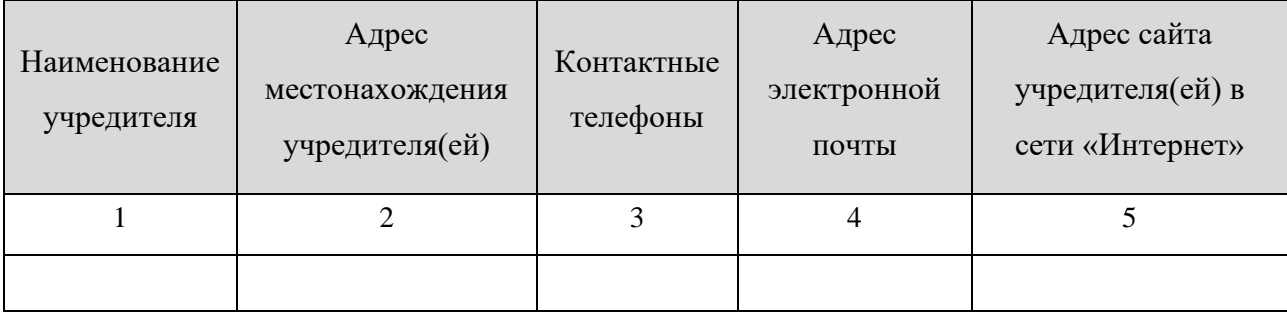

*Пример: <table>*

*…*

18

```
«Структура и органы управления образовательной организацией»
<tr itemprop="uchredLaw">
      <td itemprop="nameUchred">Наименование учредителя 1</td>
      <td itemprop="addressUchred">Сведения о юридическом адресе 
учредителя</td>
      <td itemprop="telUchred">Контактные телефоны</td>
      <td itemprop="mailUchred">Адреса электронной почты</td>
      <td itemprop="websiteUchred">Адрес сайта учредителя(ей) в сети 
«Интернет»</td>
</tr>
…
<tr itemprop="uchredLaw">
      <td itemprop="nameUchred">Наименование учредителя N</td>
      <td itemprop="addressUchred">Сведения о юридическом адресе 
учредителя</td>
      <td itemprop="telUchred">Контактные телефоны</td>
      <td itemprop="mailUchred">Адреса электронной почты</td>
      <td itemprop="websiteUchred">Адрес сайта учредителя(ей) в сети 
«Интернет»</td>
</tr>
…
</table>
```
Информацию о местах осуществления образовательной деятельности, в том числе не указываемых в соответствии с частью 4 статьи 91 Федерального закона от 29.12.2012 N 273- ФЗ "Об образовании в Российской Федерации" (Собрание законодательства Российской Федерации, 2012, N 53, ст. 7598; 2019, N 49, ст. 6962) в приложении к лицензии на осуществление образовательной деятельности, рекомендуется размещать в соответствии с таблицей 7.

Таблица 7 – Места осуществления образовательной деятельности, в том числе не указываемые в приложении к лицензии на осуществление образовательной деятельности

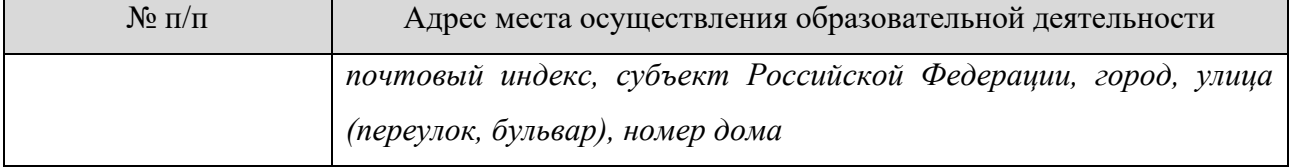

```
Пример:
<table>
…
<tr>
      <td>1</td>
      <td itemprop="addressPlace">почтовый индекс, субъект Российской
Федерации, город, улица (переулок, бульвар), номер дома</td>
</tr>
…
<tr>
      <td>N</td>
      <td itemprop="addressPlace">почтовый индекс, субъект Российской
Федерации, город, улица (переулок, бульвар), номер дома</td>
</tr>
…
</table>
```
20

Информацию о версии для сайта слабовидящих (itemprop="copy") рекомендуется представлять в текстовом либо графическом виде. Версия сайта должна быть доступна на каждой странице официального сайта. Разметка атрибутами производится на главной странице официального сайта и в каждом подразделе специального раздела

#### «**Структура и органы управления образовательной организацией**» 3.3. Подраздел «**Структура и органы управления образовательной**

#### <span id="page-20-0"></span>**организацией**».

Перечень атрибутов микроразметки для разметки страницы официального сайта образовательной организации в подразделе «Структура и органы управления образовательной организацией» приведён в Таблице 8.

Таблица 8 – Перечень атрибутов микроразметки для разметки страницы официального сайта образовательной организации в подразделе «Структура и органы управления образовательной организацией»

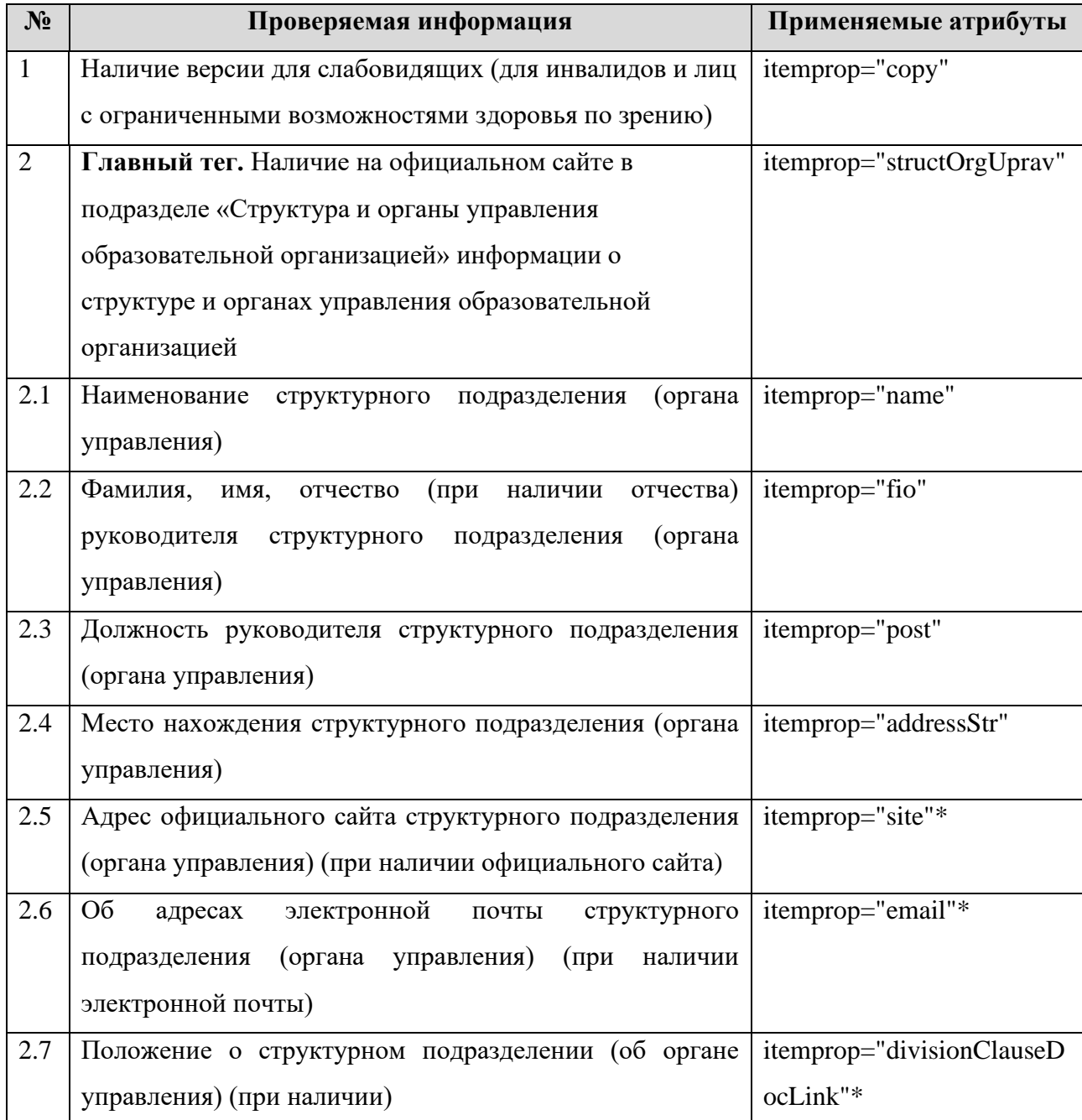

## «**Структура и органы управления образовательной организацией**»

Информацию в подразделе «Структура и органы управления образовательной организацией» рекомендуется представлять в текстовом или табличном виде (Таблица 9).

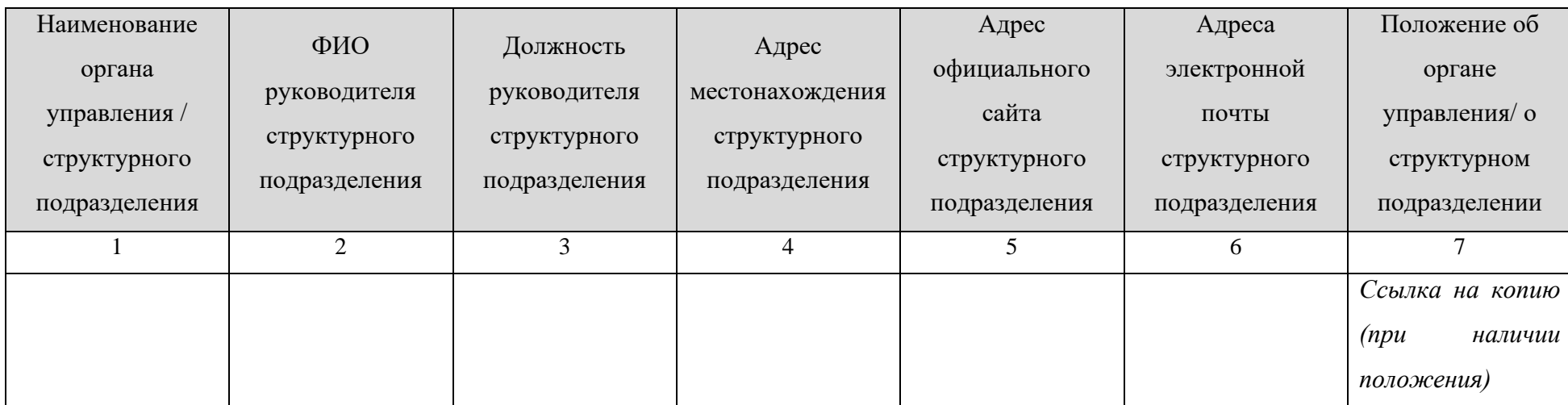

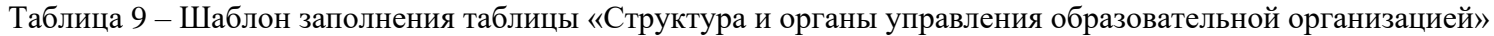

*Пример:*

*<table>*

*…*

*<tr itemprop="structOrgUprav">*

*<td itemprop="name">Наименование органа управления / структурного подразделения 1</td>*

*<td itemprop="fio">ФИО руководителя структурного подразделения</td>*

*<td itemprop="post">Должность руководителя структурного подразделения</td>*

*<td itemprop="addressStr">Адрес местонахождения структурного подразделения</td>*

*<td itemprop="site">Адрес официального сайта структурного подразделения</td>*

*<td itemprop="email">Адреса электронной почты структурного подразделения</td>*

#### «**Структура и органы управления образовательной организацией**»

*<td><a href="ссылка на документ" itemprop="divisionClauseDocLink">Положение об органе управления/ о структурном подразделении</a></td>*

*</tr>*

*…*

*<tr itemprop="structOrgUprav">*

*<td itemprop="name">Наименование органа управления / структурного подразделения N</td>*

*<td itemprop="fio">ФИО руководителя структурного подразделения</td>*

*<td itemprop="post">Должность руководителя структурного подразделения</td>*

*<td itemprop="addressStr">Адрес местонахождения структурного подразделения</td>*

*<td itemprop="site">Адрес официального сайта структурного подразделения</td>*

*<td itemprop="email">Адреса электронной почты структурного подразделения</td>*

*<td><a href="ссылка на документ" itemprop="divisionClauseDocLink">Положение об органе управления/ о структурном подразделении</a></td>*

*</tr>*

*…*

*</table>*

<span id="page-23-0"></span>3.4. Подраздел «**Документы**».

Перечень атрибутов микроразметки для разметки страницы официального сайта образовательной организации в подразделе «Документы» приведён в Таблице 10.

> Таблица 10 – Перечень атрибутов микроразметки для разметки страницы официального сайта образовательной организации в подразделе «Документы»

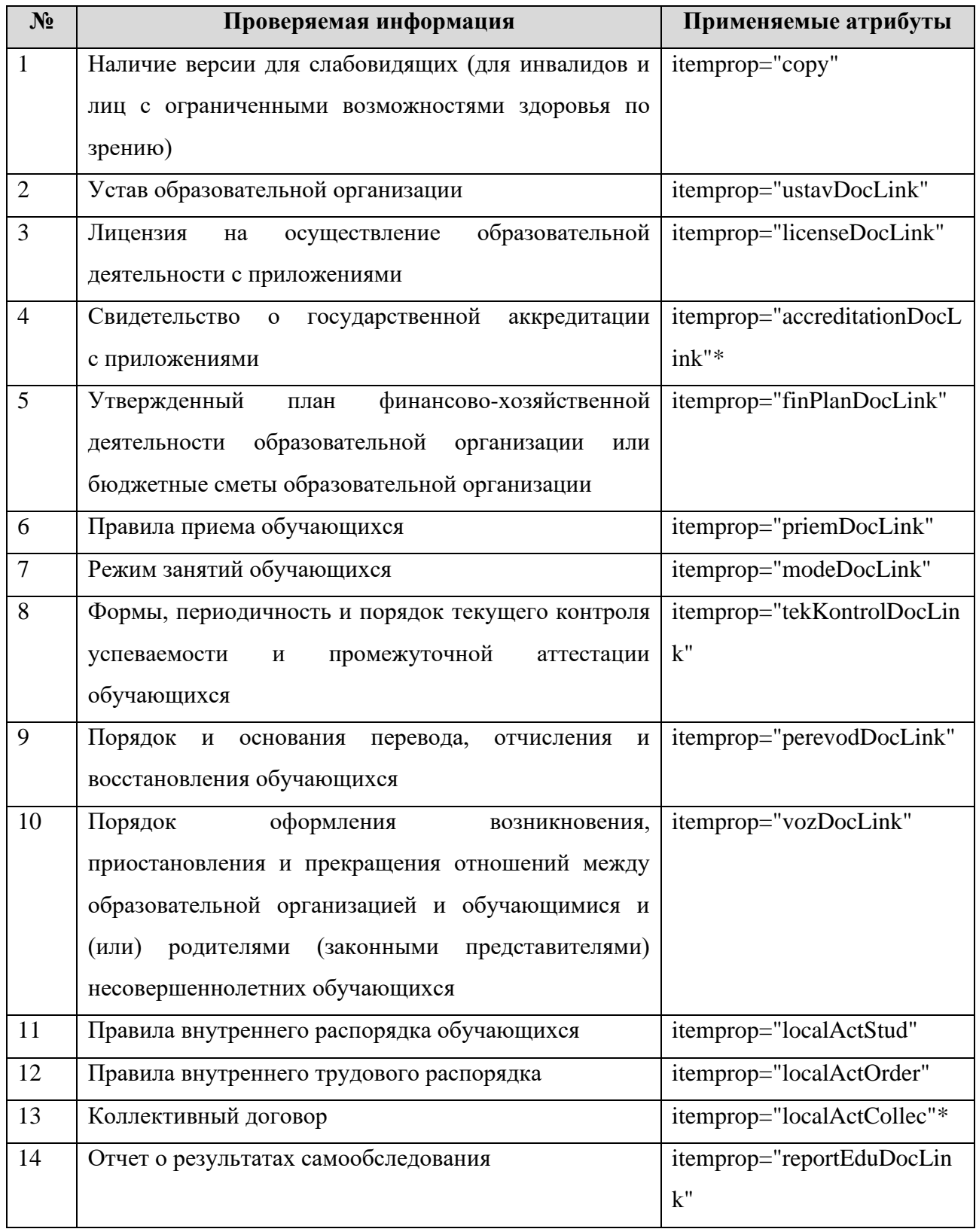

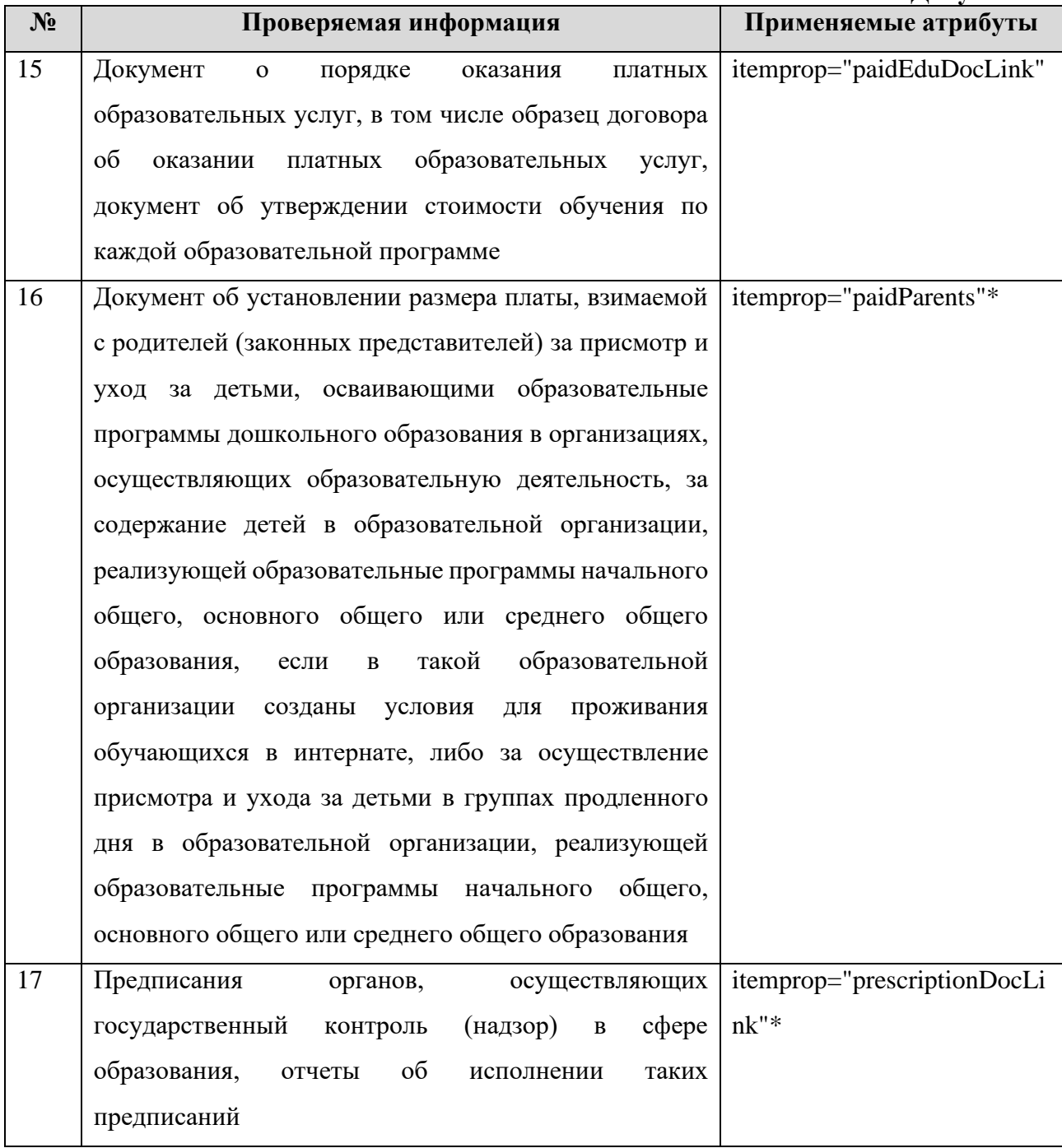

В подразделе «Документы» размещаются наименования и ссылки на документы:

1) устав образовательной организации (itemprop="ustavDocLink");

2) лицензия на осуществление образовательной деятельности (с приложениями) (itemprop="licenseDocLink");

3) свидетельство о государственной аккредитации (с приложениями) (itemprop="accreditationDocLink");

4) план финансово-хозяйственной деятельности образовательной организации, утвержденный в установленном законодательством Российской Федерации порядке, или бюджетные сметы образовательной организации (itemprop="finPlanDocLink");

5) локальные нормативные акты, регламентирующие:

- − правила приема обучающихся (itemprop="priemDocLink");
- − режим занятий обучающихся (itemprop="modeDocLink");
- − формы, периодичность и порядок текущего контроля успеваемости и промежуточной аттестации обучающихся (itemprop="tekKontrolDocLink");
- порядок и основания перевода, отчисления и восстановления обучающихся (itemprop="perevodDocLink");
- − порядок оформления возникновения, приостановления и прекращения отношений между образовательной организацией, обучающимися и (или) родителями (законными представителями) несовершеннолетних обучающихся (itemprop="vozDocLink");
- − правила внутреннего распорядка обучающихся (itemprop="localActStud");
- − правила внутреннего трудового распорядка (itemprop="localActOrder");
- − коллективный договор (itemprop="localActCollec").
- 6) отчет о результатах самообследования (itemprop="reportEduDocLink");

7) документ о порядке оказания платных образовательных услуг, в том числе образец договора об оказании платных образовательных услуг, документ об утверждении стоимости обучения по каждой образовательной программе (itemprop="paidEduDocLink");

8) документ об установлении размера платы, взимаемой с родителей (законных представителей) за присмотр и уход за детьми, осваивающими образовательные программы дошкольного образования в организациях, осуществляющих образовательную деятельность, за содержание детей в образовательной организации, реализующей образовательные программы начального общего, основного общего или среднего общего образования, если в такой образовательной организации созданы условия для проживания обучающихся в интернате, либо за осуществление присмотра и ухода за детьми в группах продленного дня в образовательной организации, реализующей образовательные программы начального общего, основного общего или среднего общего образования (itemprop="paidParents");

9) предписания органов, осуществляющих государственный контроль (надзор) в сфере образования, и отчеты об исполнении таких предписаний (itemprop="prescriptionDocLink"). В случае отсутствия предписаний рекомендуется указать: «предписаний нет».

#### *Пример:*

*<a href="ссылка на документ" itemprop="ustavDocLink">Устав образовательной организации</a>…*

# <span id="page-26-0"></span>3.5. Подраздел «**Образование**».

Перечень атрибутов микроразметки для разметки страницы официального сайта образовательной организации в подразделе «Образование» приведён в Таблице 11.

> Таблица 11 – Перечень атрибутов микроразметки для разметки страницы официального сайта образовательной организации в подразделе «Образование»

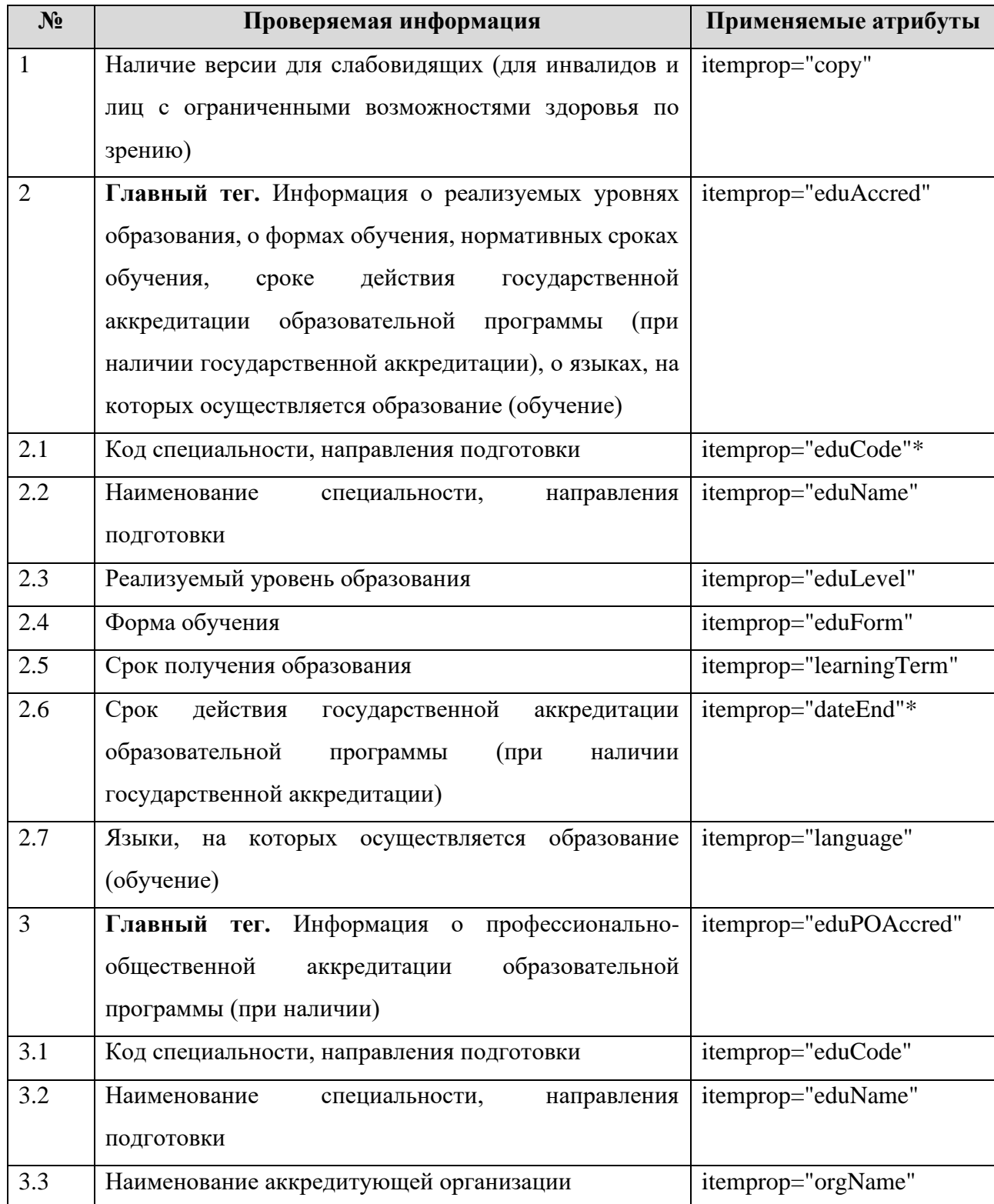

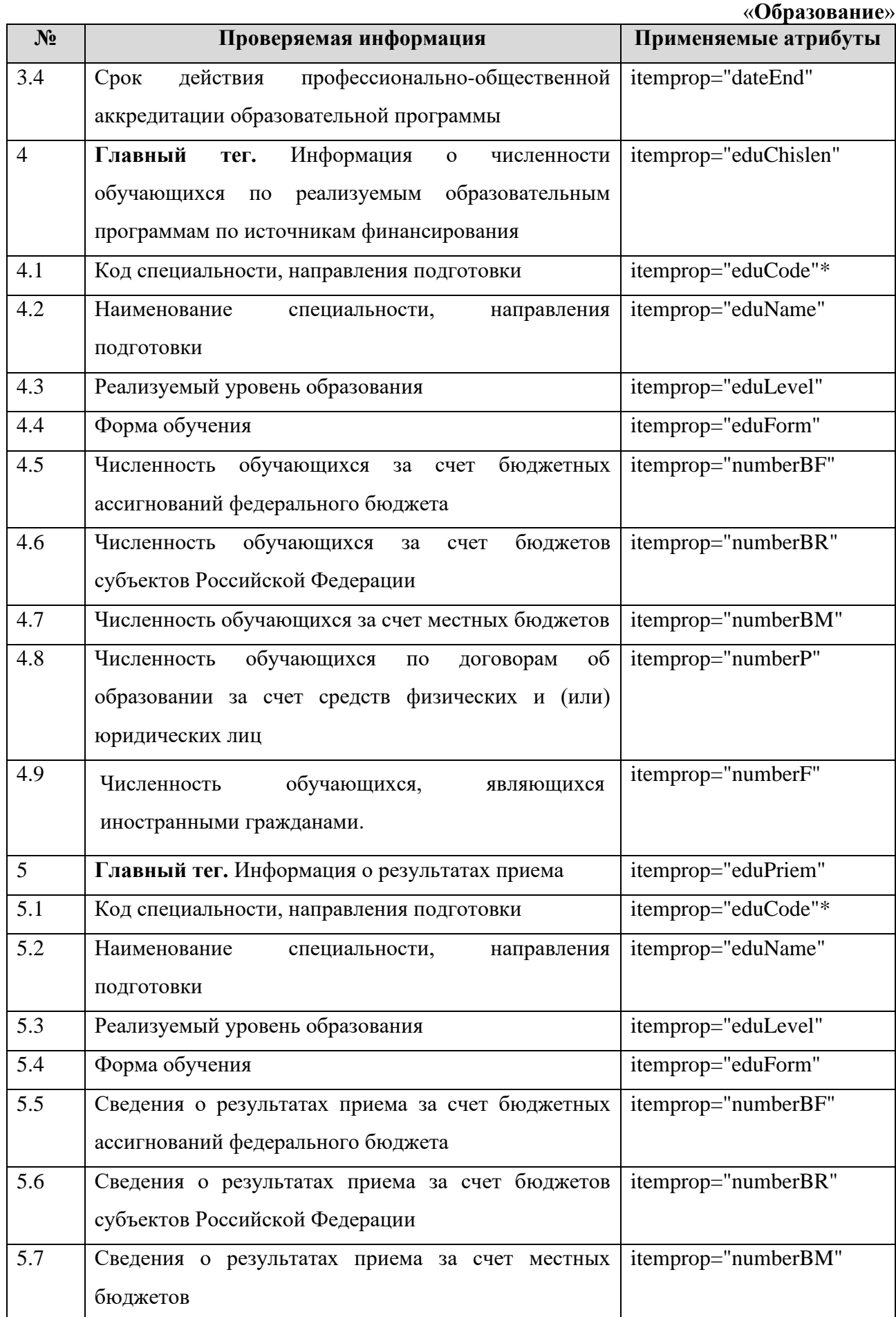

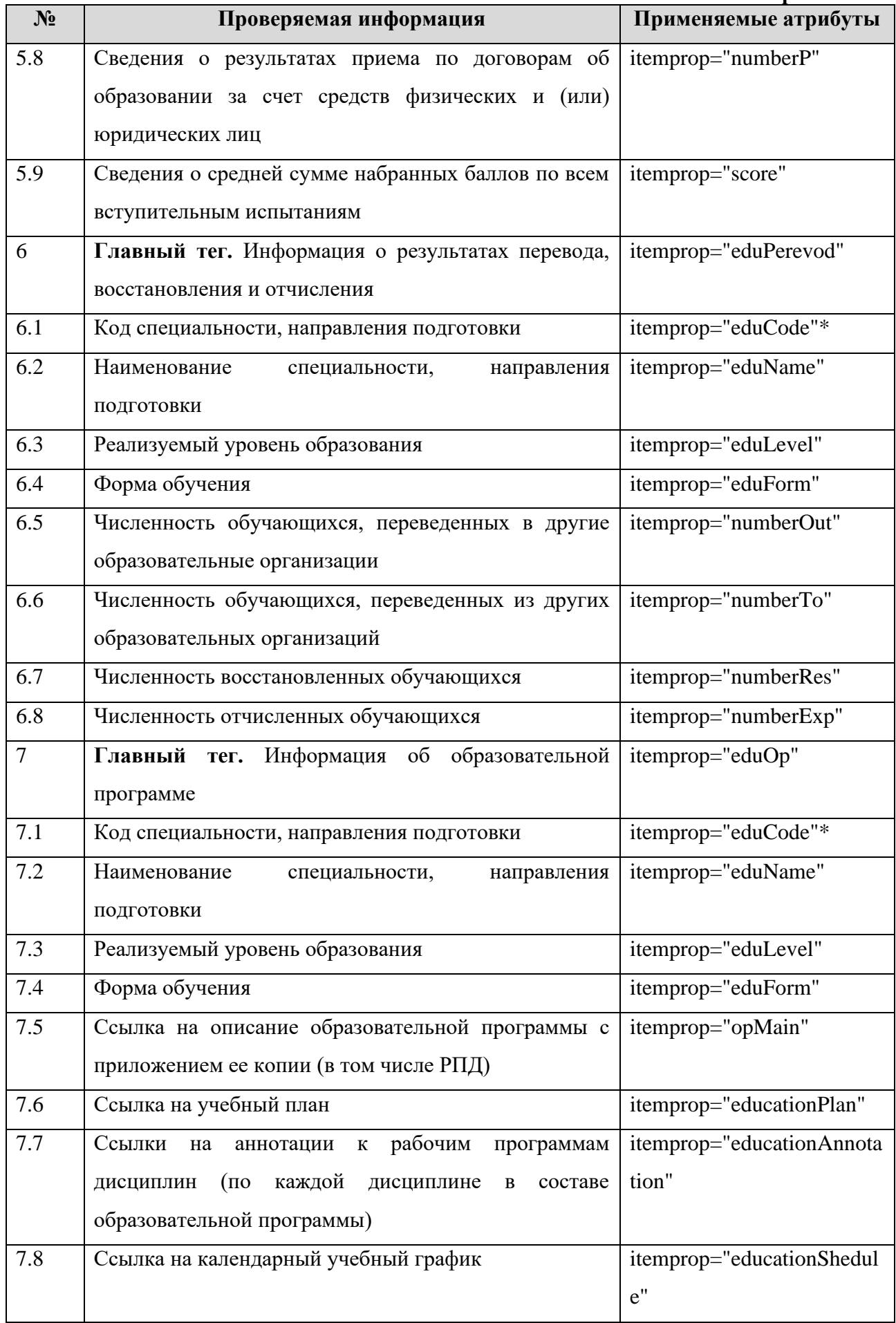

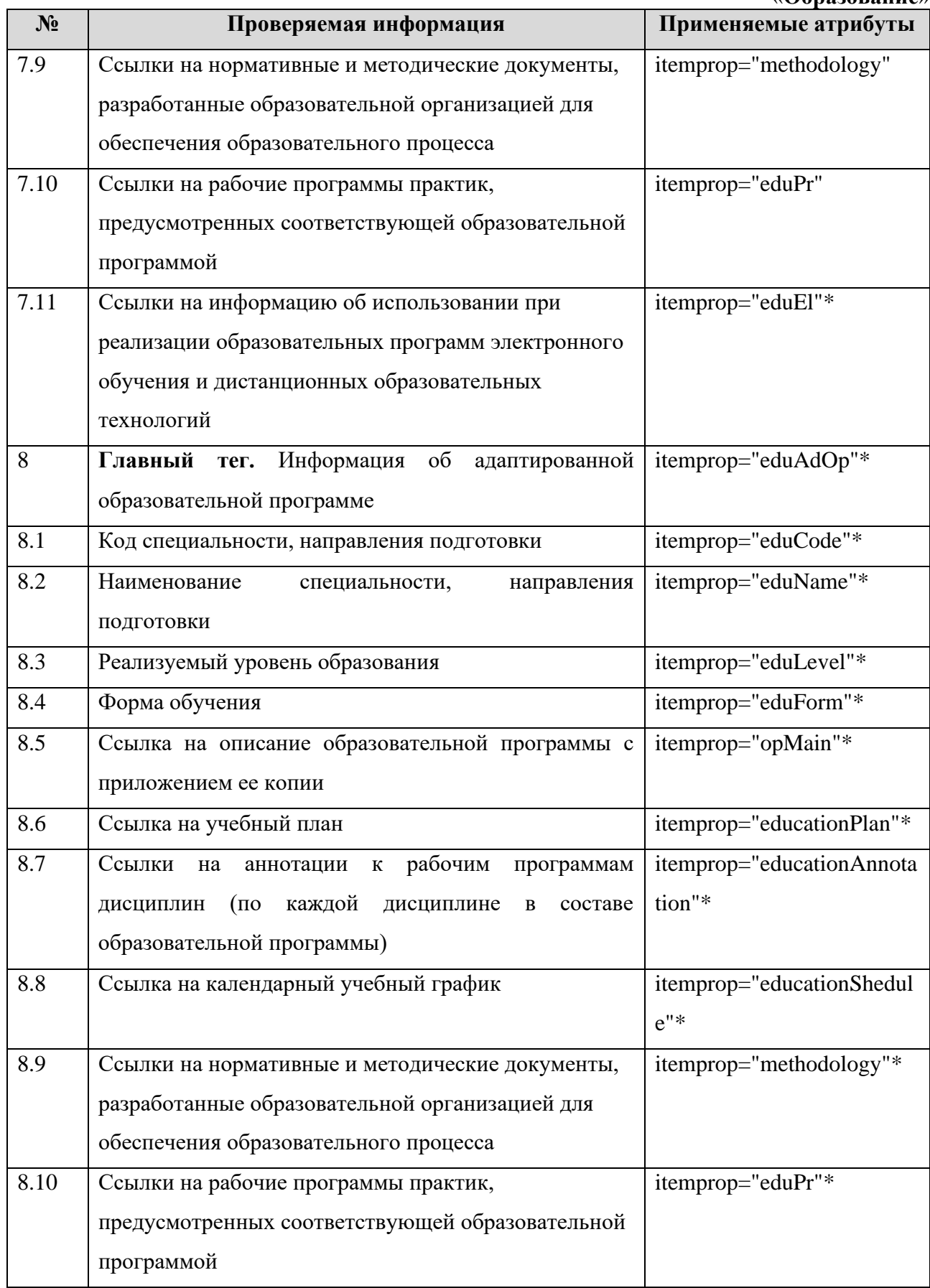

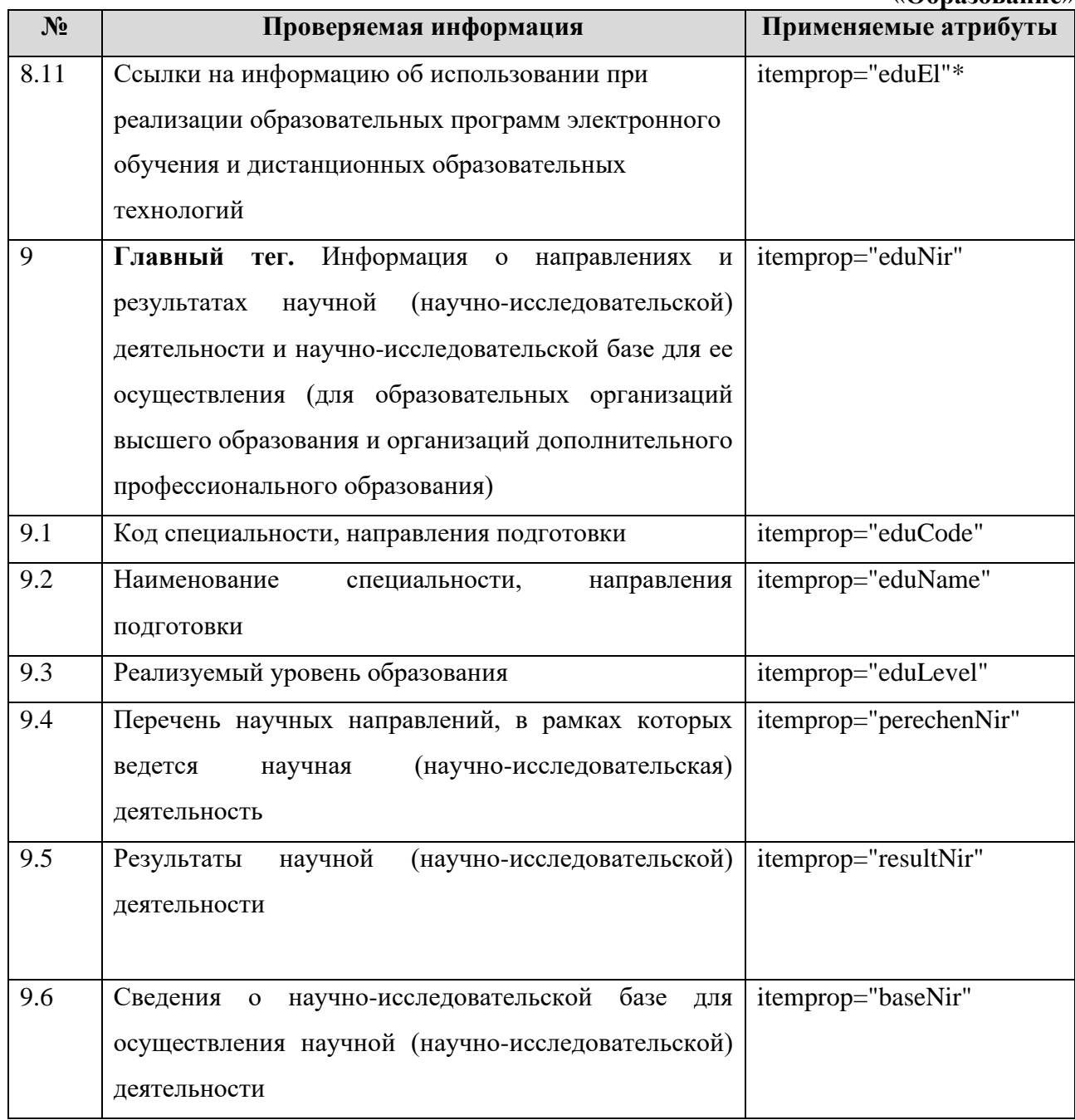

Согласно п. 3.4 Приказа Рособрнадзора № 785 в данном подразделе необходимо разместить информацию по образовательным программам.

В Таблицах 12-15 приведены шаблоны представления соответствующих сведений.

Таблица 12 – Шаблон заполнения таблицы «Информация о сроке действия государственной аккредитации образовательной

программы, о языках, на которых осуществляется образование (обучение)»

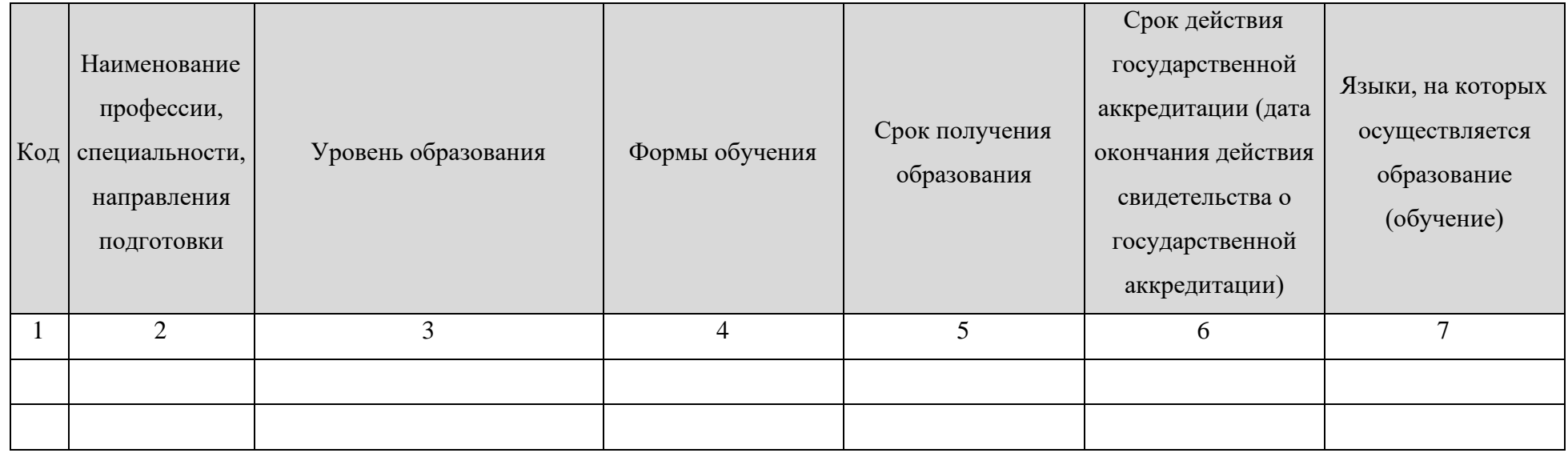

#### *Пример:*

*<table>*

*…*

*<tr itemprop="eduAccred">*

*<td itemprop="eduCode">Код</td>*

*<td itemprop="eduName"> Наименование профессии, специальности, направления подготовки </td>*

*<td itemprop="eduLevel"> Уровень образования </td>*

*<td itemprop="eduForm"> Форма обучения </td>*

*<td itemprop="learningTerm"> Срок получения образования </td>*

*<td itemprop="dateEnd">дд.мм.гггг</td>*

*<td itemprop="language"> Языки, на которых осуществляется образование (обучение)</td> </tr>*

…

```
<tr itemprop="eduAccred">
```
*<td itemprop="eduCode">Код</td>*

*<td itemprop="eduName"> Наименование профессии, специальности, направления подготовки </td>*

*<td itemprop="eduLevel"> Уровень образования </td>*

*<td itemprop="eduForm"> Форма обучения </td>*

*<td itemprop="learningTerm"> Срок получения образования </td>*

*<td itemprop="dateEnd">дд.мм.гггг</td>*

*<td itemprop="language"> Языки, на которых осуществляется образование (обучение)</td>*

*</tr>*

*</table>*

При наличии профессионально-общественной аккредитации по профессии, специальности, направлению подготовки, рекомендуем заполнить таблицу 13. Таблица 13 заполняется только по тем профессиям, специальностям, направлениям подготовки, по которым образовательная организация имеет свидетельство о профессионально-общественной аккредитации. При отсутствии профессиональнообщественной аккредитации таблица 13 не заполняется.

Таблица 13 – Шаблон заполнения таблицы «Информация о профессионально-общественной аккредитации образовательной

программы»

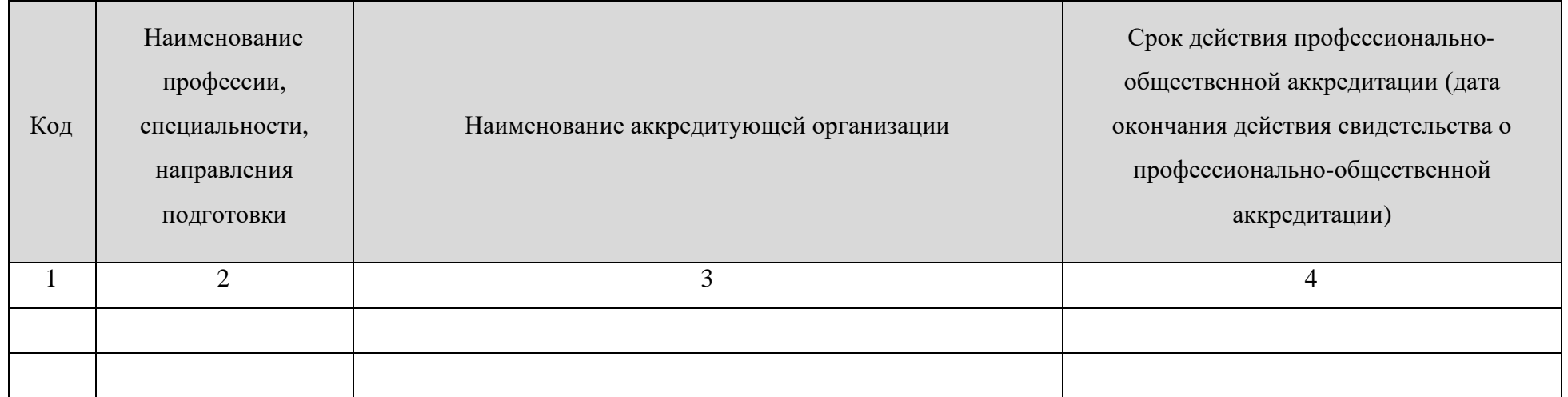

*Пример:*

*<table>*

*…*

*<tr itemprop="eduPOAccred">*

*<td itemprop="eduCode">Код</td>*

*<td itemprop="eduName"> Наименование профессии, специальности, направления подготовки </td>*

*<td itemprop="orgName"> Наименование аккредитующей организации</td>*

*<td itemprop="dateEnd">дд.мм.гггг</td>*

*</tr>*

…

*<tr itemprop="eduPOAccred">*

*<td itemprop="eduCode">Код</td>*

*<td itemprop="eduName"> Наименование профессии, специальности, направления подготовки </td>*

*<td itemprop="orgName"> Наименование аккредитующей организации</td>*

*<td itemprop="dateEnd">дд.мм.гггг</td>*

*</tr>*

*</table>*

Информация в Таблице 14-16 заполняется по каждой образовательной программе (включая адаптированные) и по каждой реализуемой форме обучения. Если форма обучения не реализуется, то строка таблицы не заполняется. Информация о результатах приёма обновляется ежегодно по завершении приёмной кампании (Таблица 15). Информацию о результатах перевода, восстановления и отчисления следует обнулять 1 сентября ежегодно (Таблица 16).

|              |                                                              |                        |                   | Численность обучающихся за счет (количество человек):     |                                                  |                     |                                                        |                                                                         |
|--------------|--------------------------------------------------------------|------------------------|-------------------|-----------------------------------------------------------|--------------------------------------------------|---------------------|--------------------------------------------------------|-------------------------------------------------------------------------|
| Код          | Наименование<br>специальности<br>, направления<br>подготовки | Уровень<br>образования | Формы<br>обучения | бюджетных<br>ассигновани<br>й<br>федеральног<br>о бюджета | бюджетов<br>субъектов<br>Российской<br>Федерации | местных<br>бюджетов | средств<br>физических<br>и (или)<br>юридических<br>ЛИЦ | Численность<br>обучающихся,<br>являющихся<br>иностранными<br>гражданами |
| $\mathbf{1}$ | $\overline{2}$                                               | $\overline{3}$         | $\overline{4}$    | 5                                                         | 6                                                | $\overline{7}$      | 8                                                      | 9                                                                       |
|              |                                                              |                        |                   |                                                           |                                                  |                     |                                                        |                                                                         |
|              |                                                              |                        |                   |                                                           |                                                  |                     |                                                        |                                                                         |

Таблица 14 – Шаблон заполнения таблицы «Информация о численности обучающихся»
# *Пример:*

*<table>*

*…*

# *<tr itemprop="eduChislen">*

*<td itemprop="eduCode">Код</td>*

*<td itemprop="eduName"> Наименование профессии, специальности, направления подготовки </td>*

*<td itemprop="eduLevel"> Уровень образования </td>*

*<td itemprop="eduForm"> Форма обучения </td>*

*<td itemprop="numberBF"> Численность обучающихся за счет бюджетных ассигнований федерального бюджета </td>*

*<td itemprop="numberBR"> Численность обучающихся за счет бюджетов субъектов Российской Федерации </td>*

*<td itemprop="numberBM"> Численность обучающихся за счет местных бюджетов</td>*

*<td itemprop="numberP"> Численность обучающихся за счет средств физических и (или) юридических лиц </td>*

*<td itemprop="numberF"> Численность обучающихся, являющихся иностранными гражданами </td>*

*</tr>*

```
…
```
### *<tr itemprop="eduChislen">*

*<td itemprop="eduCode">Код</td>*

*<td itemprop="eduName"> Наименование профессии, специальности, направления подготовки </td>*

*<td itemprop="eduLevel"> Уровень образования </td>*

*<td itemprop="eduForm"> Форма обучения </td>*

*<td itemprop="numberBF"> Численность обучающихся за счет бюджетных ассигнований федерального бюджета </td>*

*<td itemprop="numberBR"> Численность обучающихся за счет бюджетов субъектов Российской Федерации </td>*

*<td itemprop="numberBM"> Численность обучающихся за счет местных бюджетов</td>*

*<td itemprop="numberP"> Численность обучающихся за счет средств физических и (или) юридических лиц </td>*

*<td itemprop="numberF"> Численность обучающихся, являющихся иностранными гражданами </td>*

*</tr>*

*</table>*

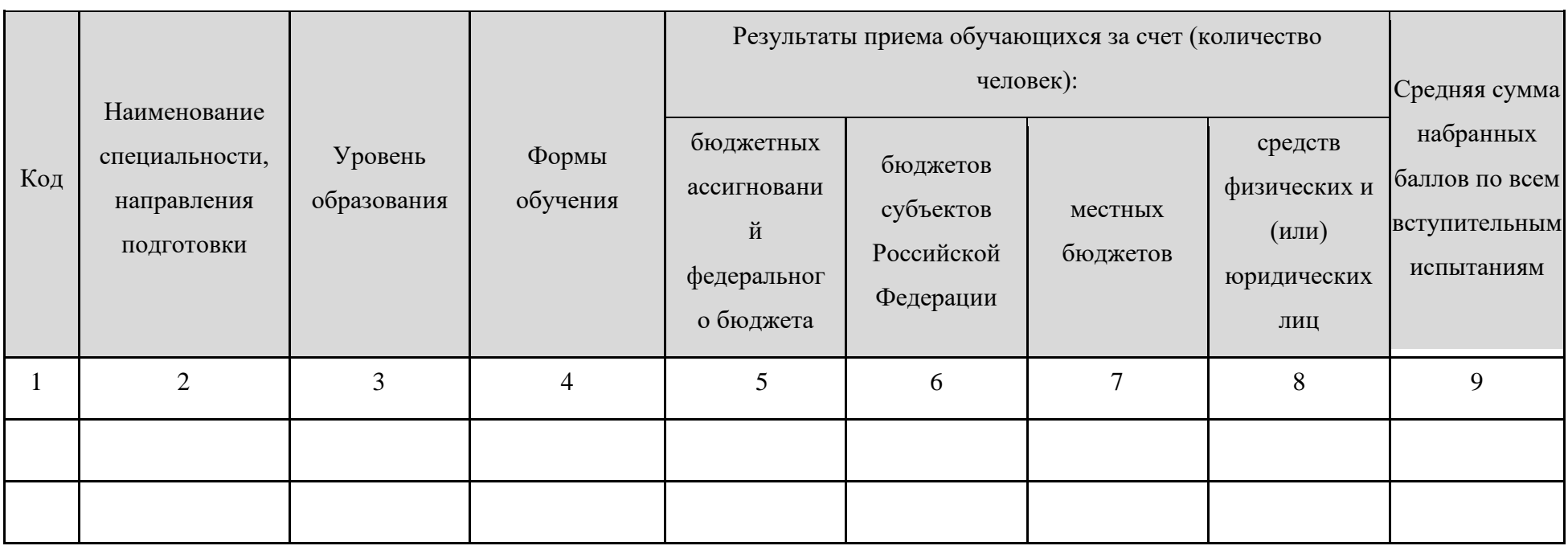

Таблица 15 – Шаблон заполнения таблицы «Информация о результатах приема»

*Пример:*

*<table>*

### «**Образование**»

*<tr itemprop="eduPriem">*

*<td itemprop="eduCode">Код</td>*

*<td itemprop="eduName"> Наименование профессии, специальности, направления подготовки </td>*

*<td itemprop="eduLevel"> Уровень образования </td>*

*<td itemprop="eduForm"> Форма обучения </td>*

*<td itemprop="numberBF"> Результаты приема обучающихся за счет бюджетных ассигнований федерального бюджета </td>*

*<td itemprop="numberBR"> Результаты приема обучающихся за счет бюджетов субъектов Российской Федерации </td>*

*<td itemprop="numberBM"> Результаты приема обучающихся за счет местных бюджетов</td>*

*<td itemprop="numberP"> Результаты приема обучающихся за счет средств физических и (или) юридических лиц </td>*

*<td itemprop="score"> Средняя сумма набранных баллов по всем вступительным испытаниям </td>*

#### *</tr>*

# …

*…*

*<tr itemprop="eduPriem">*

*<td itemprop="eduCode">Код</td>*

*<td itemprop="eduName"> Наименование профессии, специальности, направления подготовки </td>*

*<td itemprop="eduLevel"> Уровень образования </td>*

*<td itemprop="eduForm"> Форма обучения </td>*

*<td itemprop="numberBF"> Результаты приема обучающихся за счет бюджетных ассигнований федерального бюджета </td>*

*<td itemprop="numberBR"> Результаты приема обучающихся за счет бюджетов субъектов Российской Федерации </td>*

*<td itemprop="numberBM"> Результаты приема обучающихся за счет местных бюджетов</td>*

*<td itemprop="numberP"> Результаты приема обучающихся за счет средств физических и (или) юридических лиц </td>*

*<td itemprop="score"> Средняя сумма набранных баллов по всем вступительным испытаниям </td>*

| Код | Наименование<br>специальности,<br>направления<br>подготовки | Уровень<br>образования | Форма<br>обучения | Численность<br>обучающихся,<br>переведенных в<br>другие<br>образовательные<br>организации | Численность<br>обучающихся,<br>переведенных из<br>других<br>образовательных<br>организаций | Численность<br>восстановленных<br>обучающихся | Численность<br>отчисленных<br>обучающихся |
|-----|-------------------------------------------------------------|------------------------|-------------------|-------------------------------------------------------------------------------------------|--------------------------------------------------------------------------------------------|-----------------------------------------------|-------------------------------------------|
|     | $\overline{2}$                                              | 3                      | $\overline{4}$    | 5                                                                                         | 6                                                                                          | 7                                             | 8                                         |
|     |                                                             |                        |                   |                                                                                           |                                                                                            |                                               |                                           |
|     |                                                             |                        |                   |                                                                                           |                                                                                            |                                               |                                           |

Таблица 16 – Шаблон заполнения таблицы «Информация о результатах перевода, восстановления и отчисления»

*Пример:*

*<table>*

*…*

*<tr itemprop="eduPerevod">*

*<td itemprop="eduCode">Код</td>*

```
<td itemprop="eduName"> Наименование профессии, специальности, направления подготовки </td>
```
*<td itemprop="eduLevel"> Уровень образования </td>*

*<td itemprop="eduForm"> Форма обучения </td>*

*<td itemprop="numberOut"> Численность обучающихся, переведенных в другие образовательные организации </td>*

*<td itemprop="numberTo"> Численность обучающихся, переведенных из других образовательных организаций </td>*

*<td itemprop="numberRes"> Численность восстановленных обучающихся </td>*

*<td itemprop="numberExp"> Численность отчисленных обучающихся </td>*

#### *</tr>*

#### …

```
<tr itemprop="eduPerevod">
```
*<td itemprop="eduCode">Код</td>*

*<td itemprop="eduName"> Наименование профессии, специальности, направления подготовки </td>*

*<td itemprop="eduLevel"> Уровень образования </td>*

*<td itemprop="eduForm"> Форма обучения </td>*

*<td itemprop="numberOut"> Численность обучающихся, переведенных в другие образовательные организации </td>*

*<td itemprop="numberTo"> Численность обучающихся, переведенных из других образовательных организаций </td>*

*<td itemprop="numberRes"> Численность восстановленных обучающихся </td>*

*<td itemprop="numberExp"> Численность отчисленных обучающихся </td>*

*</tr>*

*</table>*

«Образование»

| Код | Наимено<br>вание<br>специал<br>ьности,<br>направл<br>ения<br>подгото<br>ВКИ | Уровень<br>образован<br>ия | Реализуем<br>ые формы<br>обучения | Ссылка на<br>описание<br>образовательной<br>программы с<br>приложением ее<br>копии (в том<br>числе РПД) | Ссылка на<br>учебный план | Ссылка на аннотации<br>к рабочим<br>программам<br>дисциплин (по<br>каждой дисциплине в<br>составе<br>образовательной<br>программы) | Ссылка на<br>календарн<br>ый<br>учебный<br>график | Ссылка на<br>методические и<br>иные документы,<br>разработанные<br>образовательной<br>организацией для<br>обеспечения<br>образовательного<br>процесса | Ссылка на<br>рабочие<br>программы<br>практик,<br>предусмотр<br>енных<br>соответству<br>ющей<br>образовател<br>ьной<br>программо<br>й | Использов<br>ание при<br>реализации<br>образовате<br>ЛЬНЫХ<br>программ<br>электронно<br>$\Gamma$ <sup>O</sup><br>обучения и<br>дистанцио<br>ННЫХ<br>образовате<br>ЛЬНЫХ<br>технологий |
|-----|-----------------------------------------------------------------------------|----------------------------|-----------------------------------|----------------------------------------------------------------------------------------------------|---------------------------|----------------------------------------------------------------------------------------------------|---------------------------------------------------|----------------------------------------------------------------------------------------------------|----------------------------------------------------------------------------------------------------|----------------------------------------------------------------------------------------------------|
|     | 2                                                                           | $\overline{3}$             | $\overline{4}$                    | 5                                                                                                    | 6                         | 7                                                                                                    | 8                                                 | 9                                                                                                    | 10                                                                                                    | 11                                                                                                    |
|     |                                                                             |                            |                                   |                                                                                                    |                           |                                                                                                    |                                                   |                                                                                                    |                                                                                                    |                                                                                                    |
|     |                                                                             |                            |                                   |                                                                                                    |                           |                                                                                                    |                                                   |                                                                                                    |                                                                                                    |                                                                                                    |

Таблица 17 - Шаблон заполнения таблицы «Образование» (информация по образовательным программам)

Пример:

 $\n*table*$ 

 $\ddots$ 

 $\langle t$ r itemprop="eduOp">

<td itemprop="eduCode">Kod</td>

<td itemprop="eduName"> Наименование профессии, специальности, направления подготовки </td>

<td itemprop="eduLevel"> Уровень образования </td>

### «Образование»

 $\langle t \rangle$  the interprop = "eduForm"> Форма обучения  $\langle t \rangle$ 

itemprop="opMain">Описание  $href="ccblnka"$ образовательной программы $\langle a \rangle \langle b r \rangle \langle a$  $href="ccblnka"$  $<$ td> $<$ a itemprop="opMain">РПД образовательной программы</a> </td>

 $\langle t d \rangle \langle a \rangle$  href="ccылка" itemprop="educationPlan">Учебный план $\langle a \rangle \langle t d \rangle$ 

 $\langle t \, dt \rangle \langle a \, h \, t \rangle =$  "ccounka" itemprop="educationAnnotation">Annomayus 1</a> ...  $\langle a \, h \, t \rangle =$  "ccounka"

itemprop="educationAnnotation">Aннотация  $N$ </a></td>

 $\langle t d \rangle$  < a href="ссылка" itemprop="educationShedule">Календарный учебный график $\langle a \rangle$ 

 $<$ td><a href="ссылка" itemprop="methodology">Методические и иные документы, разработанные образовательной организацией для обеспечения образовательного процесса  $\langle a \rangle \langle t d \rangle$ 

<td><a href="ссылка" itemprop="eduPr">Рабочие программы практик, предусмотренных соответствующей образовательной программой $\langle a \rangle \langle t d \rangle$ 

```
\langle t d \rangle \langle a \rangle href="ccылка" itemprop="eduEl">\partial 0u \angle 0T \langle a \rangle \langle t d \rangle
```

```
\langle \rangle
```

```
\ddots
```

```
\langle tr itemprop="eduOp">
```
<td itemprop="eduCode">Kod</td>

 $\lt t$ d itemprop="eduName"> Наименование профессии, специальности, направления подготовки  $\lt t$ d>

<td itemprop="eduLevel"> Уровень образования </td>

 $\langle t \rangle$  the interprop = "eduForm"> Форма обучения  $\langle t \rangle$ 

*itemprop*="opMain">Описание образовательной  $npozpammb1<2>  
b $r$$  $href="ccblnka"$  $< t d > a$  $heref="cc$ ылка" itemprop="opMain">РПД образовательной программы</a> </td>

 $\langle t d \rangle \langle a \ href = "ccb \pi \kappa a" item prop = "education Plan" > Vue6$ ный план $\langle a \rangle \langle d \rangle$ 

 $\langle t \rangle \langle a \rangle$  href="ccылка" itemprop="educationAnnotation">Аннотация 1</a> ...  $\langle a \rangle$  href="ccылка"

itemprop="educationAnnotation">Аннотация  $N$ </a> </td>

 $\langle t d \rangle$  < a href="ссылка" itemprop="educationShedule">Календарный учебный график $\langle a \rangle$ 

<td><a href="ссылка" itemprop="methodology">Методические и иные документы, разработанные образовательной организацией для обеспечения образовательного процесса  $\langle a \rangle \langle t d \rangle$ 

<td><a href="ссылка" itemprop="eduPr">Рабочие программы практик, предусмотренных соответствующей образовательной программой</a></td>

 $\langle t d \rangle \langle a \ href = "ccb \pi \kappa a" item prop = "ed uEl" > \frac{1}{10}$ 

 $\langle \rangle$ 

 $\langle \angle$  table  $>$ 

| Код | Наимено<br>вание<br>специал<br>ьности,<br>направл<br>ения<br>подгото<br>вки | Уровень<br>образован<br>ия | Реализуем<br>ые формы<br>обучения | Ссылка на<br>описание<br>образовательной<br>программы с<br>приложением ее<br>копии (в том<br>числе РПД) | Ссылка на<br>учебный план | Ссылка на аннотации<br>к рабочим<br>программам<br>дисциплин (по<br>каждой дисциплине в<br>составе<br>образовательной<br>программы) | Ссылка на<br>календарн<br>ый<br>учебный<br>график | Ссылка на<br>методические и<br>иные документы,<br>разработанные<br>образовательной<br>организацией для<br>обеспечения<br>образовательного<br>процесса | Ссылка на<br>рабочие<br>программы<br>практик,<br>предусмотр<br>енных<br>соответству<br>ющей<br>образовател<br>ьной<br>программо<br>й | Использов<br>ание при<br>реализации<br>образовате<br>ЛЬНЫХ<br>программ<br>электронно<br>$\Gamma O$<br>обучения и<br>дистанцио<br>ННЫХ<br>образовате<br>ЛЬНЫХ<br>технологий |
|-----|-----------------------------------------------------------------------------|----------------------------|-----------------------------------|----------------------------------------------------------------------------------------------------|---------------------------|----------------------------------------------------------------------------------------------------|---------------------------------------------------|----------------------------------------------------------------------------------------------------|----------------------------------------------------------------------------------------------------|----------------------------------------------------------------------------------------------------|
|     | 2                                                                           | 3                          | $\overline{4}$                    | 5                                                                                                    | 6                         | 7                                                                                                    | 8                                                 | 9                                                                                                    | 10                                                                                                    | 11                                                                                                    |
|     |                                                                             |                            |                                   |                                                                                                    |                           |                                                                                                    |                                                   |                                                                                                    |                                                                                                    |                                                                                                    |
|     |                                                                             |                            |                                   |                                                                                                    |                           |                                                                                                    |                                                   |                                                                                                    |                                                                                                    |                                                                                                    |

Таблица 18 - Шаблон заполнения таблицы «Образование» (информация по адаптированным образовательным программам)

Пример:

 $\n*table*$ 

 $\ldots$ 

 $\langle$ tr itemprop="eduAdOp">

<td itemprop="eduCode">Kod</td>

<td itemprop="eduName"> Наименование профессии, специальности, направления подготовки </td>

<td itemprop="eduLevel"> Уровень образования </td>

### «Образование»

 $\langle t \rangle$  the interprop = "eduForm"> Форма обучения  $\langle t \rangle$ 

 $href="ccblnka"$ *itemprop*="opMain">Описание образовательной программы $\langle a \rangle \langle b r \rangle \langle a$  $href="ccblnka"$  $<$ td> $<$ a itemprop="opMain">РПД образовательной программы</a> </td>

 $\langle t d \rangle \langle a \rangle$  href="ccылка" itemprop="educationPlan">Учебный план $\langle a \rangle \langle t d \rangle$ 

 $\langle t \rangle \langle a \rangle$  href="ccылка" itemprop="educationAnnotation">Аннотация 1</a> ...  $\langle a \rangle$  href="ccылка"

itemprop="educationAnnotation">Aннотация  $N$ </a></td>

 $\langle t d \rangle$  < a href="ссылка" itemprop="educationShedule">Календарный учебный график $\langle a \rangle$ 

 $<$ td><a href="ссылка" itemprop="methodology">Методические и иные документы, разработанные образовательной организацией для обеспечения образовательного процесса  $\langle a \rangle \langle t d \rangle$ 

<td><a href="ссылка" itemprop="eduPr">Рабочие программы практик, предусмотренных соответствующей образовательной программой $\langle a \rangle \langle t d \rangle$ 

```
\langle t d \rangle \langle a \rangle href="ccылка" itemprop="eduEl">\partial 0u \angle 0T \langle a \rangle \langle t d \rangle
```

```
\langle \rangle
```

```
\ddots
```

```
\langletr itemprop="eduAdOp">
```
 $\lt t$ d itemprop="eduCode">Kod $\lt t$ d>

 $\lt t$ d itemprop="eduName"> Наименование профессии, специальности, направления подготовки  $\lt t$ d>

<td itemprop="eduLevel"> Уровень образования </td>

 $\langle t \rangle$  the interprop = "eduForm"> Форма обучения  $\langle t \rangle$ 

*itemprop*="opMain">Описание образовательной  $npozpammb1<2>  
b $r$$  $href="ccblnka"$  $< t d > a$  $heref="cc$ ылка" itemprop="opMain">РПД образовательной программы</a> </td>

 $\langle t d \rangle \langle a \ href = "ccb \pi \kappa a" item prop = "education Plan" > Vue6$ ный план $\langle a \rangle \langle d \rangle$ 

 $\langle t \rangle \langle a \rangle$  href="ccылка" itemprop="educationAnnotation">Аннотация 1</a> ...  $\langle a \rangle$  href="ccылка"

itemprop="educationAnnotation">Аннотация  $N$ </a> </td>

 $\langle t d \rangle$  < a href="ссылка" itemprop="educationShedule">Календарный учебный график $\langle a \rangle$ 

<td><a href="ссылка" itemprop="methodology">Методические и иные документы, разработанные образовательной организацией для обеспечения образовательного процесса  $\langle a \rangle \langle t d \rangle$ 

<td><a href="ссылка" itemprop="eduPr">Рабочие программы практик, предусмотренных соответствующей образовательной программой $\langle a \rangle \langle t d \rangle$ 

 $\langle t d \rangle \langle a \rangle$  href="ccылка" itemprop="eduEl"> $\partial 0u \angle DT \langle a \rangle \langle d \rangle$ 

 $\langle \rangle$ 

 $\langle$  /table >

Необходимым критерием для проверки полноты информации в данном подразделе является наличие ссылки на подраздел «Международное сотрудничество».

# «**Образование**»

Таблица 19 – Шаблон заполнения таблицы «Информация о направлениях и результатах научной (научно-исследовательской) деятельности»

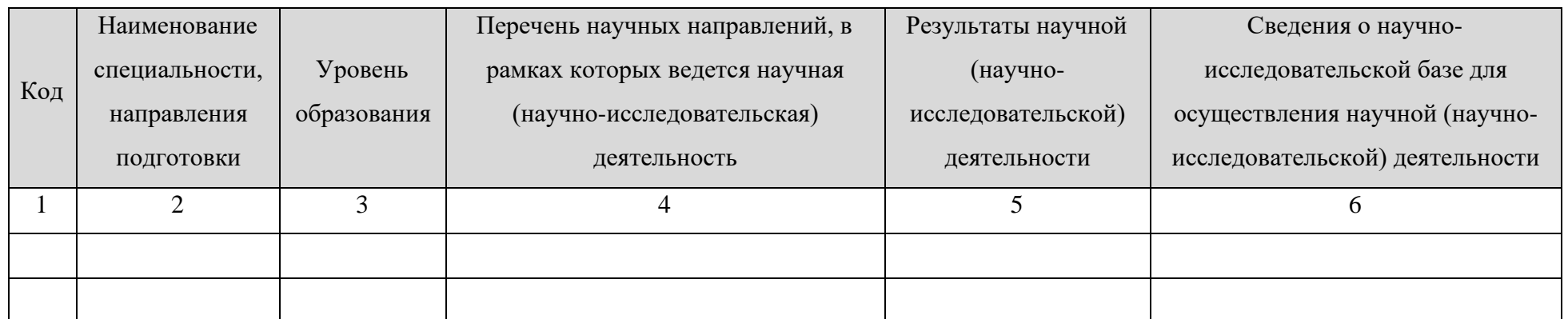

*Пример:*

*<table>*

*…*

```
<tr itemprop="eduNir">
```
*<td itemprop="eduCode">Код</td>*

*<td itemprop="eduName"> Наименование профессии, специальности, направления подготовки </td>*

*<td itemprop="eduLevel"> Уровень образования </td>*

*<td itemprop="perechenNir">Перечень научных направлений, в рамках которых ведется научная (научно-исследовательская) деятельность </td>*

*<td itemprop="resultNir"> Результаты научной (научно-исследовательской) деятельности </td>*

*<td itemprop="baseNir"> Сведения о научно-исследовательской базе для осуществления научной (научно-исследовательской) деятельности</td>*

*</tr>*

# «**Образование**»

*<tr itemprop="eduNir">*

*<td itemprop="eduCode">Код</td>*

*<td itemprop="eduName"> Наименование профессии, специальности, направления подготовки </td>*

*<td itemprop="eduLevel"> Уровень образования </td>*

*<td itemprop="perechenNir">Перечень научных направлений, в рамках которых ведется научная (научно-исследовательская) деятельность </td>*

*<td itemprop="resultNir"> Результаты научной (научно-исследовательской) деятельности </td>*

*<td itemprop="baseNir"> Сведения о научно-исследовательской базе для осуществления научной (научно-исследовательской) деятельности</td>*

*</tr>*

*…*

*</table>*

# 3.6. Подраздел «**Образовательные стандарты**».

Перечень атрибутов микроразметки для разметки страницы официального сайта образовательной организации в подразделе «Образовательные стандарты» приведён в Таблице 20.

> Таблица 20 – Перечень атрибутов микроразметки для разметки страницы официального сайта образовательной организации в подразделе «Образовательные

> > стандарты»

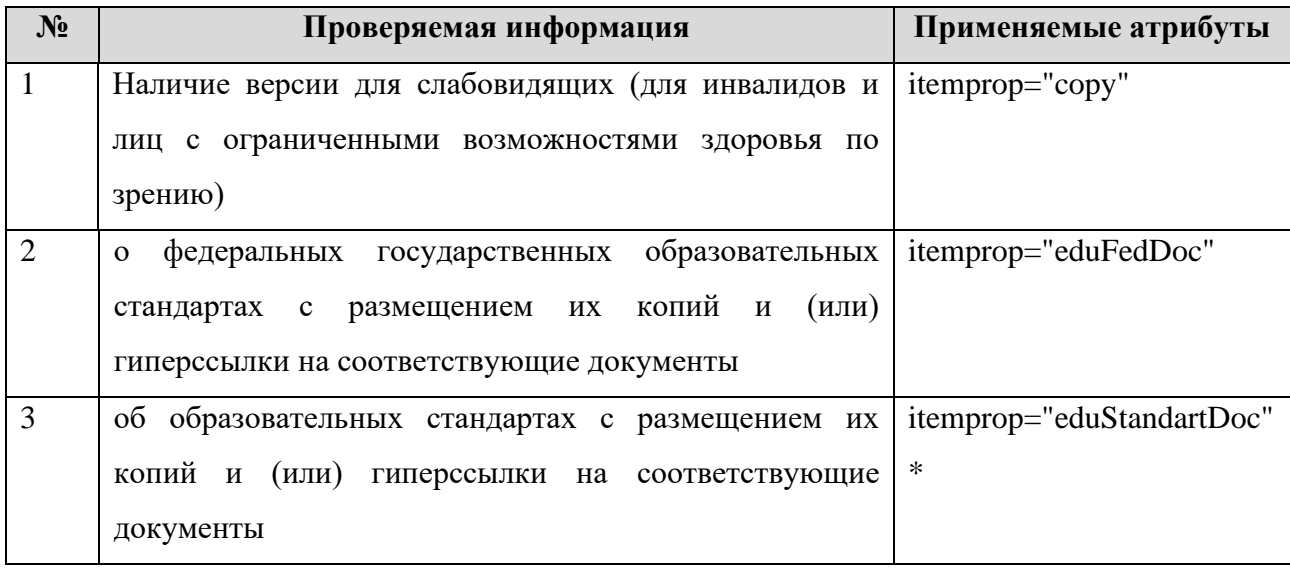

В данном подразделе для всех реализуемых образовательных программ приводятся ссылки на следующие документы:

- 1) федеральные государственные образовательные стандарты (itemprop="eduFedDoc");
- 2) образовательные стандарты (itemprop="eduStandartDoc").

Ссылка обеспечивает открытие файла, содержащего федеральный государственный образовательный стандарт или образовательный стандарт, или является гиперссылкой на соответствующий документ на сайте Министерства науки и высшего образования Российской Федерации.

```
Пример:
…
<a href="ссылка" itemprop="eduFedDoc">ФГОС</a>
…
<a href="ссылка" itemprop="eduStandartDoc">Образовательный стандарт</a>
```
# «**Образовательные стандарты** »

# «**Руководство. Педагогический (научно-педагогический) состав**» 3.7. Подраздел «**Руководство. Педагогический (научно-педагогический) состав**».

Перечень атрибутов микроразметки для разметки страницы официального сайта образовательной организации в подразделе «Руководство. Педагогический (научнопедагогический) состав» приведён в Таблице 21.

> Таблица 21 – Перечень атрибутов микроразметки для разметки страницы официального сайта образовательной организации в подразделе «Руководство. Педагогический (научно-педагогический) состав»

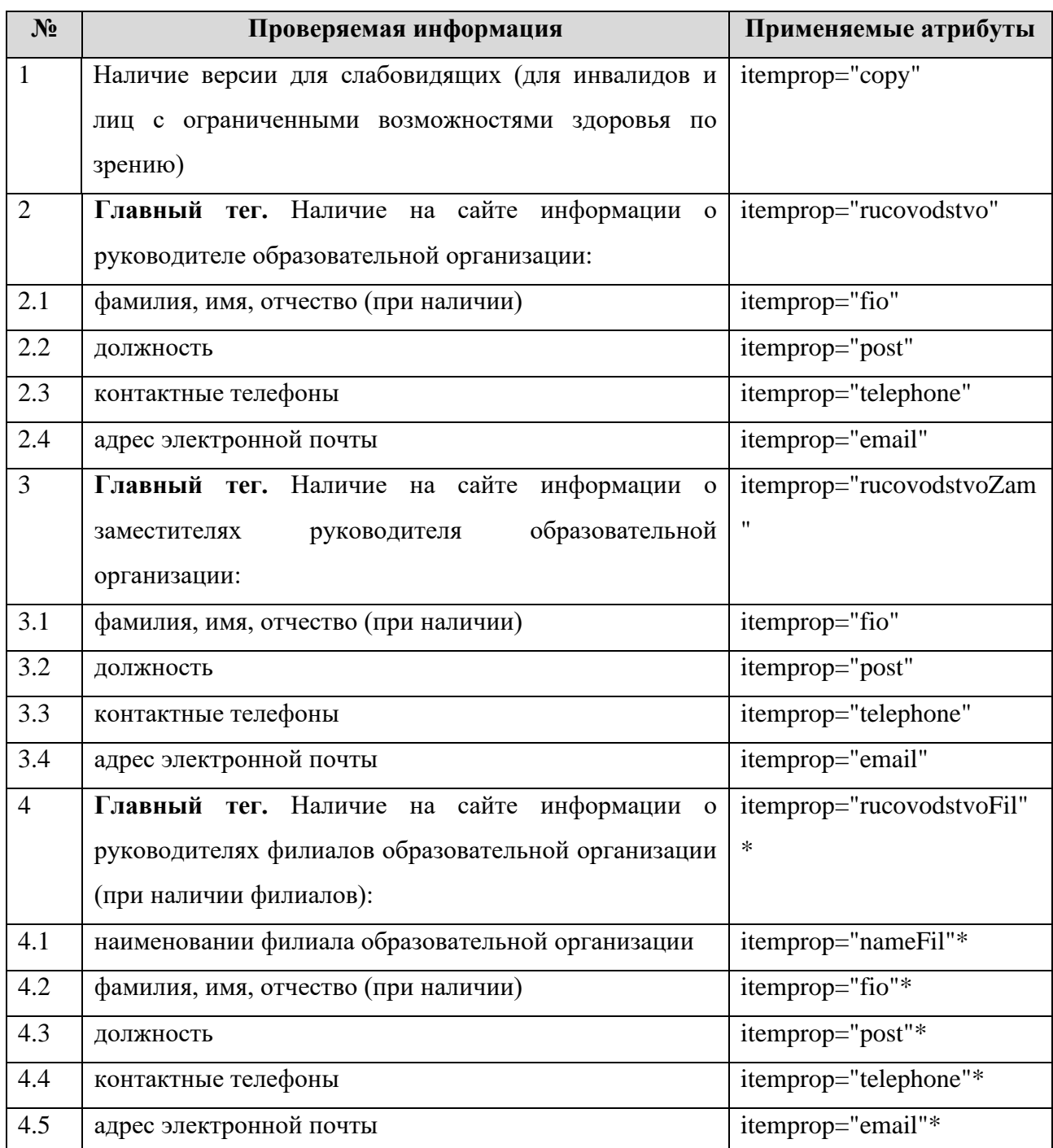

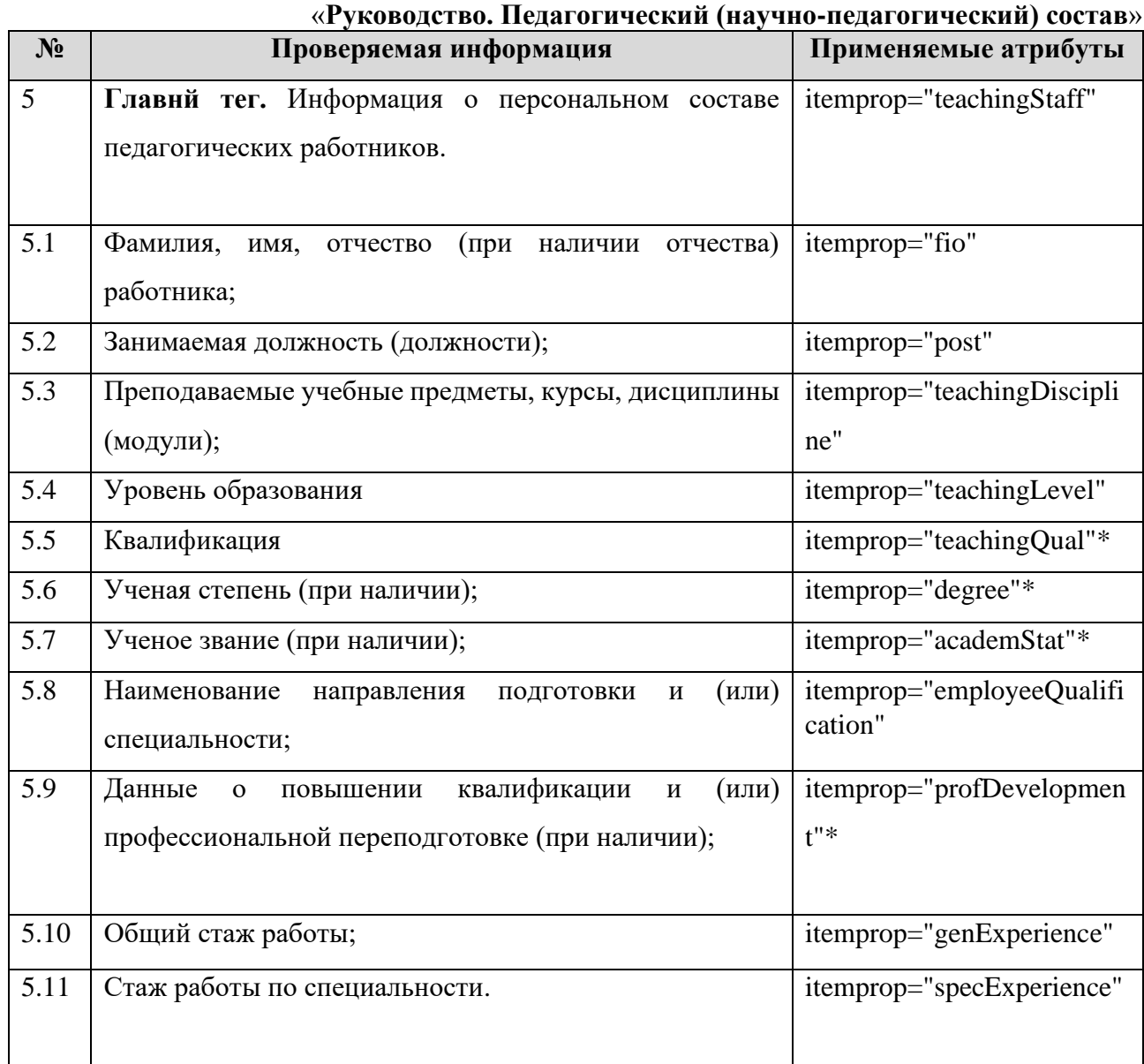

Информацию о руководителе образовательной организации, его заместителях, о руководителях филиалов образовательной организации (при их наличии) рекомендуется представить в виде таблиц (Таблицы 22-23).

Таблица 22 – Шаблон таблицы представления информации о руководителе образовательной организации/заместителях руководителя образовательной организации

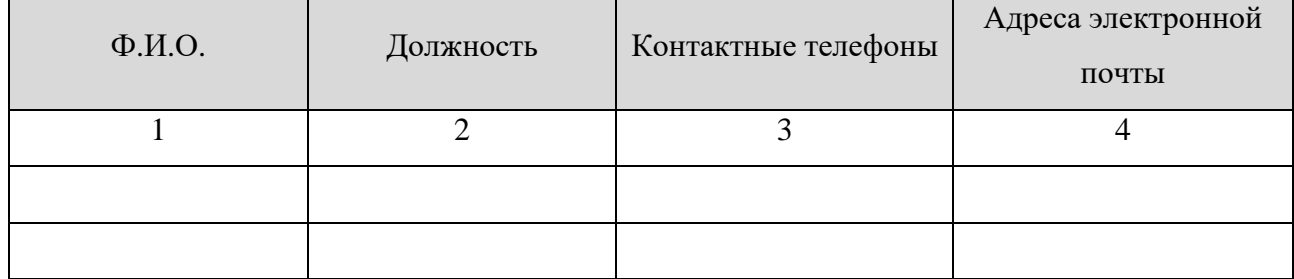

*Пример:*

```
<table>
…
<tr itemprop="rucovodstvo">
      <td itemprop="fio">ФИО</td>
      <td itemprop="post">Должность</td>
      <td itemprop="telephone"> Контактные телефоны </td>
      <td itemprop="email"> Адреса электронной почты </td>
</tr>
<tr itemprop="rucovodstvoZam">
      <td itemprop="fio"> ФИО </td>
      <td itemprop="post"> Должность </td>
      <td itemprop="telephone"> Контактные телефоны </td>
      <td itemprop="email"> Адреса электронной почты </td>
</tr>
…
<tr itemprop="rucovodstvoZam">
      <td itemprop="fio"> ФИО </td>
      <td itemprop="post"> Должность </td>
      <td itemprop="telephone"> Контактные телефоны </td>
      <td itemprop="email"> Адреса электронной почты </td>
</tr>
</table>
```
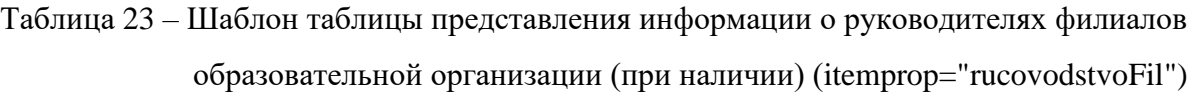

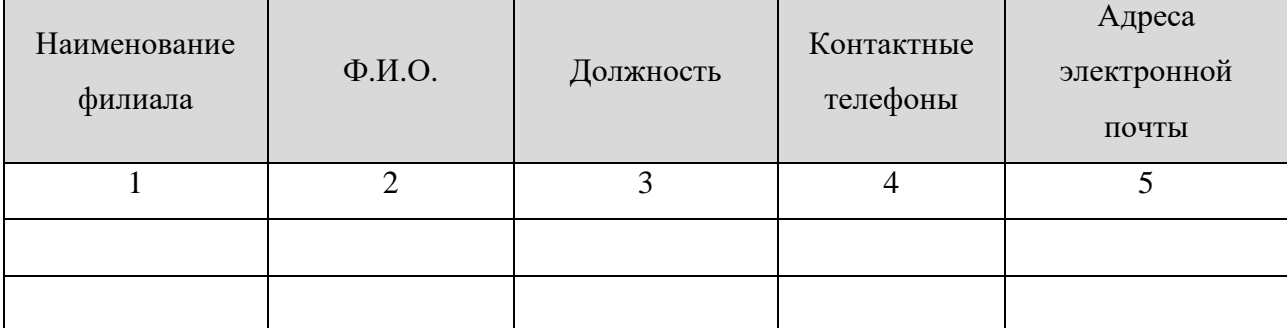

*Пример:*

```
<table>
<tr itemprop="rucovodstvoFil">
      <td itemprop="nameFil">Наименование филиала</td>
      <td itemprop="fio"> ФИО </td>
      <td itemprop="post"> Должность </td>
      <td itemprop="telephone"> Контактные телефоны </td>
      <td itemprop="email"> Адреса электронной почты </td>
</tr>
…
<tr itemprop="rucovodstvoFil">
      <td itemprop="nameFil">Наименование филиала</td>
      <td itemprop="fio"> ФИО </td>
      <td itemprop="post"> Должность </td>
      <td itemprop="telephone"> Контактные телефоны </td>
      <td itemprop="email"> Адреса электронной почты </td>
</tr>
</table>
```
Сведения о педагогических (научно-педагогических) работниках образовательной организации рекомендуется размещать для каждой реализуемой образовательной программы следующим образом (Таблица 24).

Таблица 24 - Шаблон таблицы представления информации о составе педагогических (научно-педагогических) работников

образовательной организации

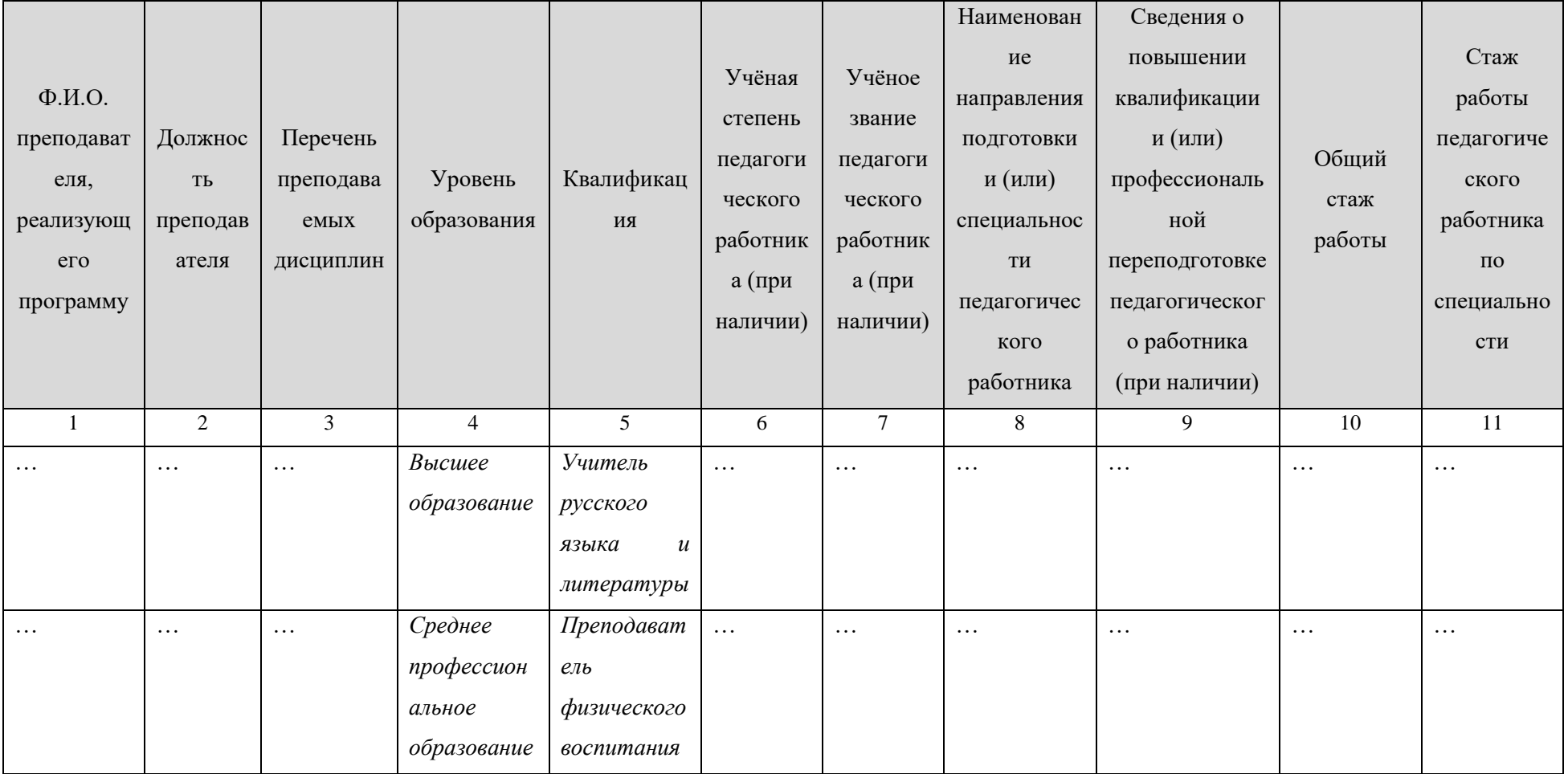

Пример:

 $\n*stable*$ 

*<tr itemprop="teachingStaff">*

*<td itemprop="fio"> ФИО </td>*

*<td itemprop="post"> Должность </td>*

*<td itemprop="teachingDiscipline"> Перечень преподаваемых дисциплин</td>*

*<td itemprop="teachingLevel"> Уровень образования </td>*

*<td itemprop="teachingQual"> Квалификация </td>*

*<td itemprop="degree"> Учёная степень </td>*

*<td itemprop="academStat"> Учёное звание </td>*

*<td itemprop="employeeQualification"> Наименование направления подготовки и (или) специальности педагогического работника </td>*

*<td itemprop="profDevelopment"> Данные о повышении квалификации и (или) профессиональной переподготовке педагогического работника </td>*

```
<td itemprop="genExperience"> Общий стаж работы </td>
```
*<td itemprop="specExperience"> Стаж работы педагогического работника по специальности </td>*

*</tr>*

```
…
```
*…*

*<tr itemprop="teachingStaff">*

```
<td itemprop="fio"> ФИО </td>
```
*<td itemprop="post"> Должность </td>*

*<td itemprop="teachingDiscipline"> Перечень преподаваемых дисциплин</td>*

*<td itemprop="teachingLevel"> Уровень образования </td>*

```
<td itemprop="teachingQual"> Квалификация </td>
```
57

*<td itemprop="degree"> Учёная степень </td>*

*<td itemprop="academStat"> Учёное звание </td>*

*<td itemprop="employeeQualification"> Наименование направления подготовки и (или) специальности педагогического работника </td>*

*<td itemprop="profDevelopment"> Данные о повышении квалификации и (или) профессиональной переподготовке педагогического работника </td>*

*<td itemprop="genExperience"> Общий стаж работы </td>*

*<td itemprop="specExperience"> Стаж работы педагогического работника по специальности </td>*

*</tr>*

*</table>*

# «**Материально-техническое обеспечение и оснащённость образовательного процесса**» 3.8. Подраздел «**Материально-техническое обеспечение и оснащённость**

# **образовательного процесса**».

Перечень атрибутов микроразметки для разметки страницы официального сайта образовательной организации в подразделе «Материально-техническое обеспечение и оснащённость образовательного процесса» приведён в Таблице 25.

Таблица 25 – Перечень атрибутов микроразметки для разметки страницы официального сайта образовательной организации в подразделе «Материально-техническое обеспечение и оснащённость образовательного процесса»

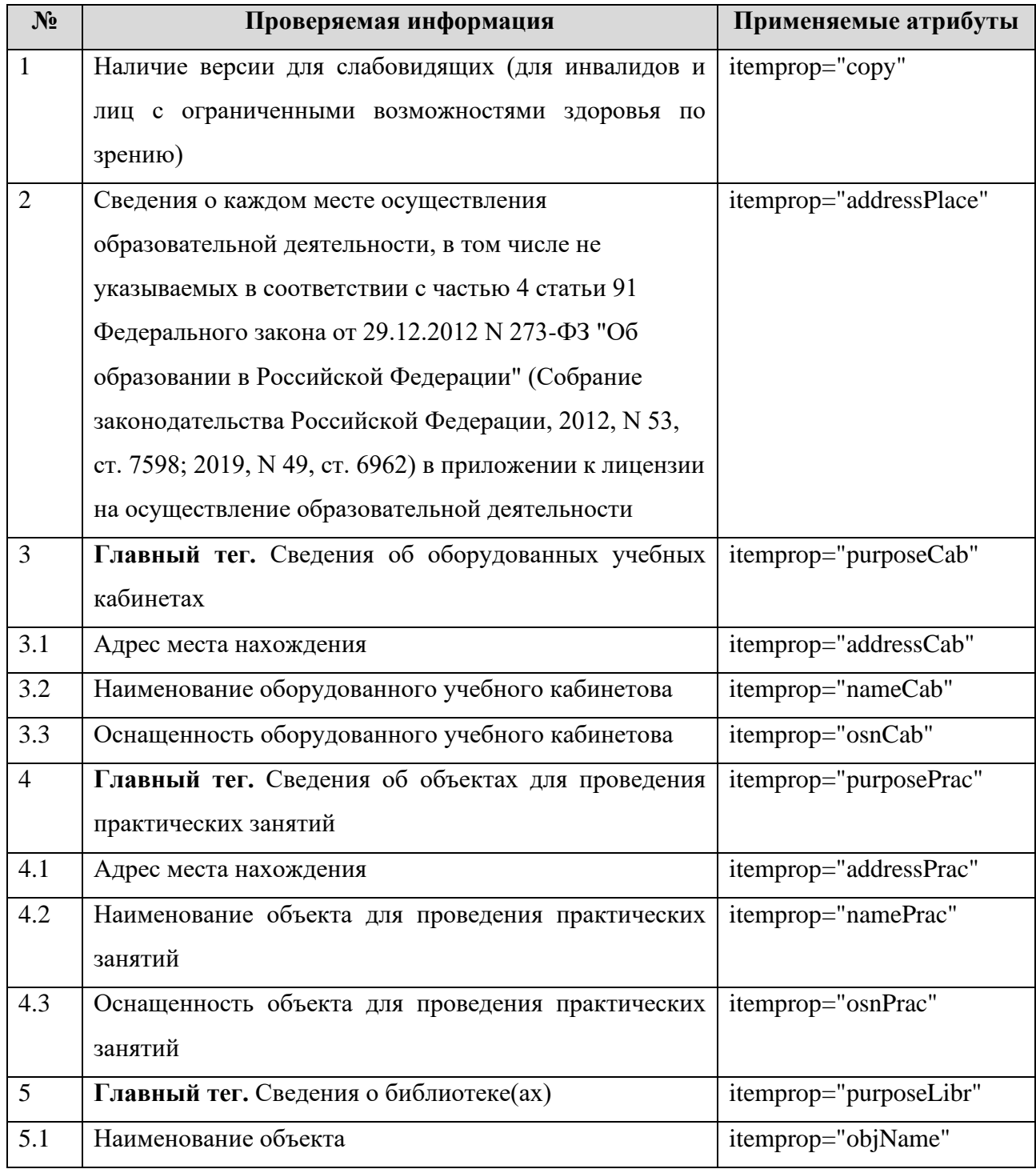

| «Материально-техническое обеспечение и оснащённость образовательного процесса» |                                                                 |                         |  |  |  |  |  |
|--------------------------------------------------------------------------------|-----------------------------------------------------------------|-------------------------|--|--|--|--|--|
| N <sub>2</sub>                                                                 | Проверяемая информация                                          | Применяемые атрибуты    |  |  |  |  |  |
| 5.2                                                                            | Адрес места нахождения объекта                                  | itemprop="objAddress"   |  |  |  |  |  |
| 5.3                                                                            | Площадь объекта                                                 | itemprop="objSq"        |  |  |  |  |  |
| 5.4                                                                            | Количество мест                                                 | itemprop="objCnt"       |  |  |  |  |  |
| 6                                                                              | Главный тег. Сведения об объектах спорта                        | itemprop="purposeSport" |  |  |  |  |  |
| 6.1                                                                            | Наименование объекта                                            | itemprop="objName"      |  |  |  |  |  |
| 6.2                                                                            | Адрес места нахождения объекта                                  | itemprop="objAddress"   |  |  |  |  |  |
| 6.3                                                                            | Площадь объекта                                                 | itemprop="objSq"        |  |  |  |  |  |
| 6.4                                                                            | Количество мест                                                 | itemprop="objCnt"*      |  |  |  |  |  |
| $\overline{7}$                                                                 | <b>Главный</b><br>об<br>Сведения<br>условиях<br>тег.<br>питания | itemprop="meals"        |  |  |  |  |  |
|                                                                                | обучающихся                                                     |                         |  |  |  |  |  |
| 7.1                                                                            | Наименование объекта                                            | itemprop="objName"      |  |  |  |  |  |
| 7.2                                                                            | Адрес места нахождения объекта                                  | itemprop="objAddress"   |  |  |  |  |  |
| 7.3                                                                            | Площадь объекта                                                 | itemprop="objSq"        |  |  |  |  |  |
| 7.4                                                                            | Количество мест                                                 | itemprop="objCnt"*      |  |  |  |  |  |
| 8                                                                              | Главный тег. Сведения об условиях охраны здоровья               | itemprop="health"       |  |  |  |  |  |
|                                                                                | обучающихся                                                     |                         |  |  |  |  |  |
| 8.1                                                                            | Наименование объекта                                            | itemprop="objName"      |  |  |  |  |  |
| 8.2                                                                            | Адрес места нахождения объекта                                  | itemprop="objAddress"   |  |  |  |  |  |
| 8.3                                                                            | Площадь объекта                                                 | itemprop="objSq"        |  |  |  |  |  |
| 8.4                                                                            | Количество мест                                                 | itemprop="objCnt"*      |  |  |  |  |  |
| 9                                                                              | Сведения о средствах обучения и воспитания                      | itemprop="purposeFacil" |  |  |  |  |  |
| 10                                                                             | Сведения о доступе к информационным системам и                  | itemprop="comNet"       |  |  |  |  |  |
|                                                                                | информационно-телекоммуникационным сетям                        |                         |  |  |  |  |  |
| 11                                                                             | Наличие в образовательной организации электронной               | itemprop="purposeEios"  |  |  |  |  |  |
|                                                                                | информационно-образовательной среды <sup>4</sup>                |                         |  |  |  |  |  |
| 12                                                                             | Количество собственных электронных образовательных              | itemprop="eoisOwn"      |  |  |  |  |  |
|                                                                                | и информационных ресурсов                                       |                         |  |  |  |  |  |
| 13                                                                             | Количество сторонних электронных образовательных и              | itemprop="eoisSide"     |  |  |  |  |  |
|                                                                                | информационных ресурсов                                         |                         |  |  |  |  |  |
| 14                                                                             | Количество баз данных электронного каталога                     | itemprop="bdec"         |  |  |  |  |  |

<sup>4</sup> Данная информация размещается на официальном сайте для обеспечения выполнения требований федеральных государственных образовательных стандартов высшего образования, в частности п. 7.1.2.

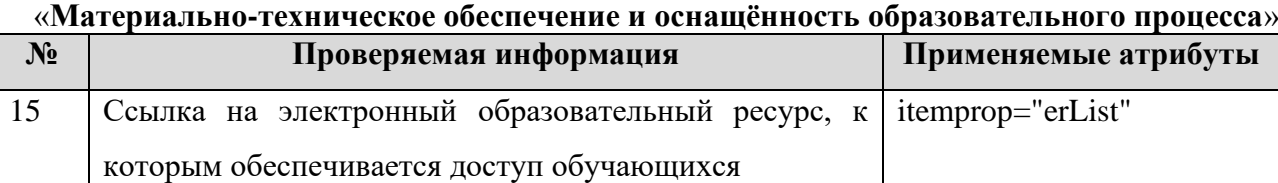

Информацию о материально-техническом обеспечении образовательной деятельности рекомендуется представлять в текстовой и табличной форме (Таблицы 26-24).

Таблица 26 – Места осуществления образовательной деятельности, в том числе не указываемые в приложении к лицензии на осуществление образовательной деятельности

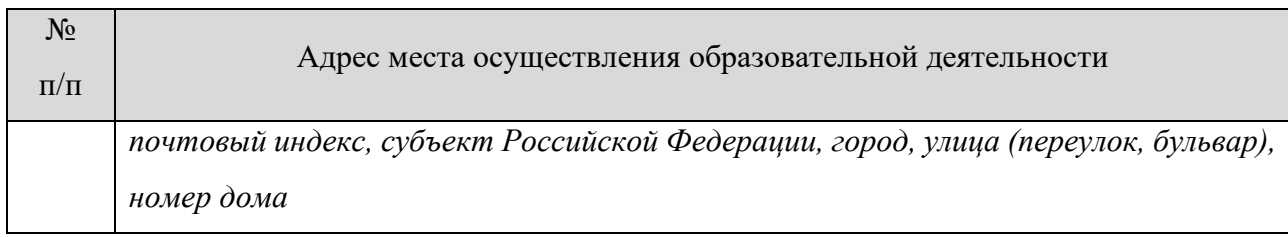

```
Пример:
```
*<table>*

*… <tr>*

*<td>1</td>*

*<td itemprop="addressPlace">почтовый индекс, субъект Российской Федерации, город, улица (переулок, бульвар), номер дома</td>*

*</tr>*

*<tr>*

*…*

*<td>N</td>*

*<td itemprop="addressPlace">почтовый индекс, субъект Российской Федерации, город, улица (переулок, бульвар), номер дома</td> </tr> … </table>*

Сведения о наличии оборудованных учебных кабинетов и объектов для проведения практических занятий публикуются в двух разных таблицах, шаблон представлен в Таблице кабинетов/объектов для проведения практических занятий

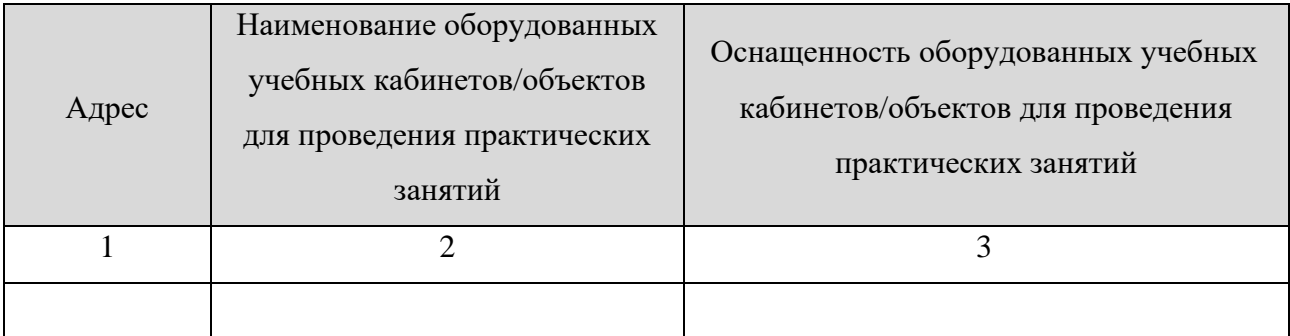

*Пример:*

*<table>*

*…*

```
<tr itemprop="purposeCab">
```
*<td itemprop="addressCab">Адрес места нахождения</td>*

*<td itemprop="nameCab"> Наименование оборудованного учебного кабинета*

*</td>*

```
<td itemprop="osnCab"> Оснащенность оборудованного учебного кабинета
```
*</td>*

*</tr>*

*…*

```
<tr itemprop="purposeCab">
```
*<td itemprop="addressCab">Адрес места нахождения</td>*

```
<td itemprop="nameCab"> Наименование оборудованного учебного кабинета
```
*</td>*

```
<td itemprop="osnCab"> Оснащенность оборудованного учебного
кабинета</td>
</tr>
```
*</table>*

*…*

# *<table>*

```
…
<tr itemprop="purposePrac">
      <td itemprop="addressPrac">Адрес места нахождения</td>
```

```
«Материально-техническое обеспечение и оснащённость образовательного процесса»
          <td itemprop="namePrac"> Наименование объекта для проведения 
   практических занятий</td>
         <td itemprop="osnPrac"> Оснащенность объекта для проведения 
   практических занятий</td>
   </tr>
   …
   <tr itemprop="purposePrac">
          <td itemprop="addressPrac">Адрес места нахождения</td>
         <td itemprop="namePrac"> Наименование объекта для проведения 
   практических занятий</td>
          <td itemprop="osnPrac"> Оснащенность объекта для проведения 
   практических занятий </td>
   </tr>
   </table>
```
63

Таблицы 28 и 29 заполняются в целом по образовательной организации.

Таблица 28 предусматривает неограниченное количество строк. Для каждого нового вида объекта и/или адреса места нахождения используется отдельная строка. Для каждого вида помещений предусмотрены 4 варианта выбора значения:

- 1. библиотеки (включая читальные залы);
- 2. объекты спорта;
- 3. объекты питания;

4. объекты охраны здоровья обучающихся.

# «**Материально-техническое обеспечение и оснащённость образовательного процесса**»

Вместо наименований «объекты спорта», «питания и охраны здоровья обучающихся» образовательная организация использует свои

наименования. Например, библиотека, читальный зал, спортзал, стадион, медпункт, здравпункт, поликлиника, буфет, столовая и т. д.

Таблица 28 – Шаблон заполнения сведений о наличии библиотек, объектов спорта, об условиях питания и охраны здоровья

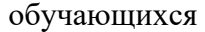

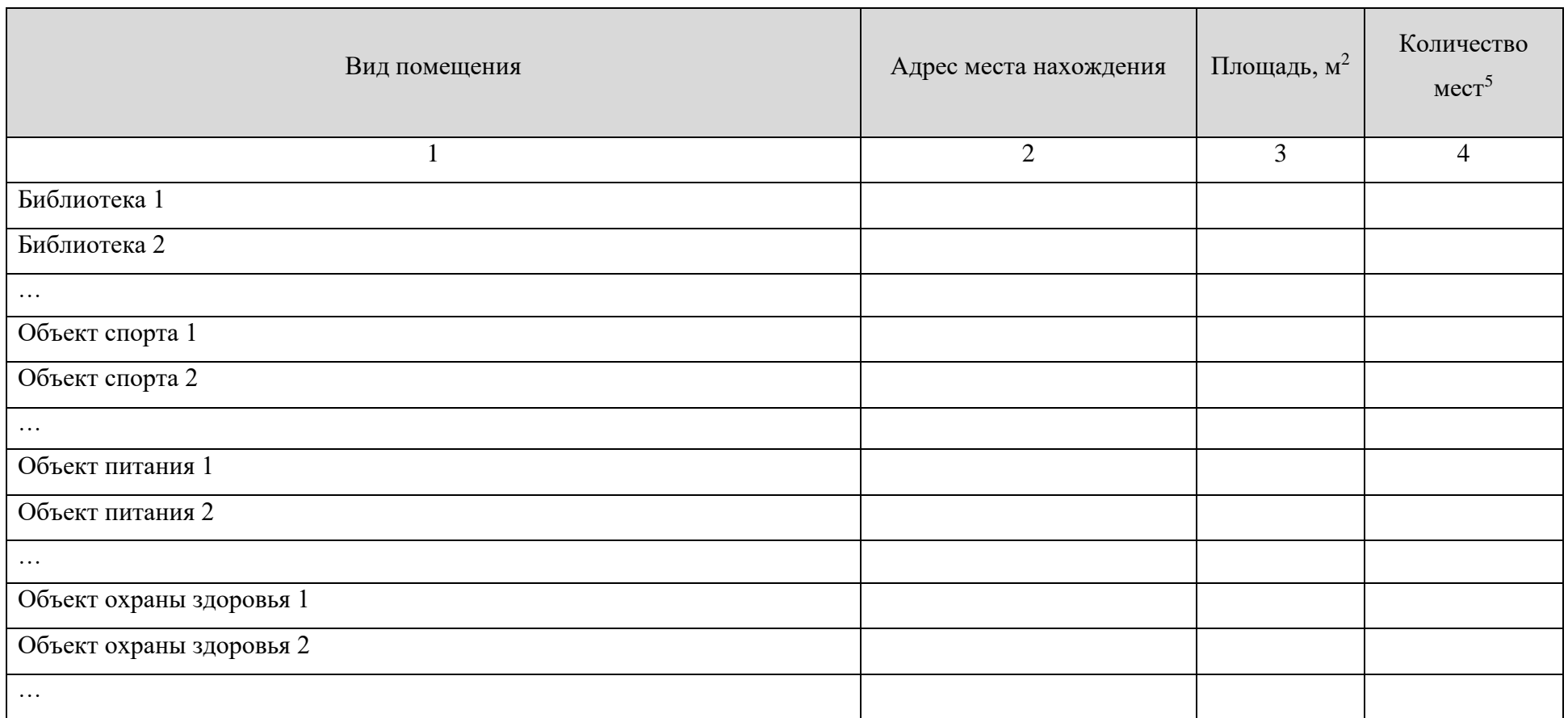

<sup>5</sup> Обязательно для читальных залов, объектов питания, стационаров, больниц и т. п.

*Пример:*

*<table>*

*…*

```
<tr itemprop="purposeLibr">
     <td itemprop="objName">Наименование объекта </td>
      <td itemprop="objAddress">Адрес места нахождения</td>
      <td itemprop="objSq">Площадь </td>
      <td itemprop="objCnt">Количесто мест</td>
</tr>
```

```
…
```

```
<tr itemprop="purposeLibr">
```

```
<td itemprop="objName">Наименование объекта </td>
<td itemprop="objAddress">Адрес места нахождения</td>
<td itemprop="objSq">Площадь </td>
<td itemprop="objCnt">Количесто мест</td>
```
*</tr>*

*…*

```
<tr itemprop="purposeSport">
```
*<td itemprop="objName">Наименование объекта </td> <td itemprop="objAddress">Адрес места нахождения</td> <td itemprop="objSq">Площадь </td> <td itemprop="objCnt">Количесто мест</td>*

*</tr>*

*…*

```
<tr itemprop="purposeSport">
```

```
<td itemprop="objName">Наименование объекта </td>
<td itemprop="objAddress">Адрес места нахождения</td>
<td itemprop="objSq">Площадь </td>
<td itemprop="objCnt">Количесто мест</td>
```
*</tr>*

*…*

```
<tr itemprop="meals">
```

```
<td itemprop="objName">Наименование объекта </td>
<td itemprop="objAddress">Адрес места нахождения</td>
<td itemprop="objSq">Площадь </td>
<td itemprop="objCnt">Количесто мест</td>
```
*</tr>*

```
…
```

```
<tr itemprop="meals">
```

```
<td itemprop="objName">Наименование объекта </td>
<td itemprop="objAddress">Адрес места нахождения</td>
<td itemprop="objSq">Площадь </td>
<td itemprop="objCnt">Количесто мест</td>
```
*</tr>*

*…*

# «**Материально-техническое обеспечение и оснащённость образовательного процесса**»

67

```
<tr itemprop="health">
      <td itemprop="objName">Наименование объекта </td>
      <td itemprop="objAddress">Адрес места нахождения</td>
      <td itemprop="objSq">Площадь </td>
      <td itemprop="objCnt">Количесто мест</td>
</tr>
…
```

```
<tr itemprop="health">
```

```
<td itemprop="objName">Наименование объекта </td>
<td itemprop="objAddress">Адрес места нахождения</td>
<td itemprop="objSq">Площадь </td>
<td itemprop="objCnt">Количесто мест</td>
```
*</tr>*

*… </table>* «**Материально-техническое обеспечение и оснащённость образовательного процесса**» Информацию о средствах обучения и воспитания (itemprop="purposeFacil"), о доступе

к информационным системам и информационно-телекоммуникационным сетям (itemprop="comNet") рекомендуется размещать в текстовом виде.

Наличие в образовательной организации электронной информационнообразовательной среды определено требованиями федеральных государственных образовательных стандартов высшего образования, в частности п. 7.1.2 ФГОС ВО 3+ (прием на обучение по ФГОС ВО 3+ прекращается 31.12.2018) и п. 4.2.2 ФГОС 3++. Информацию рекомендуется оформлять атрибутом микроразметки (itemprop="purposeEios").

Сведения о наличии электронных образовательных и информационных ресурсов по реализуемым в соответствии с лицензией образовательным программам рекомендуется представлять в табличной форме (Таблица 29).

> Таблица 29 – Шаблон размещения информации о наличии электронных образовательных и информационных ресурсов

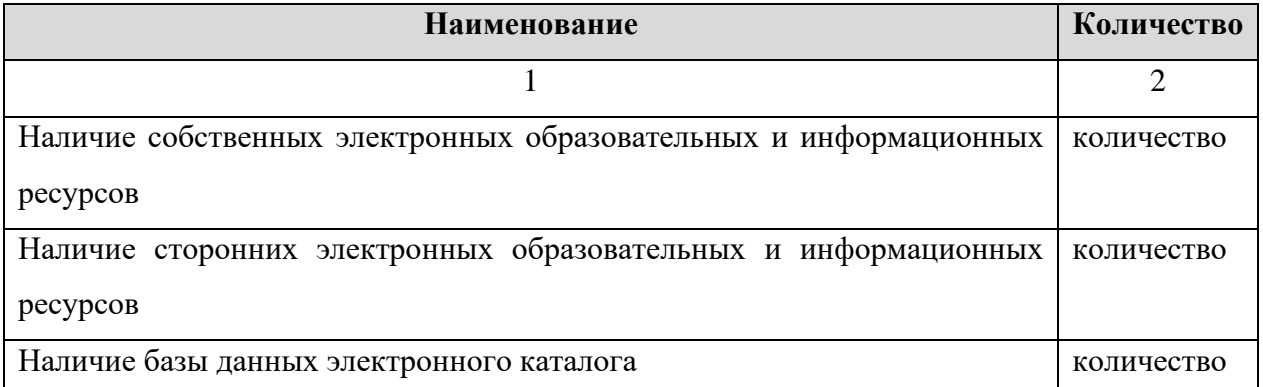

*Пример:*

*<table>*

*…*

*<tr>*

*<td>Наличие собственных электронных образовательных и информационных ресурсов </td>*

*<td itemprop="eoisOwn">количество</td>*

*</tr>*

*<tr>*

*<td>Наличие сторонних электронных образовательных и информационных* 

*ресурсов </td>*

*<td itemprop="eoisSide">количество</td>*

*</tr>*

*<tr>*

69

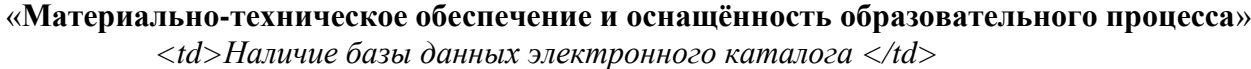

*<td itemprop="bdec">количество</td>*

*</tr>*

*</table>*

В данном разделе приводятся ссылки на перечень электронных ресурсов, к которым обеспечивается доступ обучающихся (itemprop="erList"). В частности, в перечень рекомендуется включить следующие ссылки:

- Министерство науки и высшего образования Российской Федерации [\(https://minobrnauki.gov.ru/\)](https://minobrnauki.gov.ru/);
- − Министерство просвещения Российской Федерации [\(https://edu.gov.ru/\)](https://edu.gov.ru/);
- − Федеральная служба по надзору в сфере образования и науки (obrnadzor.gov.ru/);
- − Федеральный портал «Российское образование» (http://www.edu.ru/);
- Информационная система «Единое окно доступа к образовательным [ресурсам»](http://window.edu.ru/) (http://window.edu.ru/);
- − Федеральный центр информацион[но-о](http://fcior.edu.ru/)бразовательных ресурс[ов](http://fcior.edu.ru/)  (http://fcior.edu.ru/);
- − Электронные библиотечные системы и ресур[сы;](http://www.tih.kubsu.ru/informatsionnie-resursi/elektronnie-resursi-nb.html)
- − Информационный ресурс библиотеки образовательной организации.

# *Пример:*

*…*

*<a href="ссылка" itemprop="erList">Информационный ресурс библиотеки образовательной организации</a>* …

Приспособленность помещений, электронных ресурсов для использования инвалидами и лицами с ограниченными возможностями здоровья:

Указывается ссылка на специальный подраздел «Доступная среда».

# «**Стипендии и иные виды материальной поддержки**» 3.9. Подраздел «**Стипендии и иные виды материальной поддержки**».

Перечень атрибутов микроразметки для разметки страницы официального сайта образовательной организации в подразделе «Стипендии и иные виды материальной поддержки» приведён в Таблице 25.

Таблица 25 – Перечень атрибутов микроразметки для разметки страницы официального сайта образовательной организации в подразделе «Стипендии и иные виды материальной поддержки»

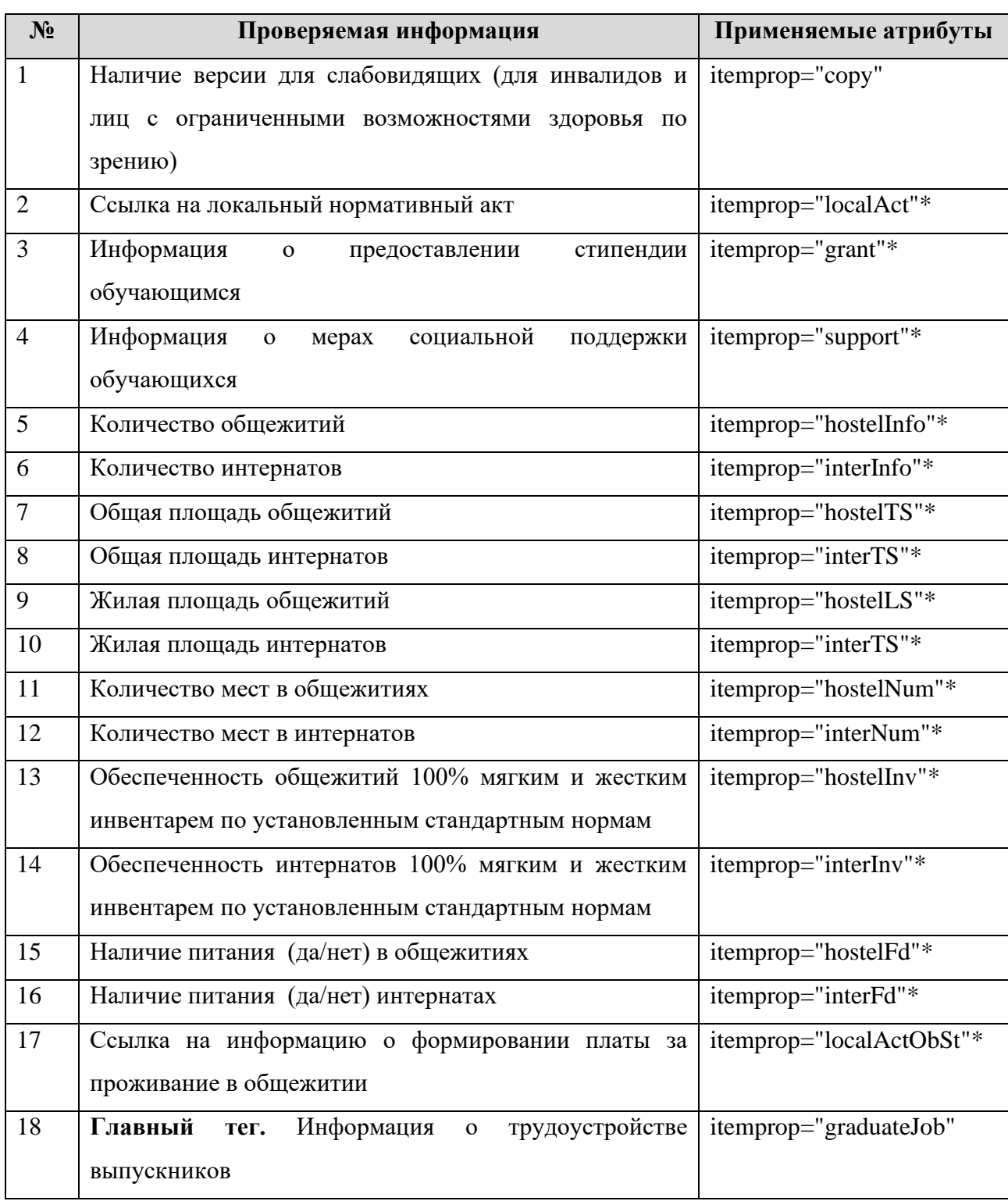

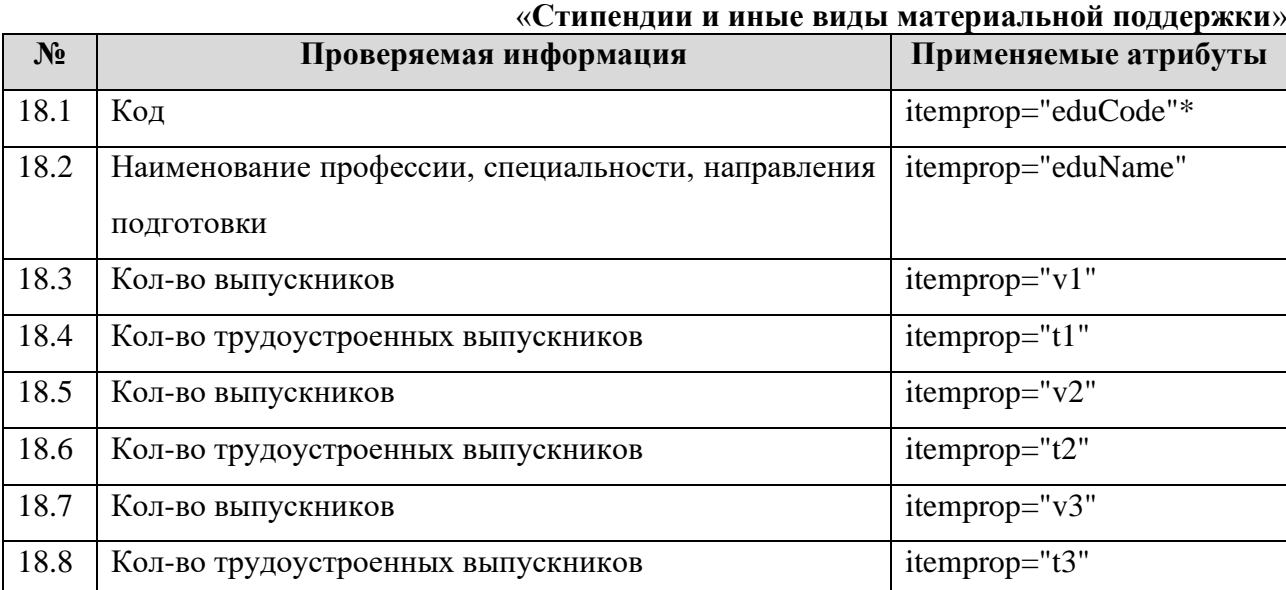

71

Информацию о предоставлении стипендии и мерах социальной поддержки обучающимся рекомендуется представлять в текстовой и табличной форме (Таблицы 26-27).

В данном подразделе должны быть приведены ссылки на федеральные нормативные акты и копии локальных нормативных актов, которыми регламентируются наличие и условия предоставления стипендий (itemprop="localAct").

Примеры локальных нормативных актов:

- − приказ образовательной организации об установлении стипендий;
- − приказ образовательной организации о создании стипендиальной комиссии;
- − положение о стипендиальной комиссии образовательной организации;
- − положение о стипендиальном обеспечении и других формах материальной поддержки студентов, аспирантов и докторантов образовательной организации;
- − положение о формах материальной поддержки студентов, аспирантов и докторантов образовательной организации.

# *Пример:*

*…*

*…*

*<a href="ссылка на документ" itemprop="localAct">Приказ образовательной организации об установлении стипендий </a>*

# «**Стипендии и иные виды материальной поддержки**»

Информацию о наличии и условиях предоставления обучающимся стипендий (itemprop="grant"), о мерах социальной поддержки обучающихся (itemprop="support") рекомендуется представлять в текстовом виде.

Если выплата стипендии не предусмотрена, то рекомендуется указать: «Выплата стипендий не предусмотрена».

Информацию о наличии общежития, интерната, количестве жилых помещений в них для иногородних обучающихся рекомендуется представлять в табличной форме (Таблица 26). Таблица 26 заполняется в целом по образовательной организации. Если общежития отсутствуют, то следует указать: «общежитий нет».

> Таблица 26 – Шаблон заполнения сведений об общежитии, интернате, количестве жилых помещений в общежитии, интернате для иногородних обучающихся

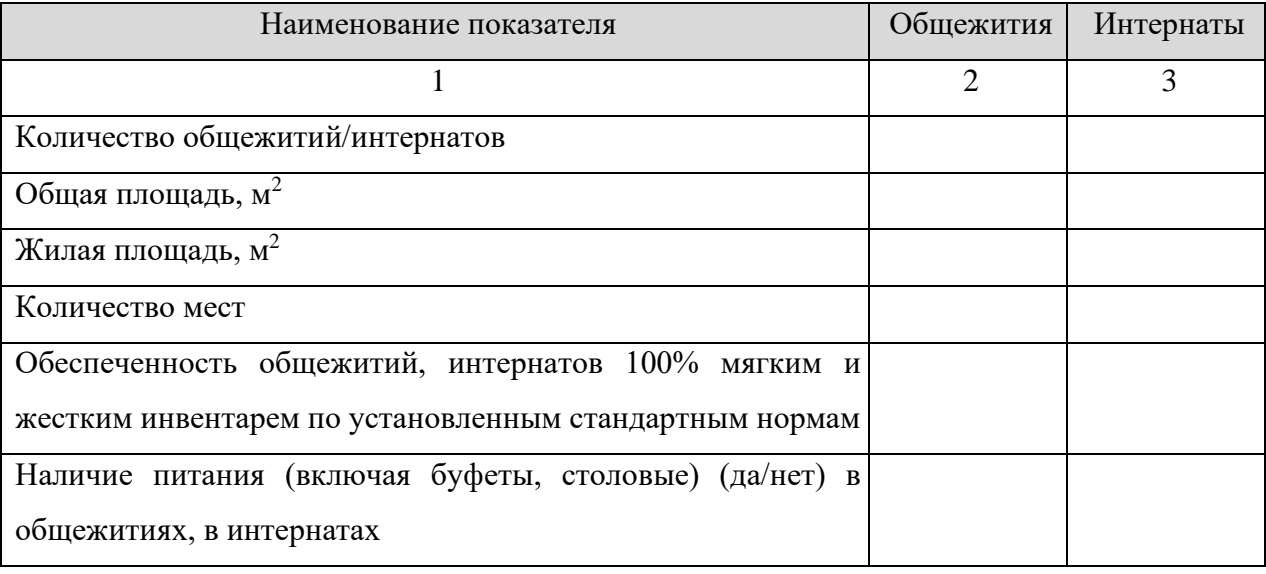

```
Пример:
<table>
…
<tr>
      <td>Количество общежитий/интернатов</td>
      <td itemprop="hostelInfo">кол-во</td>
      <td itemprop="interInfo">0</td>
</tr>
<tr>
      <td>Общая площадь, м2</td>
      <td itemprop="hostelTS">площадь</td>
      <td itemprop="interTS">0</td>
```
*</tr>*
### «**Стипендии и иные виды материальной поддержки**»

*<tr>*

*<td>Жилая площадь, м<sup>2</sup></td> <td itemprop="hostelLS">площадь</td> <td itemprop="interLS">0</td>*

*</tr>*

*<tr>*

*<td>Количество мест</td> <td itemprop="hostelNum">кол-во</td> <td itemprop="interNum">0</td>*

*</tr>*

*<tr>*

*<td>Обеспеченность общежитий, интернатов 100% мягким и жестким инвентарем по установленным стандартным нормам </td>*

> *<td itemprop="hostelInv">да</td> <td itemprop="interInv">-</td>*

*</tr>*

*<tr>*

*<td> Наличие питания (включая буфеты, столовые) (да/нет) в общежитиях, в интернатах </td>*

> *<td itemprop="hostelFd">да</td> <td itemprop="interFd">-</td>*

*</tr>*

*</table>*

Дополнительно к Таблице 26 в виде ссылки на документ представляется информация о формировании платы за проживание в общежитии (itemprop="localActObSt").

*Пример:*

*<a href="ссылка на документ" itemprop="localActObSt">Плата за проживание в общежитии</a>*

В текущем подразделе предоставляется информация о трудоустройстве выпускников. Данную информацию рекомендуется представлять за последние 3 года в табличной форме (Таблица 27).

### «**Стипендии и иные виды материальной поддержки**»

Таблица 27 – Шаблон представления информации о трудоустройстве выпускников

образовательных организаций за последние 3 года

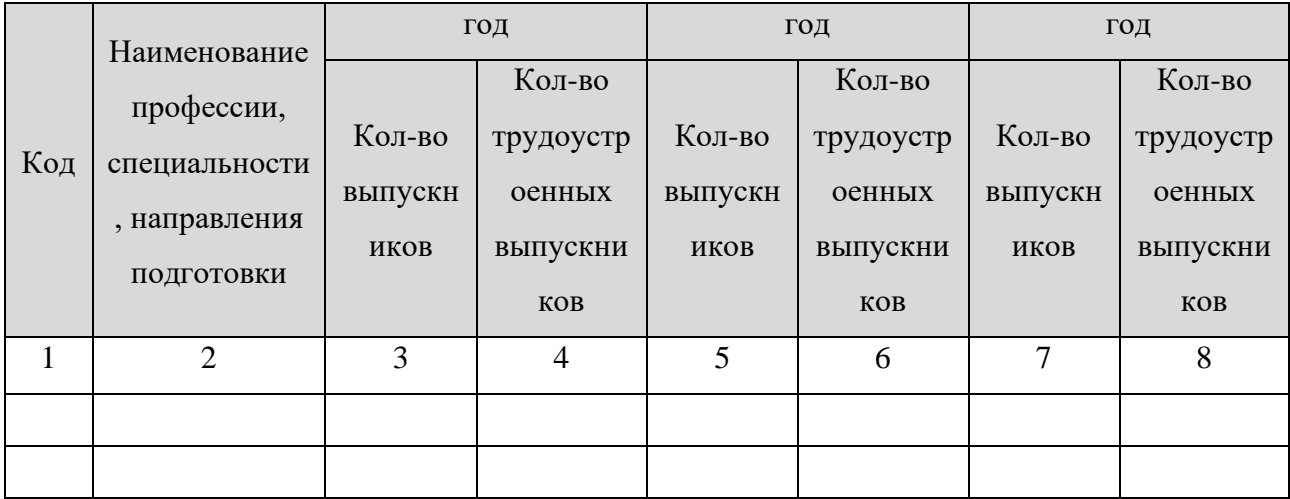

*Пример:*

*<table>*

*…*

*<tr itemprop="graduateJob">*

*<td itemprop="eduCode">Код</td>*

*<td itemprop="eduName">Наименование профессии, специальности,* 

*направления подготовки </td>*

*<td itemprop="v1">Кол-во выпускников </td>*

*<td itemprop="t1">Кол-во трудоустроенных выпускников </td>*

*<td itemprop="v2">Кол-во выпускников </td>*

*<td itemprop="t2">Кол-во трудоустроенных выпускников </td>*

*<td itemprop="v3">Кол-во выпускников </td>*

```
<td itemprop="t3">Кол-во трудоустроенных выпускников </td>
```
*</tr>*

*…*

*<tr itemprop="graduateJob">*

*<td itemprop="eduCode">Код</td>*

*<td itemprop="eduName">Наименование профессии, специальности, направления подготовки </td>*

*<td itemprop="v1">Кол-во выпускников </td>*

*<td itemprop="t1">Кол-во трудоустроенных выпускников </td>*

*<td itemprop="v2">Кол-во выпускников </td>*

*<td itemprop="t2">Кол-во трудоустроенных выпускников </td>*

«**Стипендии и иные виды материальной поддержки**» *<td itemprop="v3">Кол-во выпускников </td> <td itemprop="t3">Кол-во трудоустроенных выпускников </td> </tr>*

75

Приспособленность общежитий, интернатов для использования инвалидами и лицами с ограниченными возможностями здоровья:

Указывается ссылка на специальный подраздел «Доступная среда».

### «**Платные образовательные услуги**»

## 3.10. Подраздел «**Платные образовательные услуги**».

Перечень атрибутов микроразметки для разметки страницы официального сайта образовательной организации в подразделе «Платные образовательные услуги» приведён в Таблице 28.

Таблица 28 – Перечень атрибутов микроразметки для разметки страницы официального сайта образовательной организации в подразделе «Платные образовательные

услуги»

| $N_2$          | Проверяемая информация                                        | Применяемые атрибуты    |
|----------------|---------------------------------------------------------------|-------------------------|
| $\mathbf{1}$   | Наличие версии для слабовидящих (для инвалидов и              | itemprop="copy"         |
|                | лиц с ограниченными возможностями здоровья по                 |                         |
|                | зрению)                                                       |                         |
| $\overline{2}$ | Наличие на официальном сайте в подразделе «Платные            | itemprop="paidEdu"*     |
|                | образовательные услуги» информации<br>порядке<br>$\mathbf{O}$ |                         |
|                | оказания платных образовательных услуг                        |                         |
| 3              | Документ об установлении размера платы, взимаемой с           | itemprop="paidParents"* |
|                | родителей (законных представителей) за присмотр и             |                         |
|                | уход за детьми, осваивающими образовательные                  |                         |
|                | программы дошкольного образования в организациях,             |                         |
|                | осуществляющих образовательную деятельность, за               |                         |
|                | содержание детей в образовательной организации,               |                         |
|                | реализующей образовательные программы начального              |                         |
|                | общего, основного общего или среднего общего                  |                         |
|                | образования, если в такой образовательной организации         |                         |
|                | созданы условия для проживания обучающихся в                  |                         |
|                | интернате, либо за осуществление присмотра и ухода за         |                         |
|                | детьми в группах продленного дня в образовательной            |                         |
|                | реализующей<br>образовательные<br>организации,                |                         |
|                | программы начального общего, основного общего или             |                         |
|                | среднего общего образования                                   |                         |

Данный подраздел должен содержать информацию о порядке оказания платных образовательных услуг (itemprop="paidEdu"). Порядок оказания платных образовательных услуг включает документы: образец договора об оказании платных образовательных услуг, документ об утверждении стоимости обучения по каждой образовательной программе. При переходе в данный подраздел и выборе соответствующих документов должны по ссылке открываться документы:

- − образец договора об оказании платных образовательных услуг;
- − документ об утверждении стоимости обучения по каждой образовательной программе;
- − порядок оказания платных образовательных услуг.
- документ об установлении размера платы, взимаемой с родителей (законных представителей) за присмотр и уход за детьми, осваивающими образовательные программы дошкольного образования в организациях, осуществляющих образовательную деятельность, за содержание детей в образовательной организации, реализующей образовательные программы начального общего, основного общего или среднего общего образования, если в такой образовательной организации созданы условия для проживания обучающихся в интернате, либо за осуществление присмотра и ухода за детьми в группах продленного дня в образовательной организации, реализующей образовательные программы начального общего, основного общего или среднего общего образования.

При отсутствии в образовательной организации платных образовательных услуг в специальном подразделе «Платные образовательные услуги» необходимо указать: «Платные образовательные услуги не оказываются»

*Пример:*

**……** 

*<a href="ссылка на документ" itemprop="paidEdu">Образец договора об оказании платных образовательных услуг </a>*

**……** 

«**Финансово-хозяйственная деятельность**»

### 3.11. Подраздел «**Финансово-хозяйственная деятельность**».

Перечень атрибутов микроразметки для разметки страницы официального сайта образовательной организации в подразделе «Финансово-хозяйственная деятельность» приведён в Таблице 29.

Таблица 29 – Перечень атрибутов микроразметки для разметки страницы официального сайта образовательной организации в подразделе «Финансово-хозяйственная

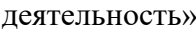

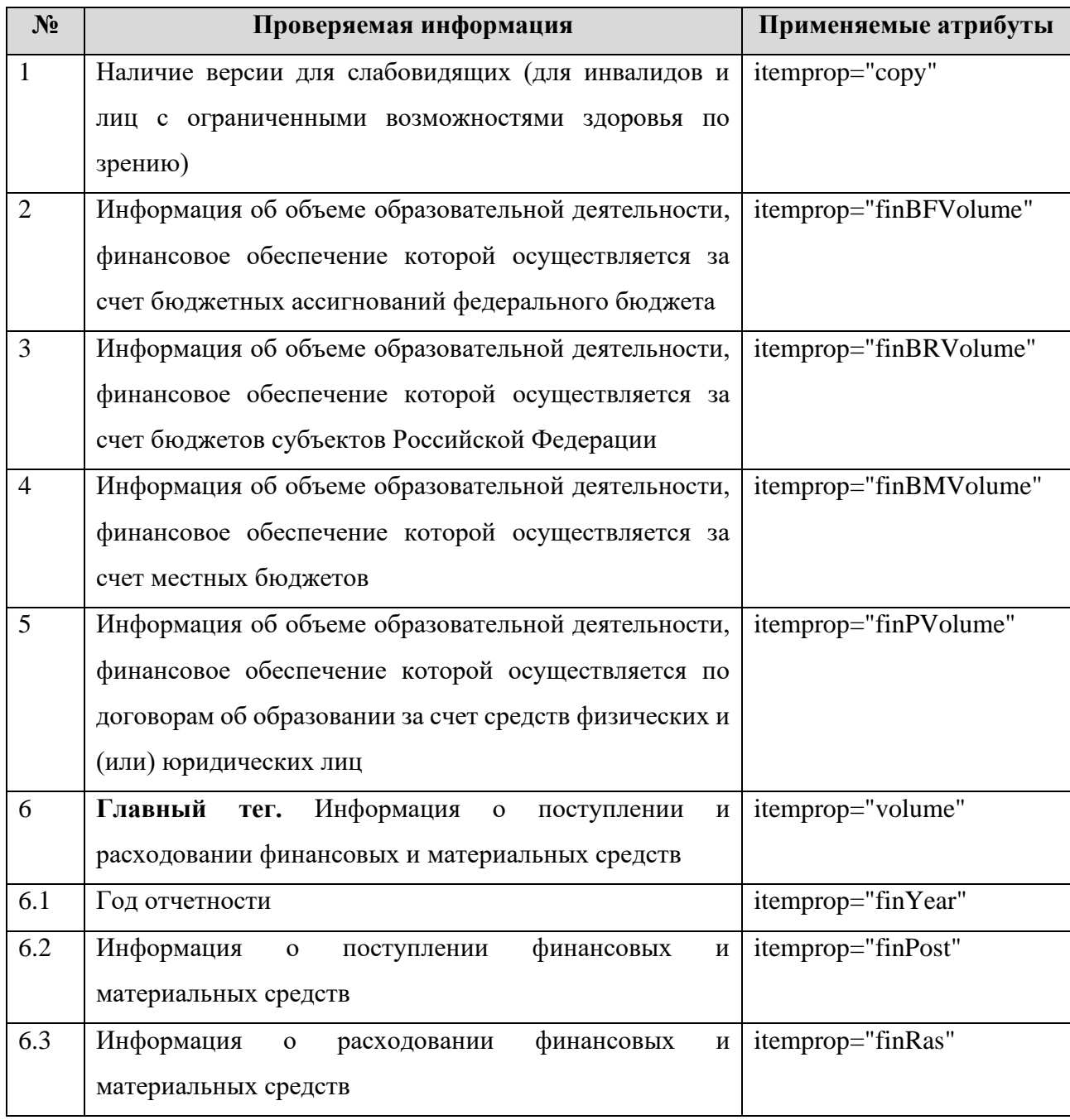

В данном подразделе должна быть размещена информация об объёме образовательной деятельности, финансовое обеспечение которой осуществляется за счёт бюджетных

### «**Финансово-хозяйственная деятельность**»

ассигнований федерального бюджета, бюджетов субъектов Российской Федерации, местных бюджетов, по договорам об образовании за счёт средств физических и (или) юридических лиц, о поступлении и расходовании финансовых и материальных средств. Информацию рекомендуется представлять в табличной форме (Таблица 30, 31).

> Таблица 30 – Шаблон предоставления сведений об объеме образовательной деятельности

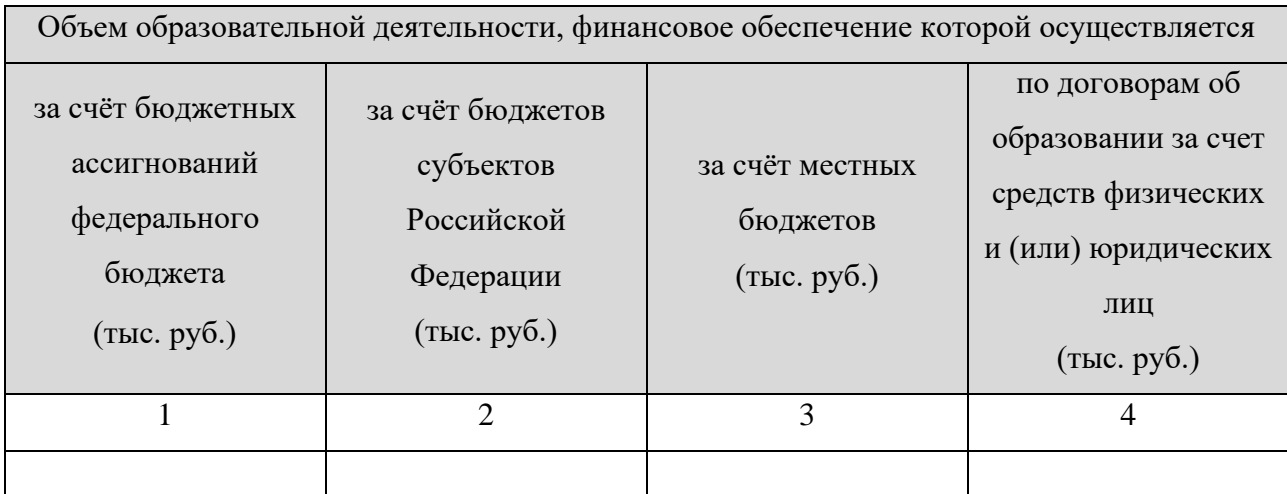

```
Пример:
```
*<table>*

*…*

*<tr>*

*<td itemprop="finBFVolume"> тыс. руб.</td> <td itemprop="finBRVolume"> тыс. руб.</td> <td itemprop="finBMVolume"> тыс. руб.</td> <td itemprop="finPVolume"> тыс. руб.</td>*

*</tr>*

*</table>*

# Таблица 31 – Шаблон предоставления сведений о поступлении финансовых и материальных средств и об их расходовании

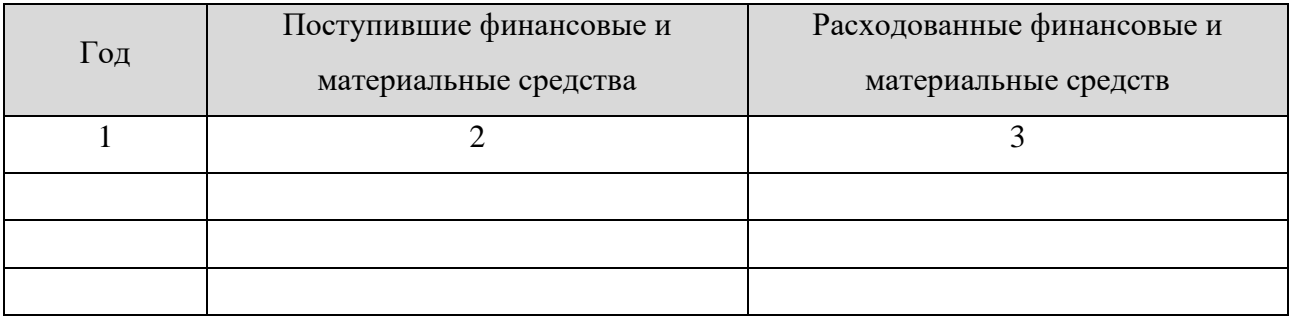

```
Пример:
<table>
…
<tr itemprop="volume">
      <td itemprop="finYear">2018</td>
      <td itemprop="finPost"> финансовые и материальные средства </td>
      <td itemprop="finRas"> финансовые и материальные средства </td>
</tr>
…
<tr itemprop="volume">
      <td itemprop="finYear">2019</td>
      <td itemprop="finPost"> финансовые и материальные средства </td>
      <td itemprop="finRas"> финансовые и материальные средства </td>
</tr>
</table>
```
В данном подразделе рекомендуется представить ссылку на информацию, размещаемую на сайте <http://bus.gov.ru/> (для государственных (муниципальных) образовательных организаций) согласно Федеральному закону от 08.05.2010 № 83-ФЗ «О внесении изменений в отдельные законодательные акты Российской Федерации в связи с совершенствованием правового положения государственных (муниципальных) учреждений», а также согласно приказу Министерства финансов Российской Федерации от 21.07.2011 № 86н «Об утверждении порядка предоставления информации государственным (муниципальным) учреждением, её размещения на официальном сайте в сети «Интернет» и ведения указанного сайта». Такая ссылка должна обеспечивать переход на страницу сайта, соответствующую образовательной организации.

«**Вакантные места для приёма (перевода)**» 3.12. Подраздел «**Вакантные места для приёма (перевода)**».

Перечень атрибутов микроразметки для разметки страницы официального сайта образовательной организации в подразделе «Вакантные места для приёма (перевода)» приведён в Таблице 32.

Таблица 32 – Перечень атрибутов микроразметки для разметки страницы официального сайта образовательной организации в подразделе «Вакантные места для приёма (перевода)»

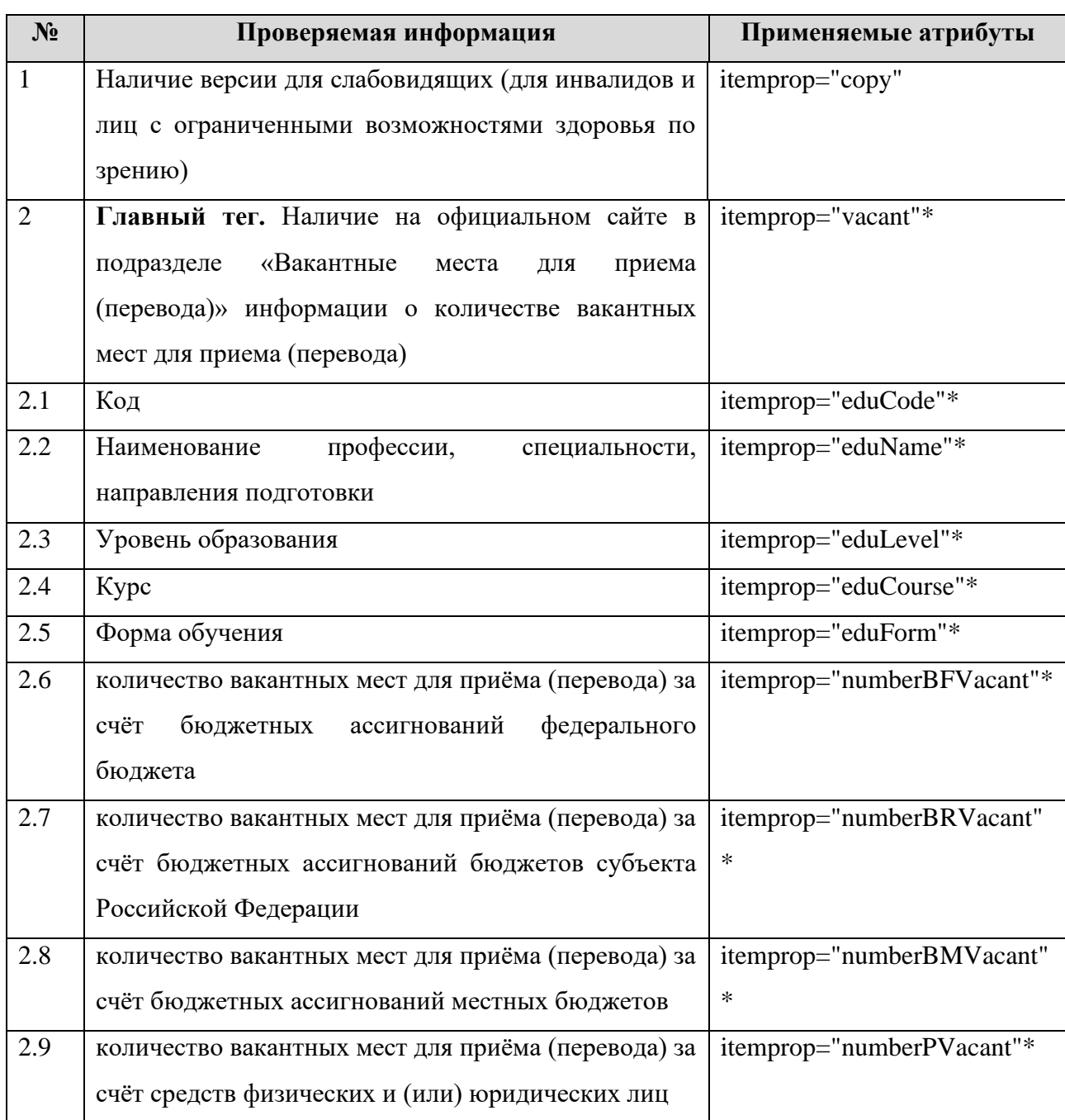

В данном подразделе информацию рекомендуется представить в табличной форме (Таблица 33). Обновление информации на сайте должно осуществляться в течение 10 рабочих дней после ее изменения. Если форма обучения не реализуется и/или в строке во всех ячейках стоят «–», то строка удаляется.

82

«**Вакантные места для приёма (перевода)**»

Таблица 33 – Шаблон представление информация о количестве вакантных мест для приёма (перевода)

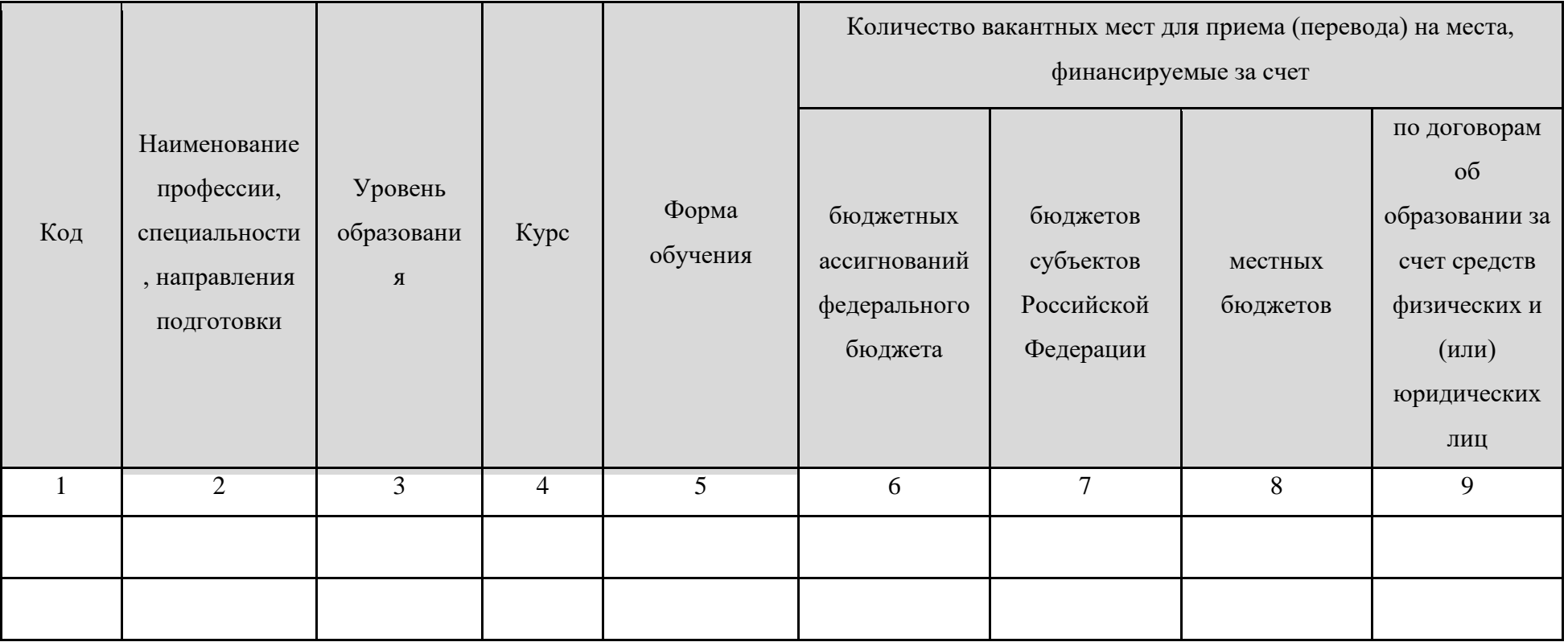

*Пример:*

*<table>*

*…*

*<tr itemprop="vacant">*

*<td itemprop="eduCode">Код</td>*

*<td itemprop="eduName">Наименование профессии, специальности, направления подготовки</td>*

## «**Вакантные места для приёма (перевода)**»

```
<td itemprop="eduLevel">Уровень образования </td>
<td itemprop="eduCourse"> Курс </td>
<td itemprop="eduForm"> Форма обучения </td>
<td itemprop="numberBFVacant">0</td>
<td itemprop="numberBRVacant">0</td>
<td itemprop="numberBMVacant">0</td>
<td itemprop="numberPVacant">0</td>
```

```
</tr>
```
*…*

```
<tr itemprop="vacant">
```

```
<td itemprop="eduCode">Код</td>
```

```
<td itemprop="eduName">Наименование профессии, специальности, направления подготовки</td>
```

```
<td itemprop="eduLevel">Уровень образования </td>
```

```
<td itemprop="eduCourse"> Курс </td>
```

```
<td itemprop="eduForm"> Форма обучения </td>
```

```
<td itemprop="numberBFVacant">0</td>
```

```
<td itemprop="numberBRVacant">0</td>
```

```
<td itemprop="numberBMVacant">0</td>
```

```
<td itemprop="numberPVacant">0</td>
```
*</tr>*

```
</table>
```
## 3.13. Подраздел **«Доступная среда»**

Перечень атрибутов микроразметки для разметки страницы официального сайта образовательной организации в подразделе «Доступная среда» приведён в Таблице 34.

> Таблица 34. – Перечень атрибутов микроразметки для разметки страницы официального сайта образовательной организации в подразделе «Доступная среда»

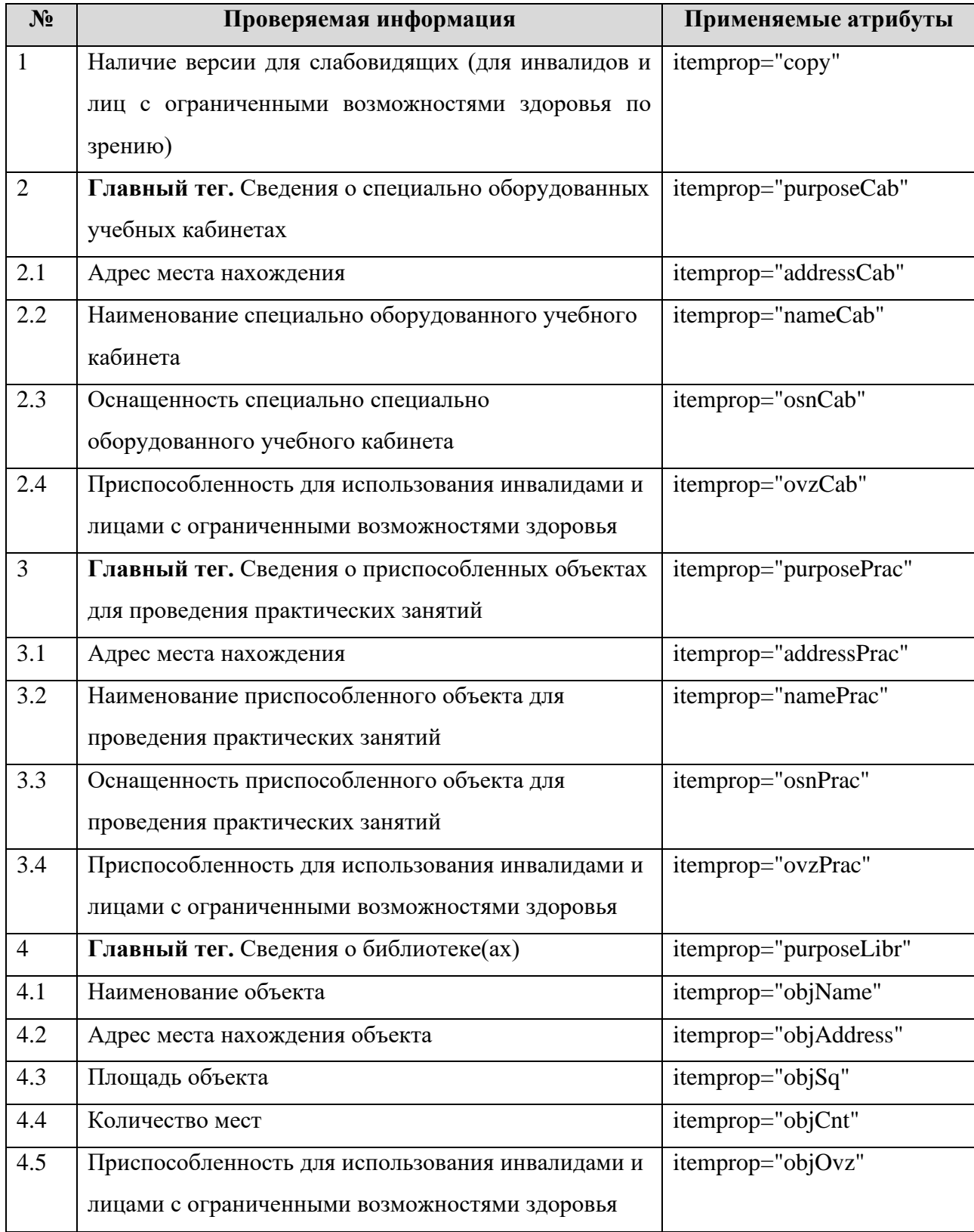

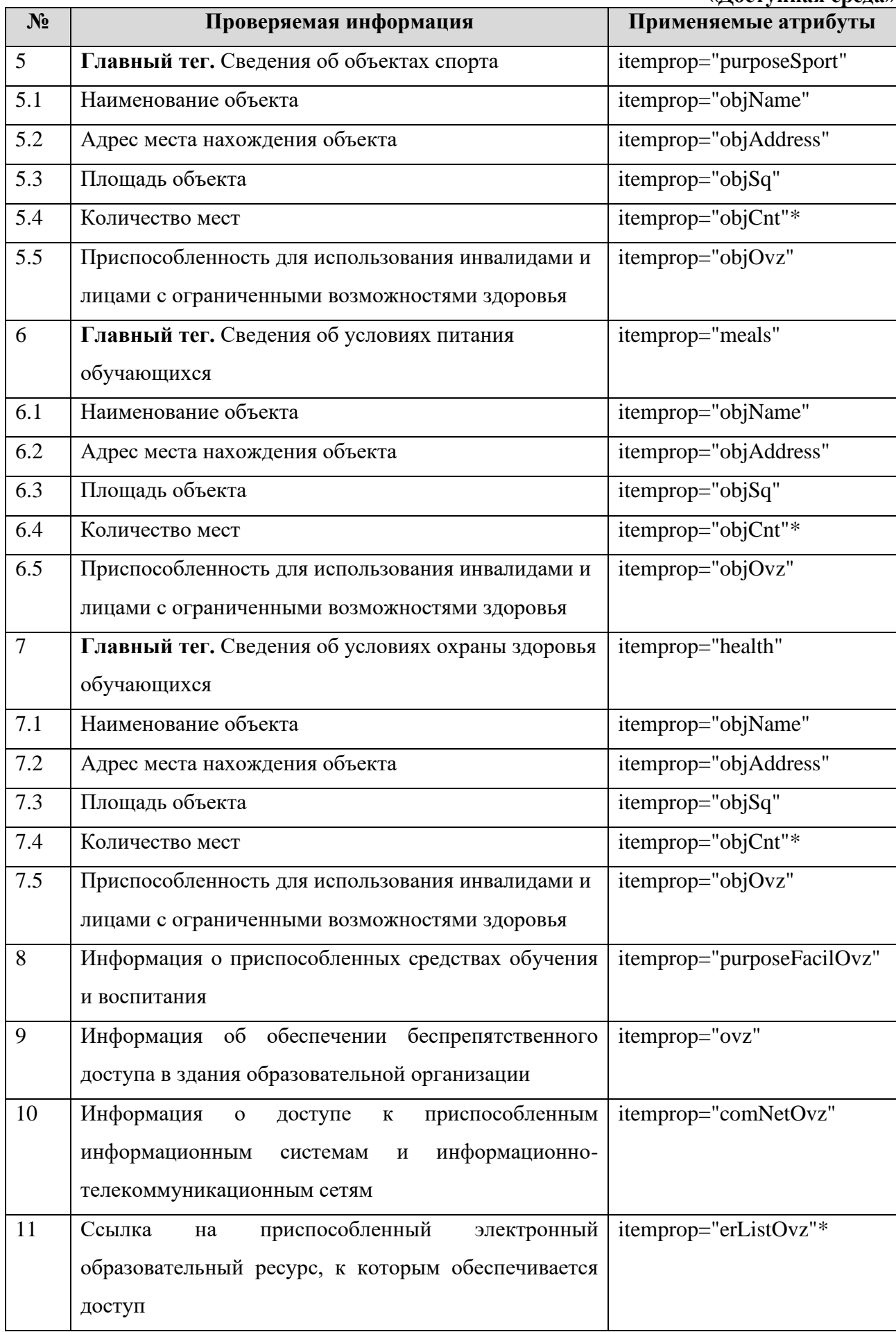

**«Доступная среда»**

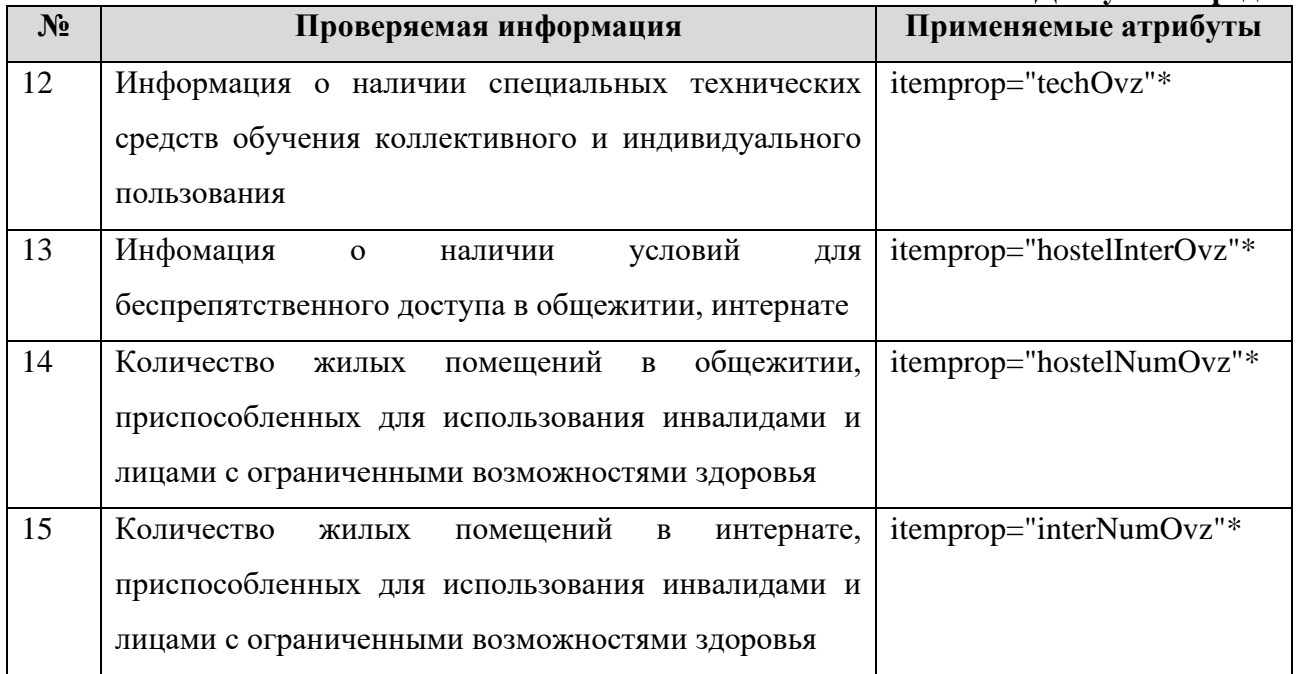

Информацию о специальных условиях для обучения инвалидов и лиц с ограниченными возможностями здоровья рекомендуется представлять в текстовой и табличной форме (Таблицы 35-36). Сведения о специально оборудованных учебных кабинетах и приспособленных объектах для проведения практических занятий публикуются в двух разных таблицах, шаблон представлен в Таблице 35.

### **«Доступная среда»**

Таблица 35 – Шаблон заполнения сведений о специально оборудованных учебных кабинетах /приспособленных объектах для проведения практических занятий

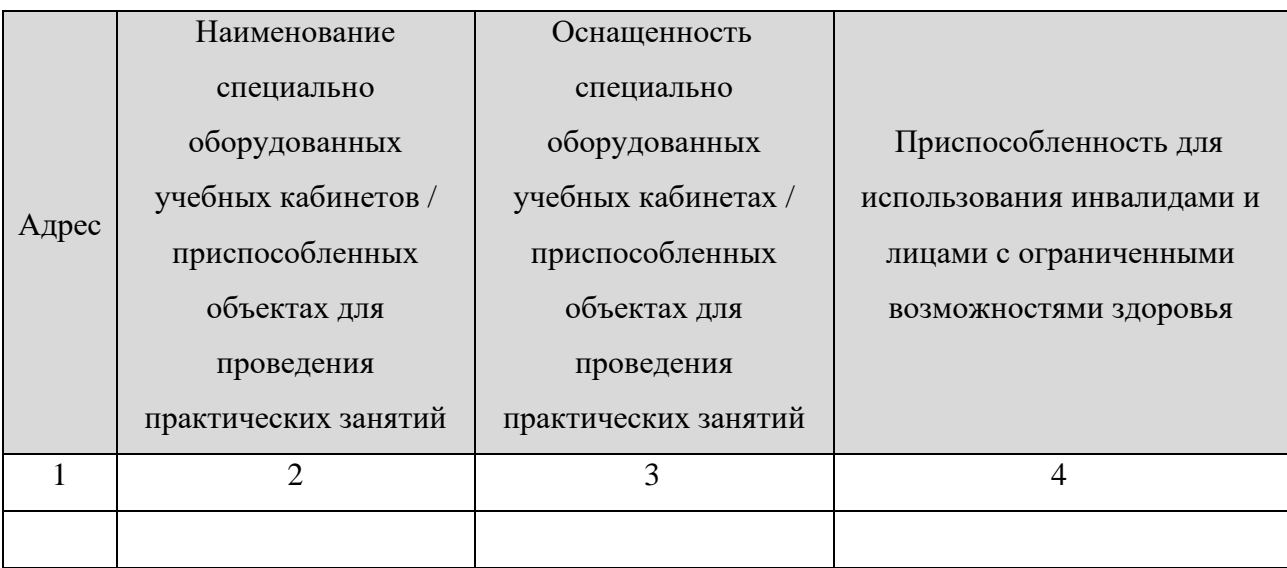

*Пример: <table>*

*…*

*<tr itemprop="purposeCab">*

*<td itemprop="addressCab">Адрес места нахождения</td>*

*<td itemprop="nameCab"> Наименование специально оборудованного учебного кабинета </td>*

*<td itemprop="osnCab"> Оснащенность специально оборудованного учебного кабинета </td>*

*<td itemprop="ovzCab"> Приспособленность для использования инвалидами и лицами с ограниченными возможностями здоровья </td> </tr>*

```
…
```
*<tr itemprop="purposeCab">*

*<td itemprop="addressCab">Адрес места нахождения</td>*

*<td itemprop="nameCab"> Наименование специально оборудованного учебного кабинета </td>*

*<td itemprop="osnCab"> Оснащенность специально оборудованного учебного кабинета </td>*

*<td itemprop="ovzCab"> Приспособленность для использования инвалидами и лицами с ограниченными возможностями здоровья </td>*

*</tr>*

*</table>*

*…*

*…*

*<table>*

*<tr itemprop="purposePrac">*

*<td itemprop="addressPrac">Адрес места нахождения</td> <td itemprop="namePrac"> Наименование приспособленного объекта для проведения практических занятий </td>*

*<td itemprop="osnPrac"> Оснащенность приспособленного объекта для проведения практических занятий </td>*

*<td itemprop="ovzPrac"> Приспособленность для использования инвалидами и лицами с ограниченными возможностями здоровья </td>*

*</tr>*

```
…
```
*<tr itemprop="purposePrac">*

*<td itemprop="addressPrac">Адрес места нахождения</td>*

*<td itemprop="namePrac"> Наименование приспособленного объекта для проведения практических занятий </td>*

*<td itemprop="osnPrac"> Оснащенность приспособленного объекта для проведения практических занятий </td>*

*<td itemprop="ovzPrac"> Приспособленность для использования инвалидами и лицами с ограниченными возможностями здоровья </td>*

*</tr>*

*</table>*

Таблицы 35-36 заполняются в целом по образовательной организации.

Таблица 36 предусматривает неограниченное количество строк. Для каждого нового вида объекта и/или адреса места нахождения используется отдельная строка. Для каждого вида помещений предусмотрены 4 варианта выбора значения:

1. библиотеки (включая читальные залы);

- 2. объекты спорта;
- 3. объекты питания;

4. объекты охраны здоровья обучающихся.

**«Доступная среда»** Вместо наименований «объекты спорта», «питания и охраны здоровья обучающихся» образовательная организация использует свои наименования. Например, библиотека, читальный зал, спортзал, стадион, медпункт, здравпункт, поликлиника, буфет, столовая и т. д.

Таблица 36 – Шаблон заполнения сведений о наличии приспособленных библиотек, специальных объектов спорта, условиях питания

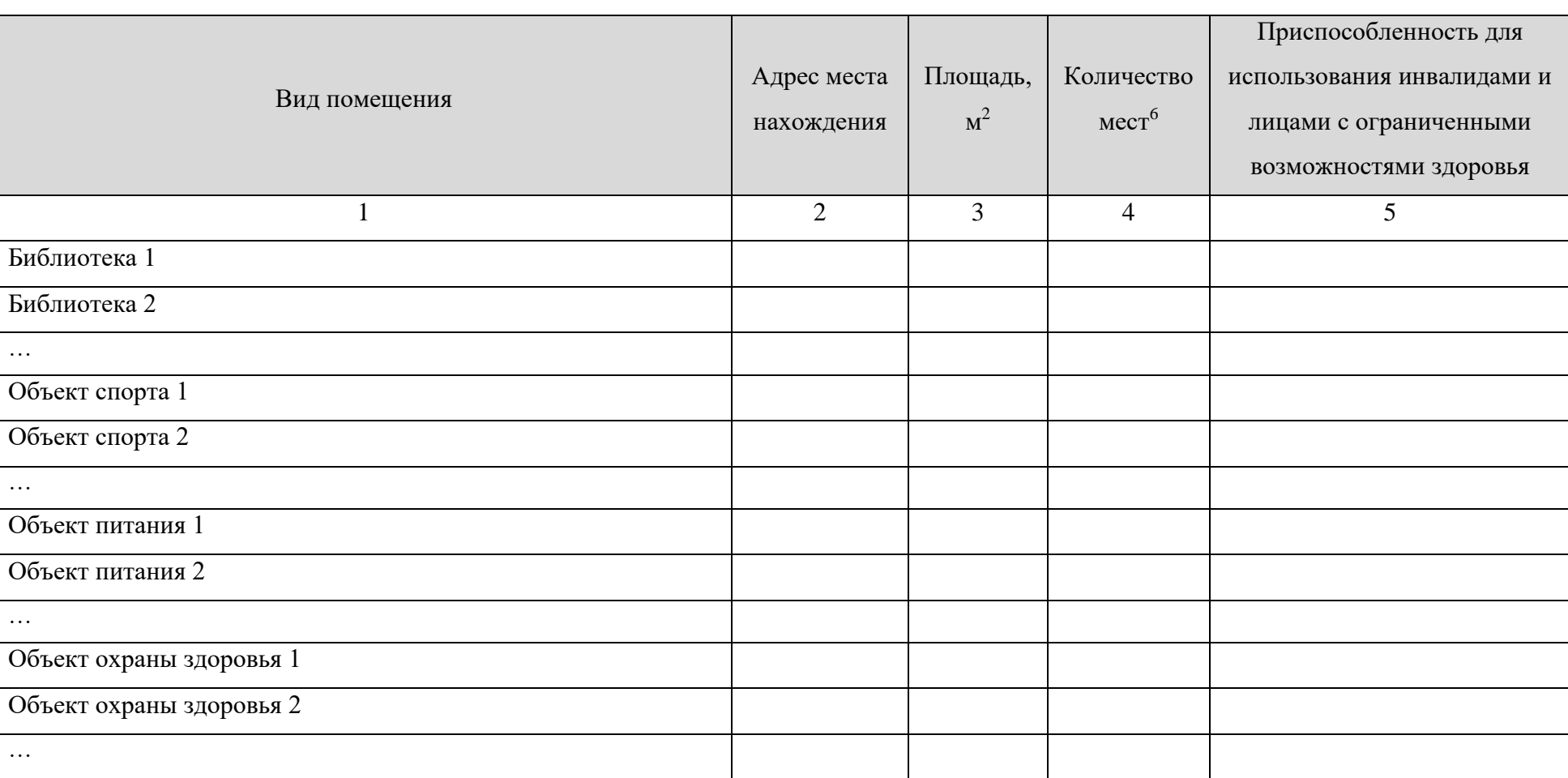

и охраны здоровья обучающихся

<sup>6</sup> Обязательно для читальных залов, объектов питания, стационаров, больниц и т. п.

## *Пример:*

## *<table>*

### *…*

```
<tr itemprop="purposeLibr">
```

```
<td itemprop="objName">Наименование объекта </td>
```

```
<td itemprop="objAddress">Адрес места нахождения</td>
```

```
<td itemprop="objSq">Площадь </td>
```

```
<td itemprop="objCnt">Количесто мест</td>
```
*<td itemprop="objOvz">Приспособленность для использования инвалидами и лицами с ограниченными возможностями здоровья </td>*

*</tr>*

```
…
```

```
<tr itemprop="purposeLibr">
```

```
<td itemprop="objName">Наименование объекта </td>
```

```
<td itemprop="objAddress">Адрес места нахождения</td>
```
*<td itemprop="objSq">Площадь </td>*

*<td itemprop="objCnt">Количесто мест</td>*

*<td itemprop="objOvz">Приспособленность для использования инвалидами и лицами с ограниченными возможностями здоровья </td>*

*</tr>*

*…*

```
<tr itemprop="purposeSport">
```

```
<td itemprop="objName">Наименование объекта </td>
```

```
<td itemprop="objAddress">Адрес места нахождения</td>
```

```
<td itemprop="objSq">Площадь </td>
```
*<td itemprop="objCnt">Количесто мест</td>*

*<td itemprop="objOvz">Приспособленность для использования инвалидами и лицами с ограниченными возможностями здоровья </td>*

*</tr>*

```
…
```

```
<tr itemprop="purposeSport">
```
*<td itemprop="objName">Наименование объекта </td>*

*<td itemprop="objAddress">Адрес места нахождения</td>*

*<td itemprop="objSq">Площадь </td>*

*<td itemprop="objCnt">Количесто мест</td>*

```
<td itemprop="objOvz">Приспособленность для использования инвалидами и лицами с ограниченными возможностями 
здоровья </td>
```
*</tr>*

```
…
```

```
<tr itemprop="meals">
```

```
<td itemprop="objName">Наименование объекта </td>
```

```
<td itemprop="objAddress">Адрес места нахождения</td>
```
*<td itemprop="objSq">Площадь </td>*

*<td itemprop="objCnt">Количесто мест</td>*

*<td itemprop="objOvz">Приспособленность для использования инвалидами и лицами с ограниченными возможностями здоровья </td>*

*…*

## *<tr itemprop="meals">*

```
<td itemprop="objName">Наименование объекта </td>
```

```
<td itemprop="objAddress">Адрес места нахождения</td>
```

```
<td itemprop="objSq">Площадь </td>
```

```
<td itemprop="objCnt">Количесто мест</td>
```
*<td itemprop="objOvz">Приспособленность для использования инвалидами и лицами с ограниченными возможностями здоровья </td>*

*</tr>*

```
…
```

```
<tr itemprop="health">
```

```
<td itemprop="objName">Наименование объекта </td>
```
*<td itemprop="objAddress">Адрес места нахождения</td>*

*<td itemprop="objSq">Площадь </td>*

*<td itemprop="objCnt">Количесто мест</td>*

*<td itemprop="objOvz">Приспособленность для использования инвалидами и лицами с ограниченными возможностями здоровья </td>*

*</tr>*

*…*

*<tr itemprop="health">*

*<td itemprop="objName">Наименование объекта </td>*

*<td itemprop="objAddress">Адрес места нахождения</td>*

*<td itemprop="objSq">Площадь </td>*

*<td itemprop="objCnt">Количесто мест</td>*

*<td itemprop="objOvz">Приспособленность для использования инвалидами и лицами с ограниченными возможностями здоровья </td>*

*</tr>*

*…*

*</table>*

#### **«Доступная среда»**

Информацию о средствах обучения и воспитания, приспособленных для использования

инвалидами и лицами с ограниченными возможностями здоровья (itemprop="purposeFacilOvz"), об обеспечении доступа в здания образовательной организации инвалидов и лиц с ограниченными возможностями здоровья (itemprop="ovz"), о доступе к информационным системам и информационно-телекоммуникационным сетям, приспособленным для использования инвалидами и лицами с ограниченными возможностями здоровья (itemprop="comNetOvz"), о наличии специальных технических средств обучения коллективного и индивидуального пользования для инвалидов и лиц с ограниченными возможностями здоровья (itemprop="techOvz") рекомендуется размещать в текстовом виде.

Информацию об электронных образовательных ресурсах, приспособленных для использования инвалидами и лицами с ограниченными возможностями здоровья (itemprop="erListOvz") рекомендуется предсталять в виде ссылок на эти ресурсы.

*Пример:*

*…*

*…*

*<a href="ссылка на ресурс" itemprop="erListOvz">Электронный образовательный ресурс 1, приспособленных для использования инвалидами и лицами с ограниченными возможностями здоровья </a>*

*<a href="ссылка на ресурс" itemprop="erListOvz">Электронный образовательный ресурс 2, приспособленных для использования инвалидами и лицами с ограниченными возможностями здоровья </a>*

Информацию о наличии условий для беспрепятственного доступа в общежитии, интернате (itemprop="hostelInterOvz"), а также о количестве жилых помещений в общежитии (itemprop="hostelNumOvz"), интернате (itemprop="interNumOvz"), приспособленных для использования инвалидами и лицами с ограниченными возможностями здоровья рекомендуется размещать в текстовом виде.

### **«Международное сотрудничество»**

### 3.14. Подраздел **«Международное сотрудничество»**

Перечень атрибутов микроразметки для разметки страницы официального сайта образовательной организации в подразделе «Международное сотрудничество» приведён в Таблине 37.

> Таблица 37. – Перечень атрибутов микроразметки для разметки страницы официального сайта образовательной организации в подразделе «Международное сотрудничество»

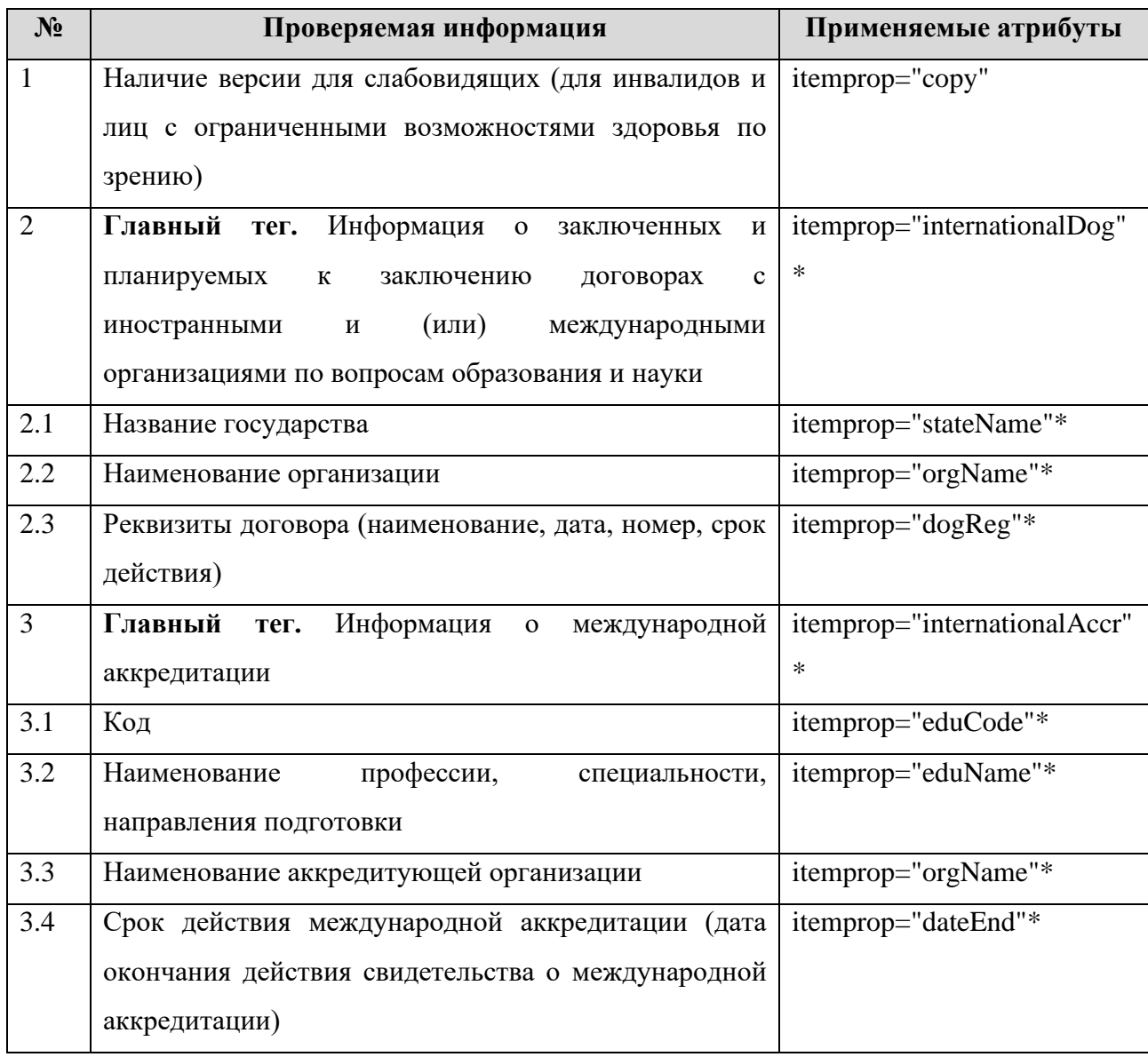

В данном подразделе информацию рекомендуется представить в табличной форме (Таблица 38).

Таблица 38. Шаблон заполнения сведений о заключенных и планируемых к заключению договорах с иностранными и (или) международными организациями по вопросам образования и науки

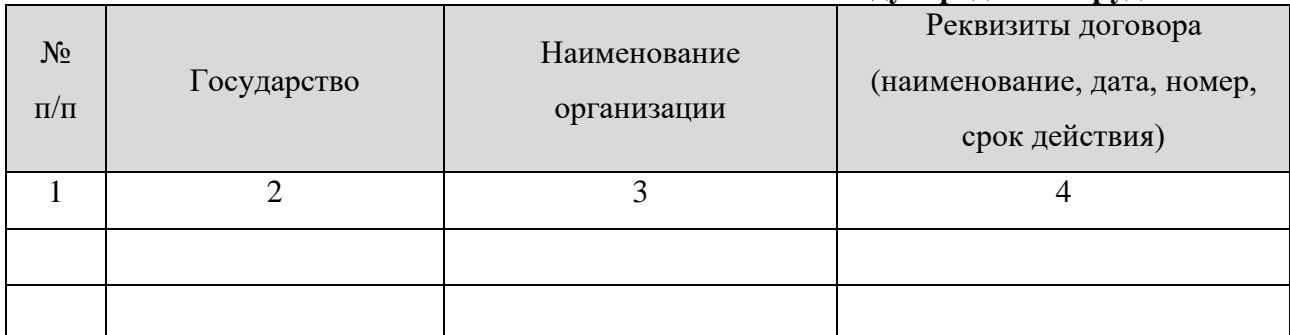

```
Пример:
<table>
…
<tr itemprop="internationalDog">
      <td itemprop="stateName "> Название государства </td>
      <td itemprop="orgName"> Наименование организации </td>
      <td itemprop="dogReg"> Реквизиты договора (наименование, дата, номер, 
срок действия) </td>
</tr>
<tr itemprop="internationalDog">
      <td itemprop="stateName "> Название государства </td>
      <td itemprop="orgName"> Наименование организации </td>
      <td itemprop="dogReg"> Реквизиты договора (наименование, дата, номер, 
срок действия) </td>
</tr>
</table>
```
При наличии международной аккредитации по профессии, специальности, направлению подготовки, рекомендуем заполнить таблицу 39. Таблица 39 заполняется только по тем профессиям, специальностям, направлениям подготовки, по которым образовательная организация имеет международную аккредитацию. При отсутствии международной аккредитации таблица 39 заполняется одной срокой с фразами «отсутсвтует».

> Таблица 39. Шаблон заполнения таблицы «Информация о международной аккредитации»

#### **«Международное сотрудничество»**

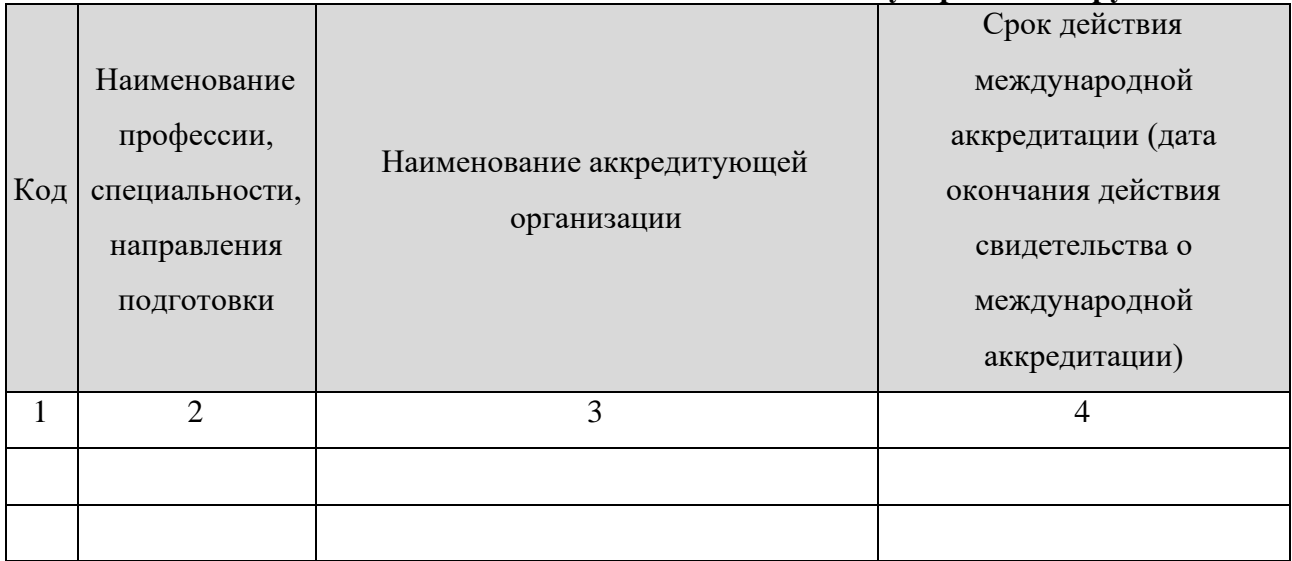

*Пример:*

*<table>*

*…*

*<tr itemprop="internationalAccr"> <td itemprop="eduCode"> Код </td> <td itemprop="eduName"> Наименование профессии, специальности, направления подготовки </td> <td itemprop="orgName"> Наименование аккредитующей организации </td>*

```
<td itemprop="dateEnd"> дд.мм.гггг</td>
```
*</tr>*

*…*

```
<tr itemprop="internationalAccr">
```
*<td itemprop="eduCode"> Код </td>*

```
<td itemprop="eduName"> Наименование профессии, специальности,
```

```
направления подготовки </td>
```

```
<td itemprop="orgName"> Наименование аккредитующей организации </td>
<td itemprop="dateEnd"> дд.мм.гггг</td>
```
*</tr>*

*</table>*

**4 Рекомендации по представлению информации в открытых источниках в соответствии с порядком приема на обучение по образовательным программам высшего образования - программам бакалавриата, программам специалитета, программам магистратуры, программам ординатуры и программам подготовки научно-педагогических кадров в аспирантуре**

4.1. Рекомендации по формированию раздела «**Абитуриенту**».

Требования об информировании поступающего и (или) его родителей (законных представителей) о порядке приема на обучение по образовательным программам высшего образования – программам бакалавриата, программам специалитета, программам магистратуры – установлены приказом Министерства образования и науки Российской Федерации от 14 октября 2015 г. № 1147.

Образовательным организациям, осуществляющим образовательную деятельность, по образовательным программам высшего образования – программам ординатуры (далее – медицинским вузам), при размещении информации о приеме на официальном сайте необходимо руководствоваться положениями Приказа Минздрава России от 11.05.2017 № 212н «Об утверждении Порядка приема на обучение по образовательным программам высшего образования – программам ординатуры».

Предоставленную далее информацию рекомендуется размещать в разделе «Абитуриенту»:

http://<адрес официального Cайта>/abitur

.

Информацию следует представлять по каждому уровню образования отдельно: бакалавриат, специалитет, магистратура, аспирантура, ординатура

Необходимо вести подраздел в соответствии с лицензией на осуществление образовательной деятельности по всем уровням образования, которые реализуются в образовательной организации.

Для размещения информации в открытых источниках в соответствии с порядком приема на обучение, сроки размещения которой в текущем году ещё не наступили, необходимо указать, когда эти сведения будут размещены.

Приведем подробное описание информации, размещаемой в каждом подразделе специального раздела «Абитуриенту» официального сайта образовательной организации.

## «**Бакалавриат**», «**Специалитет**», «**Магистратура**» 4.2. Уровни образования «**Бакалавриат**», «**Специалитет**», «**Магистратура**».

С учетом внесенных изменений на официальном сайте организации в информационнотелекоммуникационной сети «Интернет» в целях информирования о приеме на обучение организация размещает информацию:

1) *не позднее 1 октября предшествующего года*:

а) правила приема, утвержденные организацией самостоятельно (размещается ссылка на аналогичный документ из подраздела «Документы»);

б) количество мест для приема на обучение по различным условиям поступления:

- − в рамках контрольных цифр по общим условиям;
- − в рамках контрольных цифр по особой квоте;
- − по договорам об оказании платных образовательных услуг.

Сведения рекомендуется представлять в табличном виде. Шаблон представления информации о количестве мест для приема на обучение по различным условиям поступления представлен в Таблице 40.

> Таблица 40 – Шаблон представления информации о количестве мест для приема на обучение по различным условиям поступления

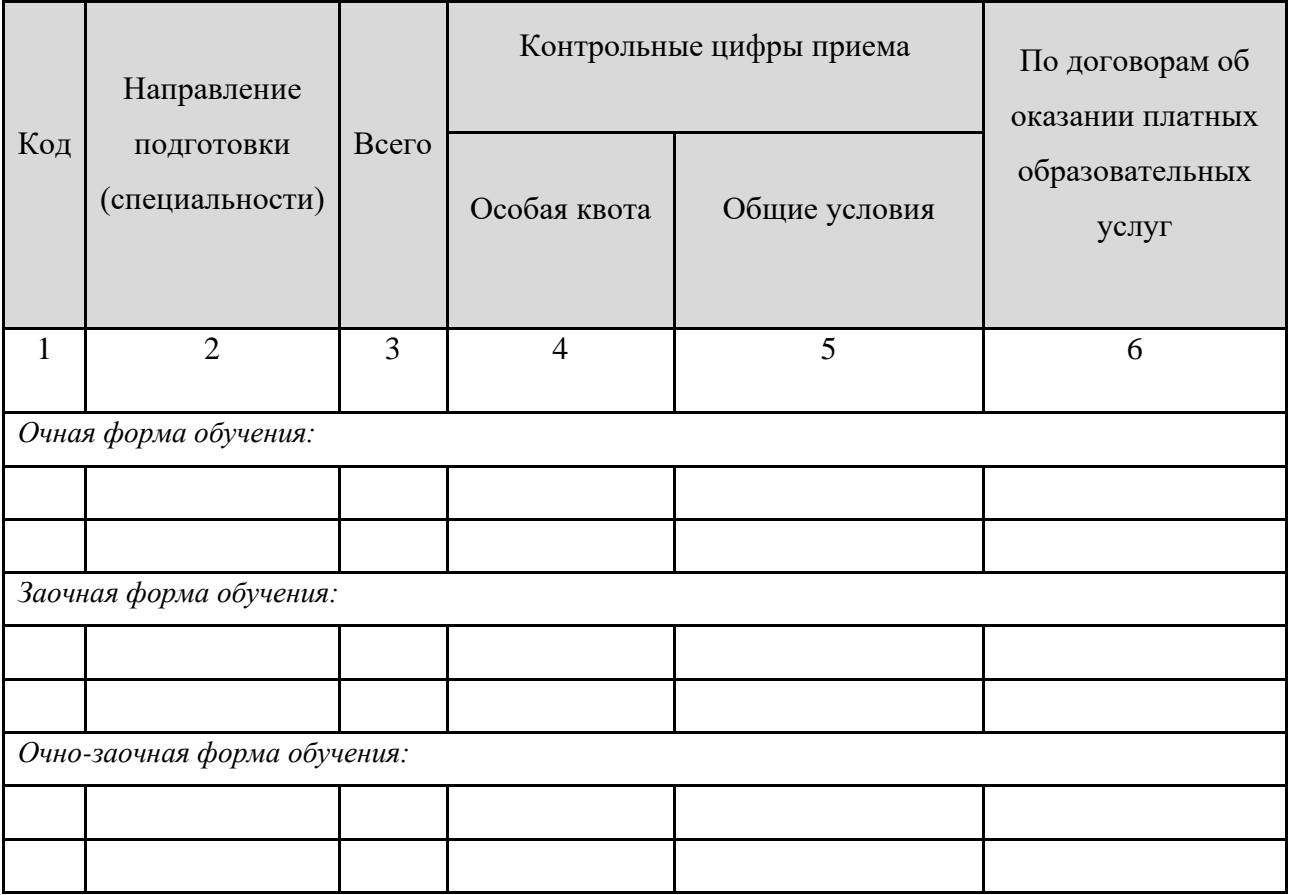

в) информация о сроках проведения приема, в том числе о сроках начала и завершения приема документов, необходимых для поступления, проведения вступительных испытаний, завершения приема заявлений о согласии на зачисление на каждом этапе зачисления (сведения рекомендуется представлять в текстовой форме);

г) по различным условиям поступления:

- − перечень вступительных испытаний с указанием приоритетности вступительных испытаний при ранжировании списков поступающих;
- − минимальное количество баллов;
- − информация о формах проведения вступительных испытаний, проводимых организацией самостоятельно.

Сведения рекомендуется представлять в табличном виде. Шаблон представления информации по различным условиям поступления представлен в Таблице 41.

Таблица 41 – Шаблон представления информации по различным условиям

```
поступления
```
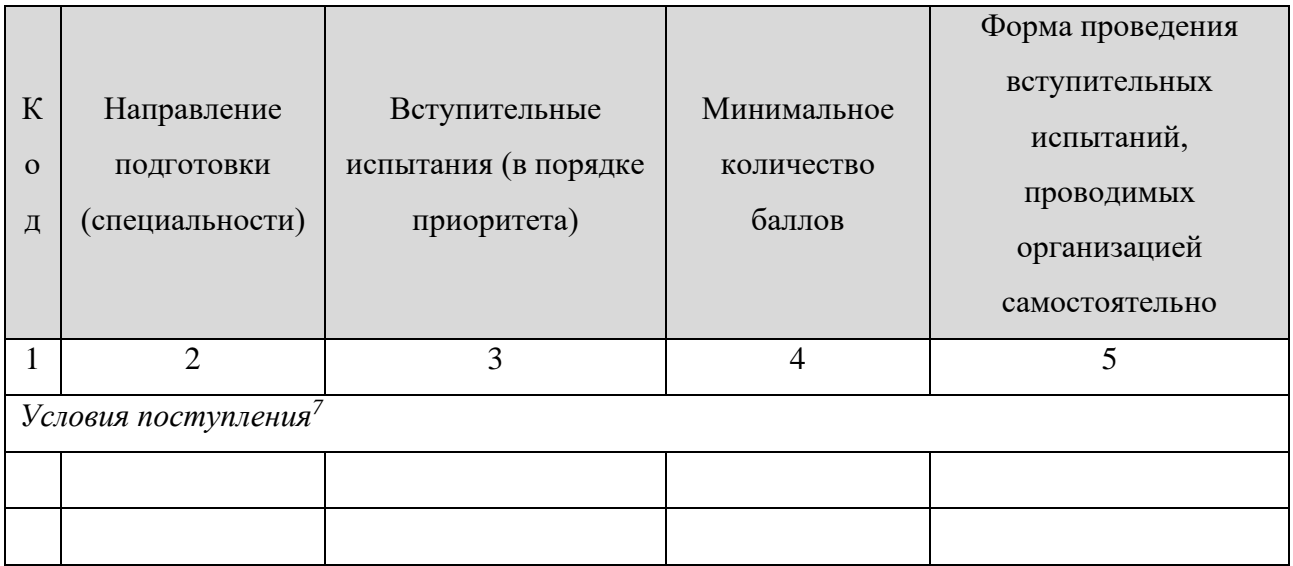

д) информация об особых правах и преимуществах, указанных в пунктах 33, 37 и 38 Порядка (за исключением особых прав и преимуществ, обусловленных уровнями олимпиад школьников) (сведения рекомендуется представлять в текстовой форме);

е) информация об особых правах, указанных в пунктах 34-36 Порядка (сведения рекомендуется представлять в текстовой форме);

ж) информация о возможности сдачи вступительных испытаний, проводимых организацией самостоятельно, на языке республики Российской Федерации, на территории

 $7$  Если сведения одинаковые для всех форм обучения, то строка удаляется.

которой расположена организация, на иностранном языке (в случае проведения таких вступительных испытаний) (сведения рекомендуется представлять в текстовой форме);

з) информация о порядке учета индивидуальных достижений поступающих (сведения рекомендуется представлять в текстовой форме);

и) информация о возможности подачи документов для поступления на обучение в электронной форме (сведения рекомендуется представлять в текстовой форме);

к) информация об особенностях проведения вступительных испытаний для лиц с ограниченными возможностями здоровья, инвалидов (сведения рекомендуется представлять в текстовой форме);

л) информация о проведении вступительных испытаний с использованием дистанционных технологий (в случае проведения таких вступительных испытаний) (сведения рекомендуется представлять в текстовой форме);

м) правила подачи и рассмотрения апелляций по результатам вступительных испытаний, проводимых организацией самостоятельно;

н) информация о необходимости (отсутствии необходимости) прохождения поступающими обязательного предварительного медицинского осмотра (обследования) (сведения рекомендуется представлять в текстовой форме);

о) программы вступительных испытаний, проводимых организацией самостоятельно;

п) образец договора об оказании платных образовательных услуг (размещается ссылка на аналогичный документ из подраздела «Документы»);

р) информация о местах приема документов, необходимых для поступления (сведения рекомендуется представлять в текстовой форме или табличном виде);

с) информация о почтовых адресах для направления документов, необходимых для поступления (сведения рекомендуется представлять в текстовой форме);

т) информация об электронных адресах для направления документов, необходимых для поступления, в электронной форме (если такая возможность предусмотрена правилами приема, утвержденными организацией самостоятельно) (сведения рекомендуется представлять в текстовой форме). Если такая возможность не предусмотрена, то это рекомендуется указать;

у) информация о наличии общежития(ий) (размещаемая информация должна соответствовать сведениям, представленным в подразделе «Стипендии и иные виды материальной поддержки». Может быть представлена ссылка на подраздел «Стипендии и иные виды материальной поддержки»);

2) *не позднее 1 июня:*

а) количество мест для приема на обучение в рамках контрольных цифр по различным условиям поступления с указанием особой квоты и целевой квоты.

Сведения рекомендуется представлять в табличном виде. Шаблон представления информации о количестве мест для приема на обучение в рамках контрольных цифр по различным условиям поступления с указанием особой квоты и целевой квоты представлен в Таблице 42.

Таблица 42 – Шаблон представления информации о количестве мест для приема на обучение в рамках контрольных цифр по различным условиям поступления с указанием особой квоты и целевой квоты

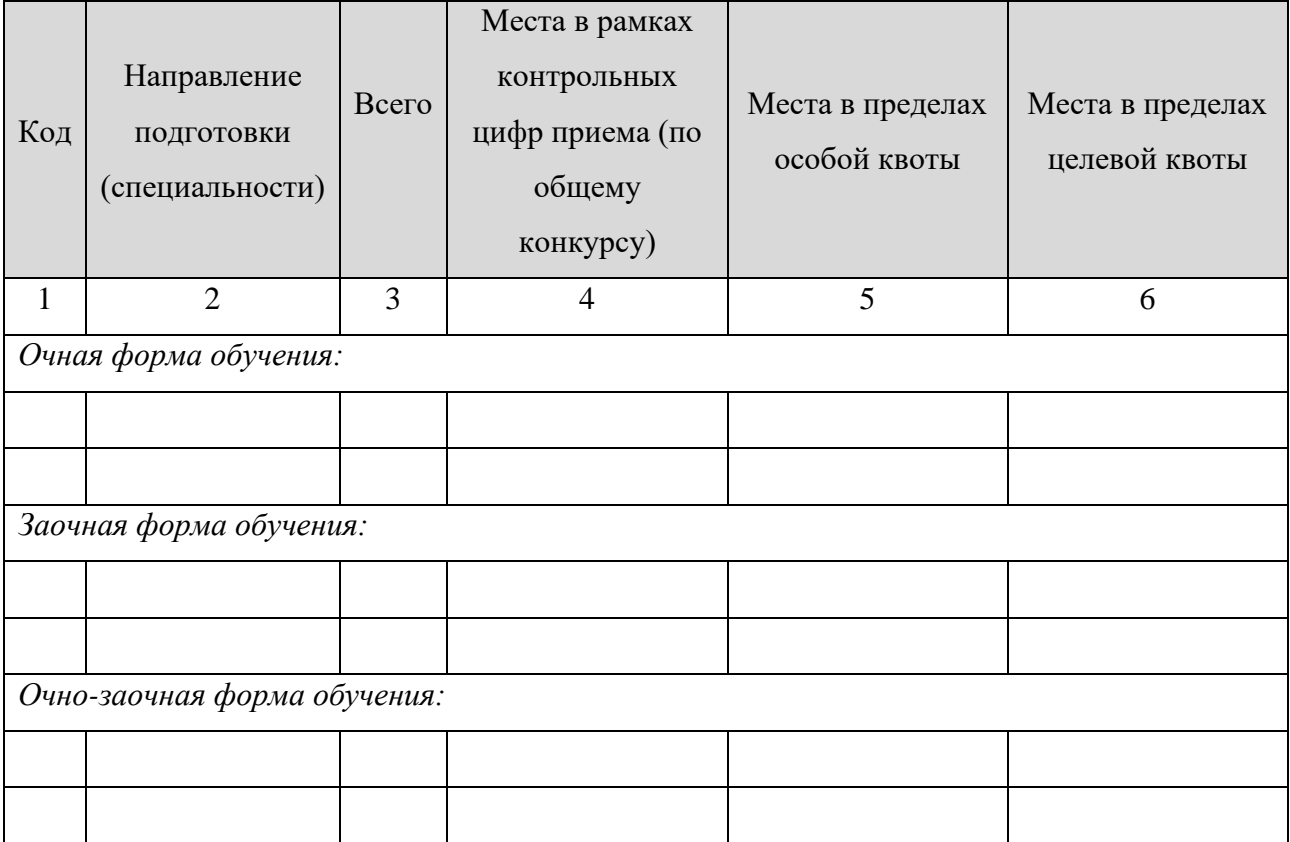

б) информация о количестве мест в общежитиях для иногородних поступающих (сведения рекомендуется представлять в текстовой форме или табличном виде);

в) расписание вступительных испытаний (с указанием мест их проведения) (сведения рекомендуется представлять в табличном виде). Шаблон представления информации о расписании вступительных экзаменов представлен в Таблице 43.

## «**Бакалавриат**», «**Специалитет**», «**Магистратура**» Таблица 43 – Шаблон представления информации о расписании вступительных

экзаменов с указанием мест их проведения

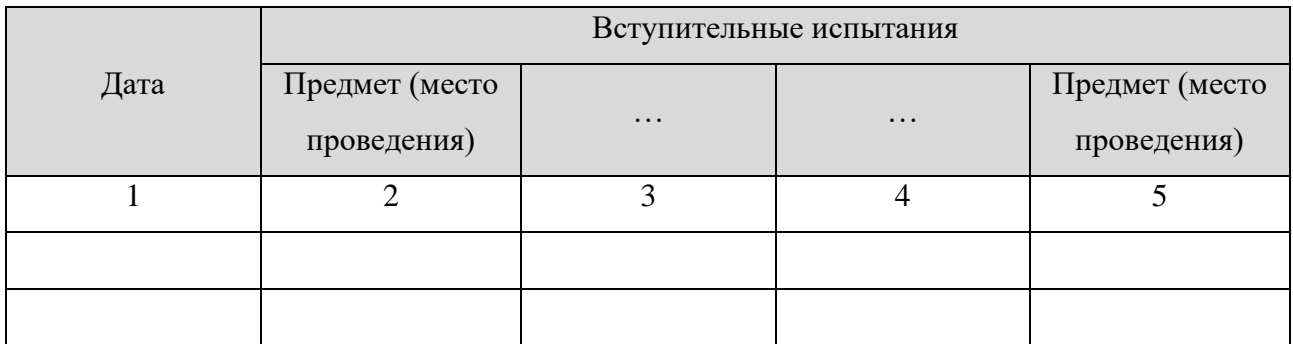

3) *начиная со дня начала приема документов, необходимых для поступления:* 

а) информация о количестве поданных заявлений о приеме (сведения рекомендуется представлять в табличной форме). Шаблон представления информации о количестве поданных заявлений о приеме представлен в Таблице 44.

104

Таблица 44 – Шаблон представления информации о количестве поданных заявлений о приеме

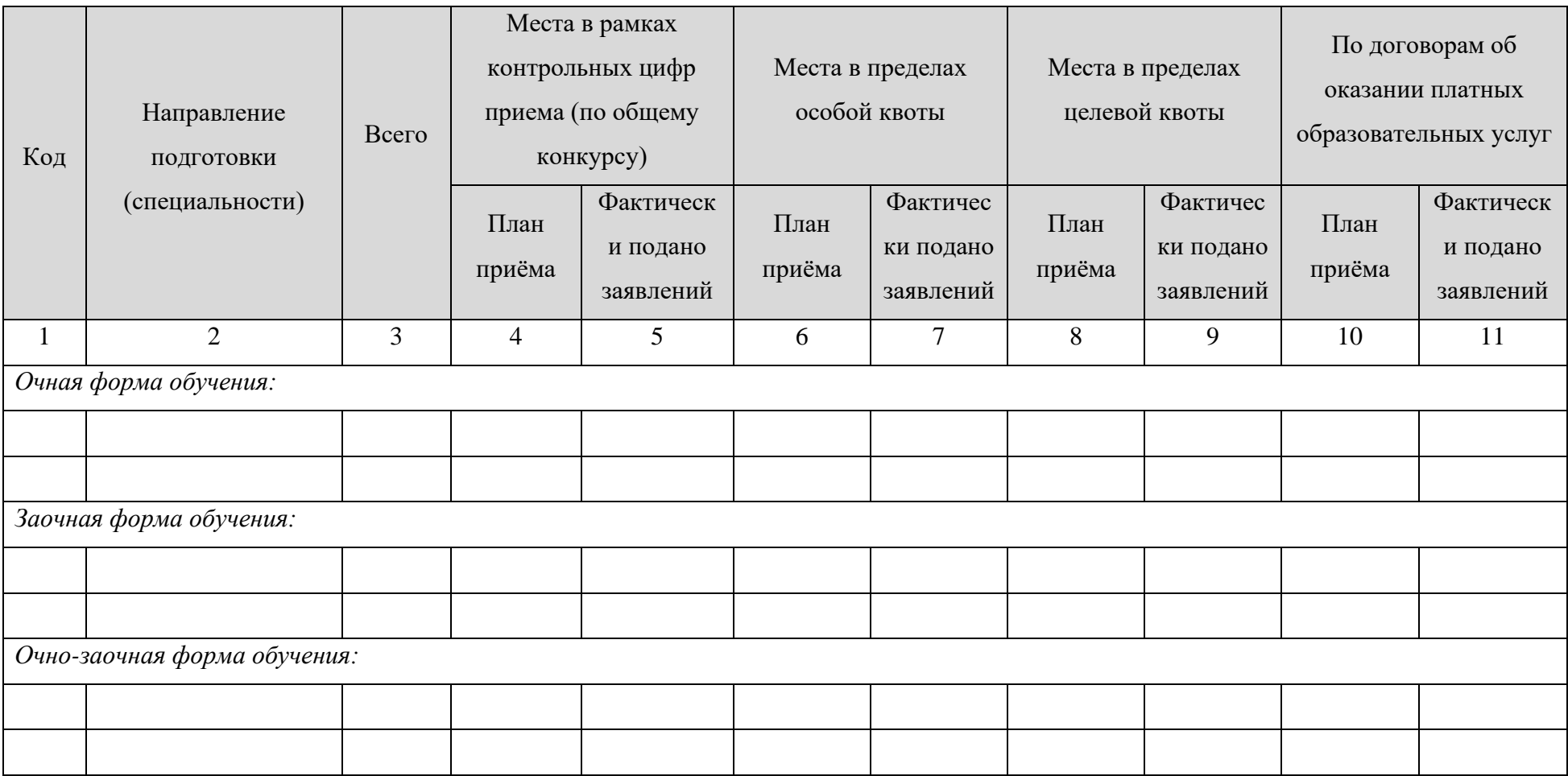

б) списки лиц, подавших документы, необходимые для поступления, с выделением лиц, поступающих:

- − на места в рамках контрольных цифр в пределах особой квоты;
- − на места в рамках контрольных цифр в пределах целевой квоты;
- − на основные места в рамках контрольных цифр;
- − на места по договорам об оказании платных образовательных услуг;
- − без вступительных испытаний.

В списках лиц, подавших документы, по каждому поступающему (за исключением лиц, поступающих без вступительных испытаний) указываются сведения о том, поступает ли он на обучение на основании результатов ЕГЭ и (или) по результатам вступительных испытаний, проводимых организацией самостоятельно.

Информация о количестве поданных заявлений о приеме и списки лиц, подавших документы, обновляются ежедневно.

в) список лиц, подавших документы, необходимые для поступления, с указанием сведений о приеме или об отказе в приеме документов (в случае отказа – с указанием причин отказа);

г) результаты вступительных испытаний;

Информация о количестве поданных заявлений о приеме, списки лиц, подавших документы, необходимые для поступления и результаты вступительных испытаний должны оставаться доступны пользователям официального сайта в течение 3 месяцев со дня издания приказов о зачислении.

д) приказы о зачислении на обучение размещаются в день их издания и должны быть доступны пользователям официального сайта в течение 6 месяцев со дня их издания;

е) информация о дополнительном приеме (не позднее 15 августа, при наличии дополнительного приёма).

### 4.3. Уровень образования «**Аспирантура**».

С учетом внесенных изменений на официальном сайте организации в информационнотелекоммуникационной сети «Интернет» в целях информирования о приеме на обучение организация размещает информацию:

1) *не позднее 1 октября предшествующего года*:

а) правила приема, утвержденные организацией самостоятельно (размещается ссылка на аналогичный документ из подраздела «Документы»);

б) количество мест для приема на обучение по различным условиям поступления:

− в рамках контрольных цифр по общим условиям;

− по договорам об оказании платных образовательных услуг.

Сведения рекомендуется представлять в табличном виде. Шаблон представления информации о количестве мест для приема на обучение по программам аспирантуры по различным условиям поступления представлен в Таблице 45.

> Таблица 45 – Шаблон представления информации о количестве мест для приема на обучение по программам аспирантуры по различным условиям поступления

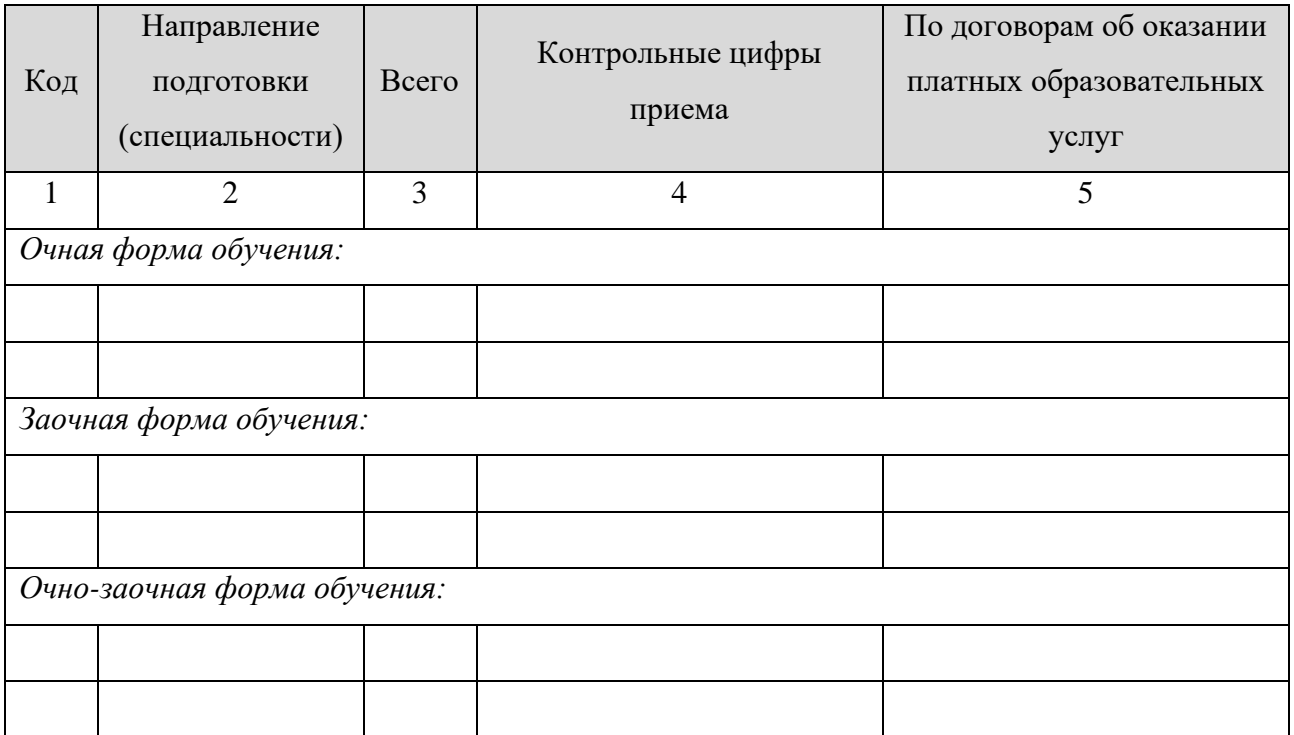

в) информация о сроках начала и завершения приема документов, необходимых для поступления, сроках проведения вступительных испытаний (сведения рекомендуется представлять в текстовой форме);

г) условия поступления;

д) информация о вступительных испытаниях, в том числе:

- − перечень вступительных испытаний и их приоритетность при ранжировании списков поступающих;
- − шкала оценивания и минимальное количество баллов, подтверждающее успешное прохождение вступительного испытания;
- − информация о формах проведения вступительных испытаний;

е) программы вступительных испытаний;

ж) информация о языке (языках), на котором осуществляется сдача вступительных испытаний (для каждого вступительного испытания);

з) информация о порядке учёта индивидуальных достижений поступающих;

и) информация о возможности подачи документов, необходимых для поступления, в электронной форме;

к) информация об особенностях проведения вступительных испытаний для лиц с ограниченными возможностями здоровья, инвалидов (сведения рекомендуется представлять в текстовой форме);

л) информация о возможности дистанционной сдачи вступительных испытаний (в случае если организация обеспечивает дистанционное проведение вступительных испытаний) (сведения рекомендуется представлять в текстовой форме);

м) правила подачи и рассмотрения апелляций по результатам вступительных испытаний;

н) образец договора об оказании платных образовательных услуг (размещается ссылка на аналогичный документ из подраздела «Документы»);

о) информация о местах приема документов, необходимых для поступления (сведения рекомендуется представлять в текстовой форме или табличном виде);

п) информация о почтовых адресах для направления документов, необходимых для поступления (сведения рекомендуется представлять в текстовой форме);

р) информация об электронных адресах для направления документов, необходимых для поступления, в электронной форме (если такая возможность предусмотрена правилами приема, утвержденными организацией) (сведения рекомендуется представлять в текстовой форме). Если такая возможность не предусмотрена, то это рекомендуется указать;

с) информация о наличии общежития(ий) (размещаемая информация должна соответствовать сведениям, представленным в подразделе «Стипендии и иные виды материальной поддержки». Может быть представлена ссылка на подраздел «Стипендии и иные виды материальной поддержки»);
2) *не позднее 1 июня:*

а) количество мест для приема на обучение в рамках контрольных цифр по различным условиям поступления с выделением целевой квоты.

Сведения рекомендуется представлять в табличном виде. Шаблон представления информации о количестве мест для приема на обучение по различным условиям с выделением целевой квоты поступления представлен в Таблице 46.

> Таблица 46 – Шаблон представления информации о количестве мест для приема на обучение по различным условиям поступления с выделением целевой квоты

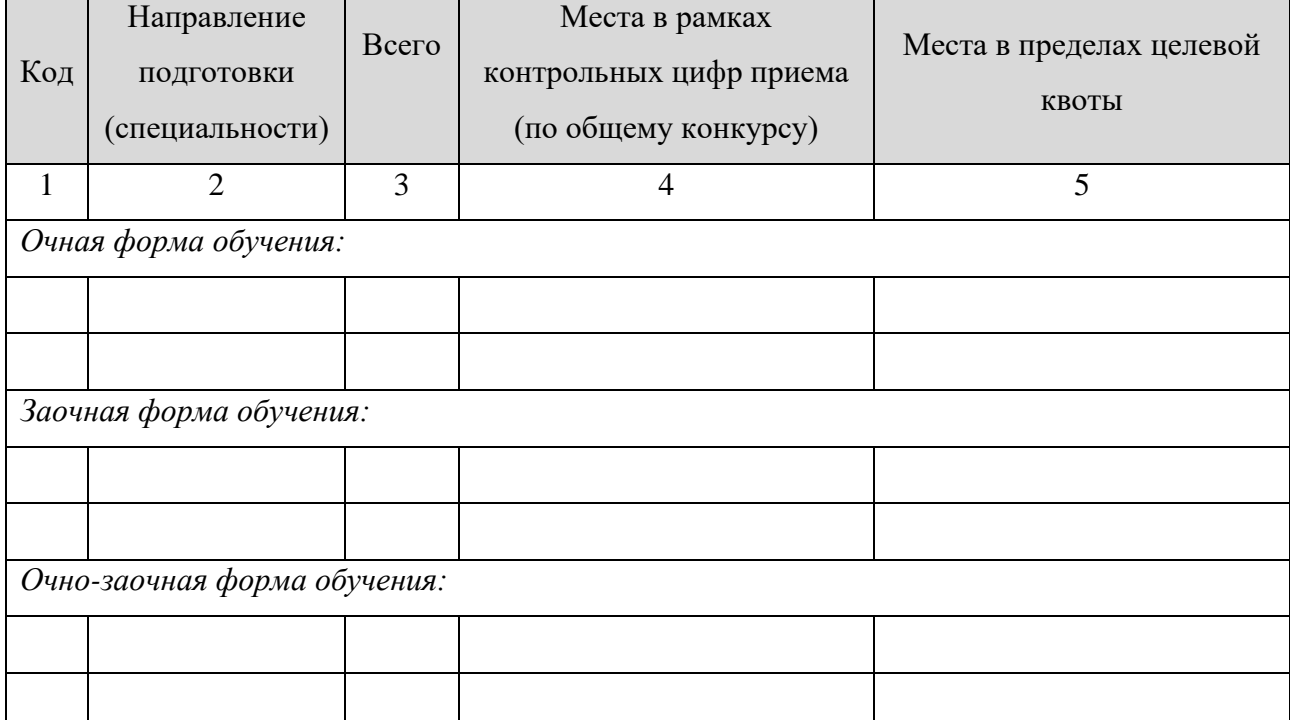

б) информация о сроках зачисления (о сроках размещения списков поступающих на официальном сайте и на информационном стенде, завершения приема оригинала документа установленного образца или согласия на зачисление, издания приказа (приказов) о зачислении);

в) информация о количестве мест в общежитиях для иногородних поступающих (сведения рекомендуется представлять в текстовой форме или табличном виде);

г) расписание вступительных испытаний с указанием мест их проведения (не позднее чем за 14 календарных дней до начала вступительных испытаний) (сведения рекомендуется представлять в табличном виде). Шаблон представления информации о расписании вступительных экзаменов представлен в Таблице 43.

3) *начиная со дня начала приема документов, необходимых для поступления:* 

а) информация о количестве поданных заявлений о приеме (сведения рекомендуется представлять в табличной форме). Шаблон представления информации о количестве поданных заявлений о приеме представлен в Таблице 47.

Таблица 47 – Шаблон представления информации о количестве поданных заявлений о приеме по программам аспирантуры/ординатуры

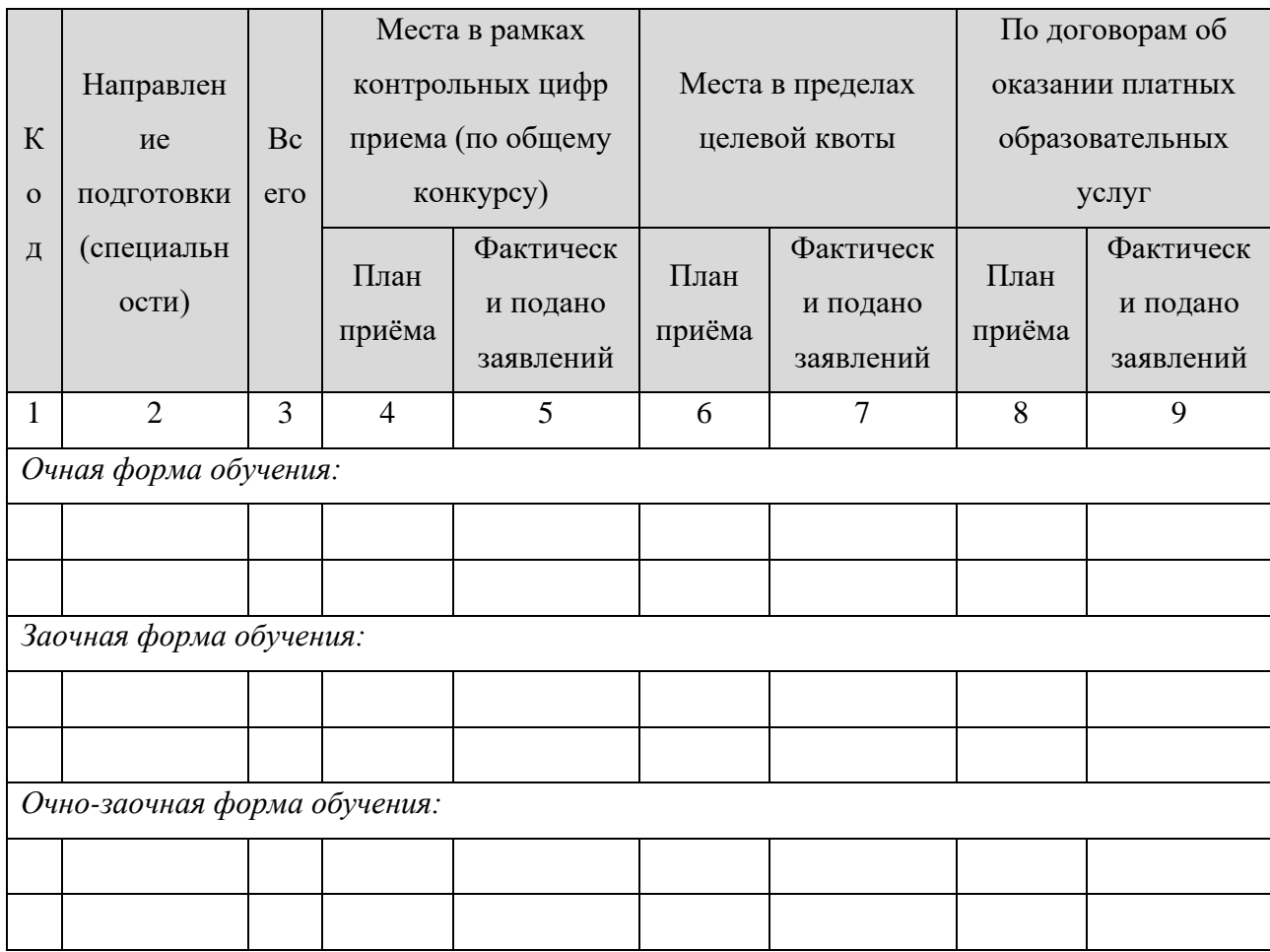

б) списки лиц, подавших документы, необходимые для поступления, с выделением лиц, поступающих:

- − на места в рамках контрольных цифр в пределах целевой квоты;
- − на основные места в рамках контрольных цифр;
- − на места по договорам об оказании платных образовательных услуг.

Информация о количестве поданных заявлений о приеме и списки лиц, подавших документы, обновляются ежедневно.

в) список лиц, подавших документы, необходимые для поступления, с указанием сведений о приеме или об отказе в приеме документов (в случае отказа – с указанием причин отказа);

г) результаты вступительных испытаний;

Информация о количестве поданных заявлений о приеме, списки лиц, подавших документы, необходимые для поступления и результаты вступительных испытаний должны оставаться доступны пользователям официального сайта в течение 3 месяцев со дня издания приказов о зачислении.

д) приказы о зачислении на обучение размещаются в день их издания и должны быть доступны пользователям официального сайта в течение 6 месяцев со дня их издания.

4.4. Уровень образования «**Ординатура**».

С учетом внесенных изменений на официальном сайте организации в информационнотелекоммуникационной сети «Интернет» в целях информирования о приеме на обучение организация размещает информацию:

1) *не позднее 1 апреля*:

а) правила приема, утвержденные организацией (размещается ссылка на аналогичный документ из подраздела «Документы»);

б) информация о сроках начала и завершения приема документов, необходимых для поступления, сроках проведения вступительного испытания (сведения рекомендуется представлять в текстовой форме);

в) условия поступления (сведения рекомендуется представлять в текстовой форме);

г) количество мест для приема на обучение в рамках контрольных цифр (без выделения целевой квоты). Сведения рекомендуется представлять в табличном виде. Шаблон представления информации о количестве мест для приема на обучение в рамках контрольных цифр представлен в таблице 48.

> Таблица 48 – Шаблон представления информации о количестве мест для приема в рамках контрольных цифр

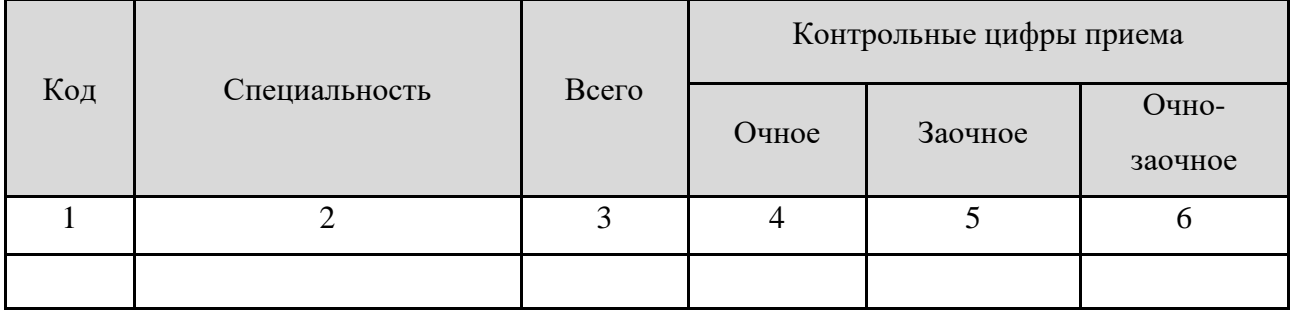

д) программа вступительного испытания;

е) информация о возможности подачи документов, необходимых для поступления, в электронной форме (сведения рекомендуется представлять в текстовой форме);

ж) правила подачи и рассмотрения апелляций по результатам вступительного испытания;

з) образец договора об оказании платных образовательных услуг (размещается ссылка на аналогичный документ из подраздела «Документы»);

и) информация о местах приема документов, необходимых для поступления (сведения рекомендуется представлять в текстовой форме или табличном виде);

к) информация о почтовых адресах для направления документов, необходимых для поступления;

л) информация об адресах электронной почты для направления документов, необходимых для поступления, в электронной форме (если такая возможность предусмотрена правилами приема, утвержденными организацией) (сведения рекомендуется представлять в текстовой форме);

м) информация о наличии общежития(ий) (размещаемая информация должна соответствовать сведениям, представленным в подразделе «Стипендии и иные виды материальной поддержки». Может быть представлена ссылка на подраздел «Стипендии и иные виды материальной поддержки»);

2) *не позднее 1 июня*:

а) количество мест для приема на обучение по различным условиям поступления (в рамках контрольных цифр – с выделением целевой квоты). Сведения рекомендуется представлять в табличном виде. Шаблон представления информации о количестве мест для приема на обучение по различным условиям поступления (в рамках контрольных цифр – с выделением целевой квоты) представлен в таблице 49.

Таблица 49 – Шаблон представления информации о количестве мест для приема на обучение по различным условиям поступления (в рамках контрольных цифр – с выделением целевой квоты)

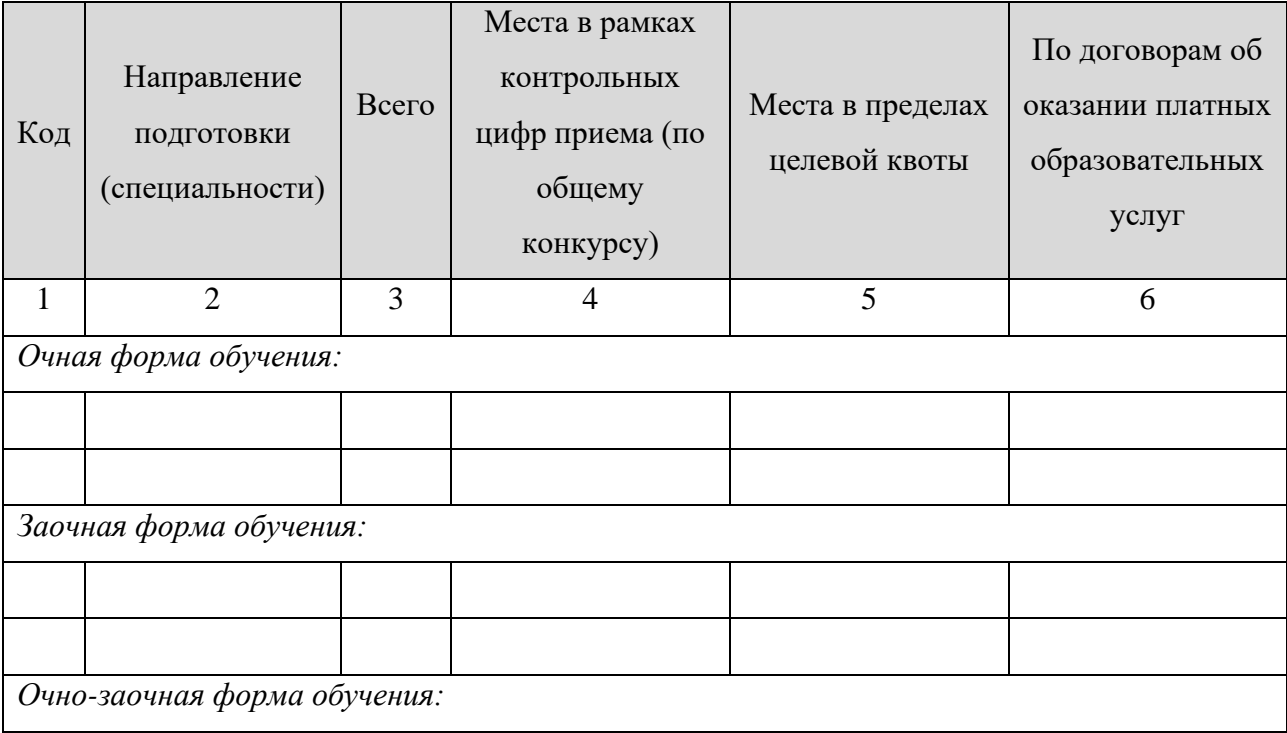

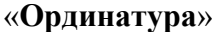

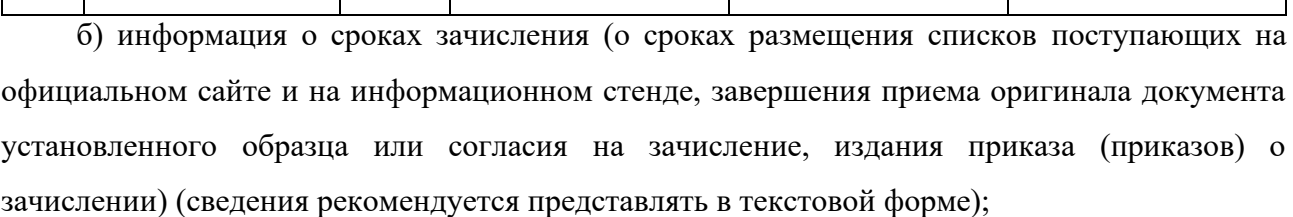

в) информация о количестве мест в общежитиях для иногородних поступающих (сведения рекомендуется представлять в текстовой форме или табличном виде);

г) расписание проведения вступительного испытания с указанием мест проведения (сведения рекомендуется представлять в табличном виде). Шаблон представления информации о расписании вступительных экзаменов представлен в таблице 43.

3) *начиная со дня начала приема документов, необходимых для поступления:*

а) информация о количестве поданных заявлений о приеме (сведения рекомендуется представлять в табличной форме). Шаблон представления информации о количестве поданных заявлений о приеме представлен в таблице 47.

б) списки лиц, подавших документы, необходимые для поступления, с выделением лиц, поступающих:

− на места в рамках контрольных цифр в пределах целевой квоты;

− на основные места в рамках контрольных цифр;

− на места по договорам об оказании платных образовательных услуг.

Информация о количестве поданных заявлений о приеме и списки лиц, подавших документы, необходимые для поступления, на места в пределах целевой квоты, на основные места в рамках контрольных цифр, на места по договорам об оказании платных образовательных услуг, обновляются ежедневно.

в) список лиц, подавших документы, необходимые для поступления, с указанием сведений о приеме или об отказе в приеме документов (в случае отказа – с указанием причин отказа);

г) результаты вступительных испытаний;

Информация о количестве поданных заявлений о приеме, списки лиц, подавших документы, необходимые для поступления и результаты вступительных испытаний должны оставаться доступны пользователям официального сайта в течение 3 месяцев со дня издания приказов о зачислении.

д) приказы о зачислении на обучение размещаются в день их издания и должны быть доступны пользователям официального сайта в течение 6 месяцев со дня их издания.

114

«**Ординатура** »

## **5 Рекомендации по техническим характеристикам файлов, размещаемых в разделах «Сведения об образовательной организации» и «Абитуриенту» и подразделах данных разделов**

Согласно положениям Приказа Рособрнадзора № 785 (п. 4) файлы документов и их копий, размещаемых на официальном сайте образовательной организации, предоставляются в форматах Portable Document Files (.pdf), Microsoft Word/Microsoft Excel (.doc, .docx, .xls, .xlsx), Open Document Files (.odt, .ods).

Все файлы, ссылки на которые размещены на страницах соответствующего раздела, должны отвечать следующим условиям (п. 5 Приказа Рособрнадзора № 785):

- − максимальный размер размещаемого файла не должен превышать 15 Мб. Если размер файла превышает максимальное значение, то он должен быть разделен на несколько частей (файлов), размер которых не должен превышать максимальное значение размера файла;
- − сканирование документа должно быть выполнено с разрешением не менее 75 dpi;
- − отсканированный текст в электронной копии документа должен быть читаемым.

Информация должна быть представлена на официальном сайте образовательной организации в текстовом и (или) табличном формате, обеспечивающем ее автоматическую обработку (машиночитаемый формат) в целях повторного использования без предварительного изменения человеком. Если требуется только ознакомление посетителей сайта с размещаемыми документами, при сохранении документа в форматах \*.pdf, \*.doc, \*.docx, \*.xls, \*.xlsx, установить режим «Рекомендовать доступ только для чтения».

Все страницы специального раздела официального сайта образовательной организации должны содержать специальную html-разметку, позволяющую однозначно идентифицировать информацию, подлежащую обязательному размещению на официальном сайте образовательной организации. Данные, размеченные указанной html-разметкой, должны быть доступны для просмотра посетителями официального сайта на соответствующих страницах раздела «Сведения об образовательной организации».

## **6 Алгоритм обработки тегов с микроразметкой.**

Для определения наличия нужной информации на сайтах учебных заведений используется микроразметка. Микроразметка образуется путем добавления к тегам HTML разметки атрибута с нужными значениями. При этом за иерархию в данных отвечают HTML теги.

```
Пример правильной структуры:
```

```
<div itemprop="parent">
```

```
<div itemprop="child">
```

```
Текст
```

```
\langlediv>
```
 $\langle$ div $>$ 

Дочерний тег не обязательно должен быть прямым потомком родительского.

Например, такая структура тоже будет являться правильной:

```
<div itemprop="parent">
```

```
<div class="for-design">
```

```
<div itemprop="child">
```

```
Текст
```

```
\langlediv\rangle
```
 $\langle$ div $>$ 

 $\langle$ div $>$ 

Такая структура некорректна - тут дочерний тег следует за родительским, но не входит

```
в него:
```

```
<div itemprop="parent">
```
Текст

</div>

<div itemprop="child">

Текст

 $\langle$ div $>$ 

Строка вида itemprop="child" называется сигнатурой.

Алгоритм обработки.

Для каждого подраздела обработка проходит следующим образом:

- 1. Получение страницы подраздела с сайта образовательной организации.
- 2. Выбор всех тегов с микроразметкой в единый список.
- 3. Формирование облегченного дерева с микроразметкой.
	- 3.1 Алгоритм осуществляет проход по списку и для каждого помеченного тега происходит поиск родительского тега с пометкой. Если поиск успешен, то данный тег записывается как родительский. Также текущий тег добавляется в список дочерних родительского. Данный проход необходим для облегчения структуры, так как в HTML документе между родительским и дочерним тегом могут быть не помеченные теги. В результате формируется список только помеченных тегов со ссылкой на родительский тег каждого элемента (если родительского тега нет, то тег корневой).
	- 3.2 Алгоритм проверяет наличие дополнительных страниц. Если такие страницы есть, то алгоритм также проходит по ним и добавляет найденные теги к общему списку.
- 4. Производится подсчет и группировка тегов по дереву с микроразметкой:
	- 4.1 Осуществляется проход по всем элементам дерева, сформированного на предыдущем шаге. Для каждого тега производится проверка:
		- 4.1.1 Нужен ли родительский тег для тега с данной сигнатурой. Родительских тегов может быть несколько, поэтому для поиска необходимо отступить назад по дереву родителей данного тега и записать первый подходящий по сигнатуре. Если родительских тегов для текущего тега не найдено или не предусмотрено, то тег считается корневым.
	- 4.2 Добавление тега в список расчета:
		- 4.2.1 Если тег корневой, то происходит поиск в списке корневых тегов такой сигнатуры. Если сигнатура найдена, то значение счетчика увеличивается на 1, если нет, то сигнатура добавляется в список и счетчику устанавливается значение 1.
		- 4.2.2 Если тег имеет родителя, то алгоритм проходит по списку корневых тегов и осуществляет поиск сигнатуры родительского тега. Если сигнатура найдена, то далее происходит поиск данного тега в списке дочерних тегов для данного тега. Если такой тег уже есть в списке родительского, то значение счетчика увеличивается, если нет, то тег добавляется в список дочерних со значением счетчика, равным 1.
- **Замечание.** Если в результате работы алгоритма корневой тег не найден, то данный тег будет добавлен в качестве корневого. Иерархия со вложенностью больше 1 не поддерживается в расчете.
- 5. Происходит дополнительная проверка и запись результатов:
	- 5.1 Алгоритм проходит по дереву тегов, которое было подсчитано на предыдущем этапе. Проход происходит с обходом дочерних тегов, т.е. как по плоскому списку:
- 5.1.1 Алгоритм на основе сформированного ранее единого списка осуществляет поиск тега по сигнатуре тега и его родителя. Если ближайший родитель не является родительским тегом для конкретного тега, то осуществляется поиск родителя родителя. Если информация не найдена, алгоритм возвращает значение «не найден».
- 5.1.2 Если алгоритму не удалось найти родителя для тега, то осуществляется поиск тега с такой сигнатурой. Если тег не найден, то алгоритм возвращает значение «не найден».
- 5.1.3 Происходит подготовка тегов. В список попадают теги из единого списка в случае, если у проверяемого тега нет родителей и у тега из единого списка родителя быть не должно, а также те теги, у которых есть родитель и у тега из единого списка так же есть родитель.
- 5.1.4 Алгоритм осуществляет проход по найденным тегам (если теги, удовлетворяющие условиям не найдены, то алгоритм его пропускает):
	- 5.1.4.1 Алгоритм проверяет, используется ли тег вузом. Если нет, тег пропускается.
	- 5.1.4.2 Алгоритм проверяет, что тег относится к разделу. В противном случае, тег пропускается.
	- 5.1.4.3 В том случае, если тег валидный и относится к разделу, тег записывается.